**/,u-5**  $Z$ */-F*

 $\mathcal{L}^{\pm}$ 

**NASA Technical Memorandum 107566**

# **SYSTEM/OBSERVER/CONTROLLER IDENTIFICATION** TOOLBOX

وسيلاء الم

**Jer-Nan Juang, Lucas G. Horta, and Minh Phan**

**February 1992**

 $\mathbf{r}$ 

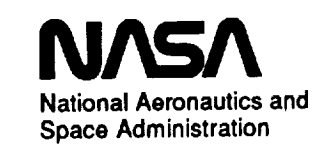

Langley **Research Center Hampton, Virginia 23665**

> **(NASA-TM-I07566) SYSTEM/OBSERVER/CONTROLLER** IDENTIFICATION TOOLBOX (NASA) 87 pCSCL 20K

N92-2\_706

 $\overline{\phantom{a}}$ **Uncl as**  $\overline{\phantom{0}}$ 

经营业金额 化环化 化乙基苯并 医生产生的 人名英格兰人姓氏

l,

 $\tilde{\tau}$ 

 $\hat{\mathbf{r}}$ 

 $\frac{1}{\sqrt{2}}$  $\frac{1}{2}$ 

# **ACKNOWLEDGEMENT**

**This is considered as the second version of the original version** entitled "System/Observer **Realization Toology Realization Extending Center**, **Hampton**, **Virginia.** Since taught by the first author in NASA *Langley* Research Center, Center, include, the closed-loc then, we have doubled the number of function files  $\frac{1}{2}$  is  $\frac{1}{2}$  included the close  $\frac{1}{2}$ identification and backward observer identification. The closed-loop identification allows one to identify not only the open-loop system but also the feedback gain and the effective observer gain. The backward observer identification allows one to smooth the current measurement data from future data. Some of the original function files were completely measurement data from future data. Some of the original function files were **completely** rewritten to improve the **computational** speed and reduce the storage memory. In particular, the era function files were completely overhauled.

*All* the function **files** were written by the **authors who** developed the **system identification** the ERA using Data Correlation (ERA/DC), the Observer/Kalman Filter Identification the ERA using *Data* Correlation (ERA/DC), the Observer/Kalman Filed inserting (OKID), and the Observer/Controller Identification (OCID) and the Backward Observer Identification (BOLD). However, this toolbox will not come true without the following co-developers of the methods mentioned above.

**Richard S.** Pappa **(ERA),** NASA Langley **Research** *Center,* **USA Jonathan** E. *Cooper* (ERA/DC), University of Manchester, England **Jan** R. **Wright** (ERA/DC), University of Manchester, England Richard **W.** Longman (OKID), Columbia University, USA *Chung-Wen Chen* (OKID), North Carolina University, North Carolina, USA

**Dr.** Jiann-shiun Lew **who** helped write the functions **monera, peradc and svra in** the original version is also deeply appreciated.

It takes time to develop a system identification technique useful for structural dynamics and control testing. We probably would not have been able to develop any useful the technique had we not had a considerable strong support from our superiors. We thank<br>Brantley R. Hanks and Larry D. Pinson for providing inspiring working **Brantley R. Hanks** and Larry **D. Pinson** for providing inspiring working conditions and making our laboratory experience possible in control and system identification of **flexible** space structures.

 $\label{eq:2.1} \mathcal{L}(\mathcal{L}^{\text{max}}_{\mathcal{L}}(\mathcal{L}^{\text{max}}_{\mathcal{L}}),\mathcal{L}^{\text{max}}_{\mathcal{L}}(\mathcal{L}^{\text{max}}_{\mathcal{L}}))$ 

المتشخص المنابع المنابع المنابع المنابع المسابق المستقل المنابع المنابع المنابع المستقل التي المتحدة المنابع ال<br>المتشخص المنابع

التواصيل والمتعارف والمستعاد والمتحافظ والمستعار والمتعارف والمتعارف والمستعار والمتحافظ والمتعارف

 $\mathbb{R}^3$ 

 $\mathbb{Z}^2$  $\frac{1}{\pi}$ 

 $\mathbf{d} = \mathbf{1} \times \mathbf{1} \times \mathbf{1}$ 

# **INTRODUCTION**

System identification is the process **of** constructing a **mathematical** model **from** input **and output** data for a system under testing, and characterizing the system uncertainties and measurement noises. The mathematical model structure can take various forms depending upon the intended use. The SYSTEM/OBSERVER/CONTROLLER IDENTIFICATION TOOLBOX (SOCIT) is a collection of functions, written in MATLAB<sup>1</sup> language and expressed in M-files, that implements a variety of modern system identification techniques. For an open-loop system, the central features of the SOCIT are functions for identification of a system model and its corresponding forward and backward observers directly from input and output data. The system and its observers are represented by a discrete model. The identified model and observers may be used for controller design of linear systems as well as identification of modal parameters such as dampings, frequencies, and mode shapes. For a closed-loop system, the central features of the SOCIT include identification of an open-loop model, an observer and its corresponding controller gain directly from input and output data. The basic package is capable of:

- 1- Identifying system, forward and backward observer Markov parameters **(pulse** responses) from input and output time histories.
- 2- Constructing a state space model from pulse responses.
- 3- Identifying a state space model and its corresponding forward and backward observer gains directly from input and output three history
- 4- Identifying a forward observer/Kalman filter gain with a given state space model, and input and output time *m*sto
- 5- Computing variance and bias for identified modal parameters using model on perturbation proced
- 6- **Computing** forward prediction errors and backward smoothing errors for any of the models gener
- 7- Identifying a state space model, and its corresponding condoner gain and observerfilter gain directly from input, output and control force time histories.

The unique **features** of this package are:

- 1- No nonlinear programming involved.
- 2- No a priori noise information required.
- 3- Guided model order selection.
- 4- Direct identification of system & observer/Kalman filter.
- 5- Direct identification of closed-loop controller.
- 6- Suitable for stable & unstable systems.

<sup>1</sup> © *Copyright* 1985-91, by Mathworks, Inc. All rights reserved

ستدعب منافع والمراجع والمراجع والمتحدث والمنافس de andere andere beste bestehet.<br>Geskiedenische bestehet  $\alpha = 1$  and  $\alpha = 1$  , and  $\alpha = 1$ The Americansky  $\mathcal{O}^{\text{th}}_{\text{max}}$ المتحامس المراد وبالمتعارف المحاديرين Notes ...... بالمسامين للساب البارات  $\tau \rightarrow \tau$ 

İ

 $\mathcal{L}(\mathcal{A})$  and  $\mathcal{L}(\mathcal{A})$  are the set of  $\mathcal{L}(\mathcal{A})$ 

 $\begin{aligned} \mathcal{L}_{\mathcal{F}}(\mathcal{F}_{\mathcal{F}}(\mathcal{F}_{\mathcal{F}})) = \mathcal{L}_{\mathcal{F}}(\mathcal{F}_{\mathcal{F}}(\mathcal{F}_{\mathcal{F}})) = \mathcal{L}_{\mathcal{F}}(\mathcal{F}_{\mathcal{F}}(\mathcal{F}_{\mathcal{F}})) = \mathcal{L}_{\mathcal{F}}(\mathcal{F}_{\mathcal{F}}(\mathcal{F}_{\mathcal{F}})) = \mathcal{L}_{\mathcal{F}}(\mathcal{F}_{\mathcal{F}}(\mathcal{F}_{\mathcal{F}})) = \mathcal{L}_{\mathcal{F}}(\mathcal{F}_{\mathcal{F}}(\$ 

2

# *SYSTEMOBSERVERCONTROLLER IDENTIFICATION TOOLBOX*

# **Reference**

# **Page**

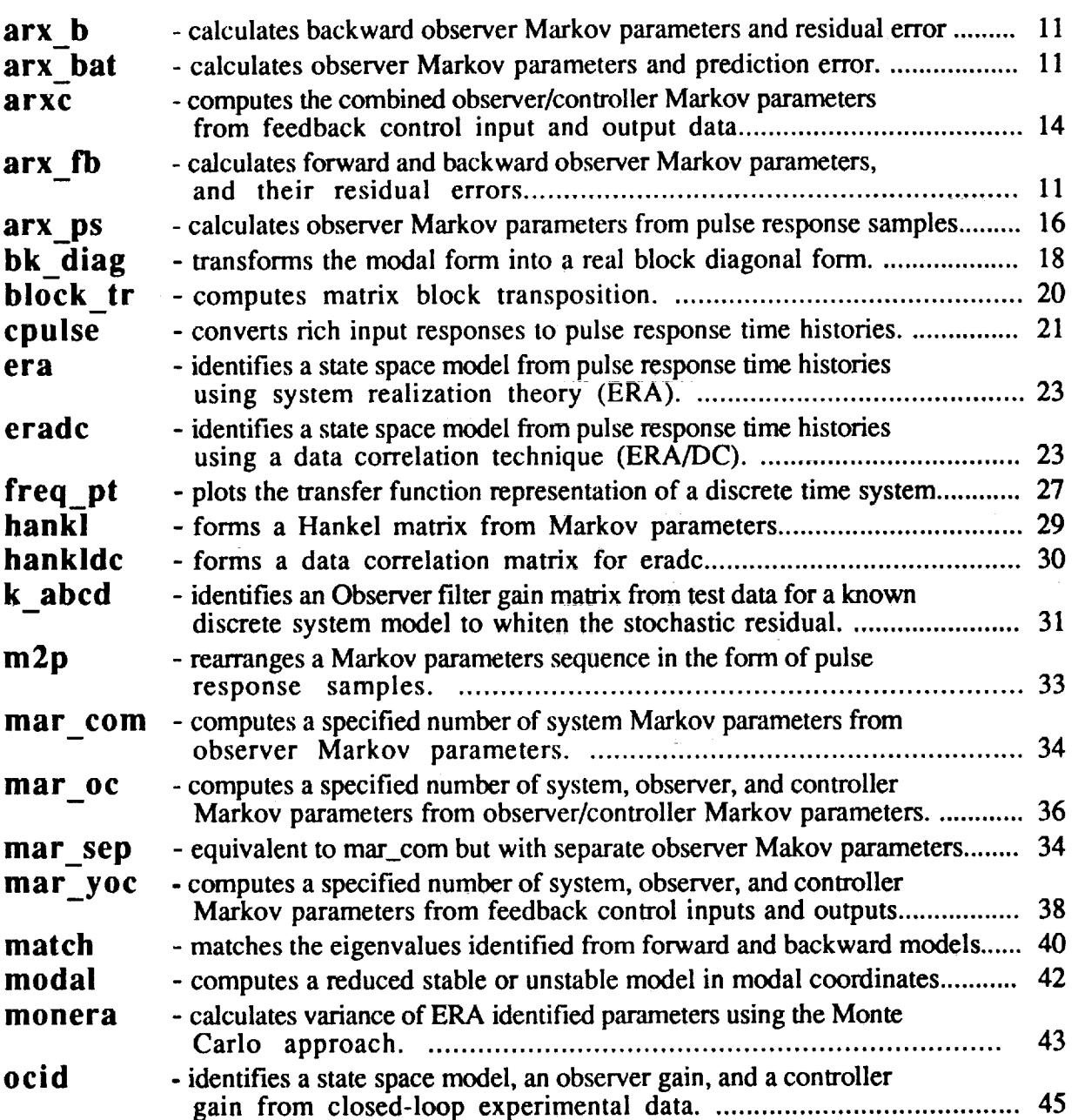

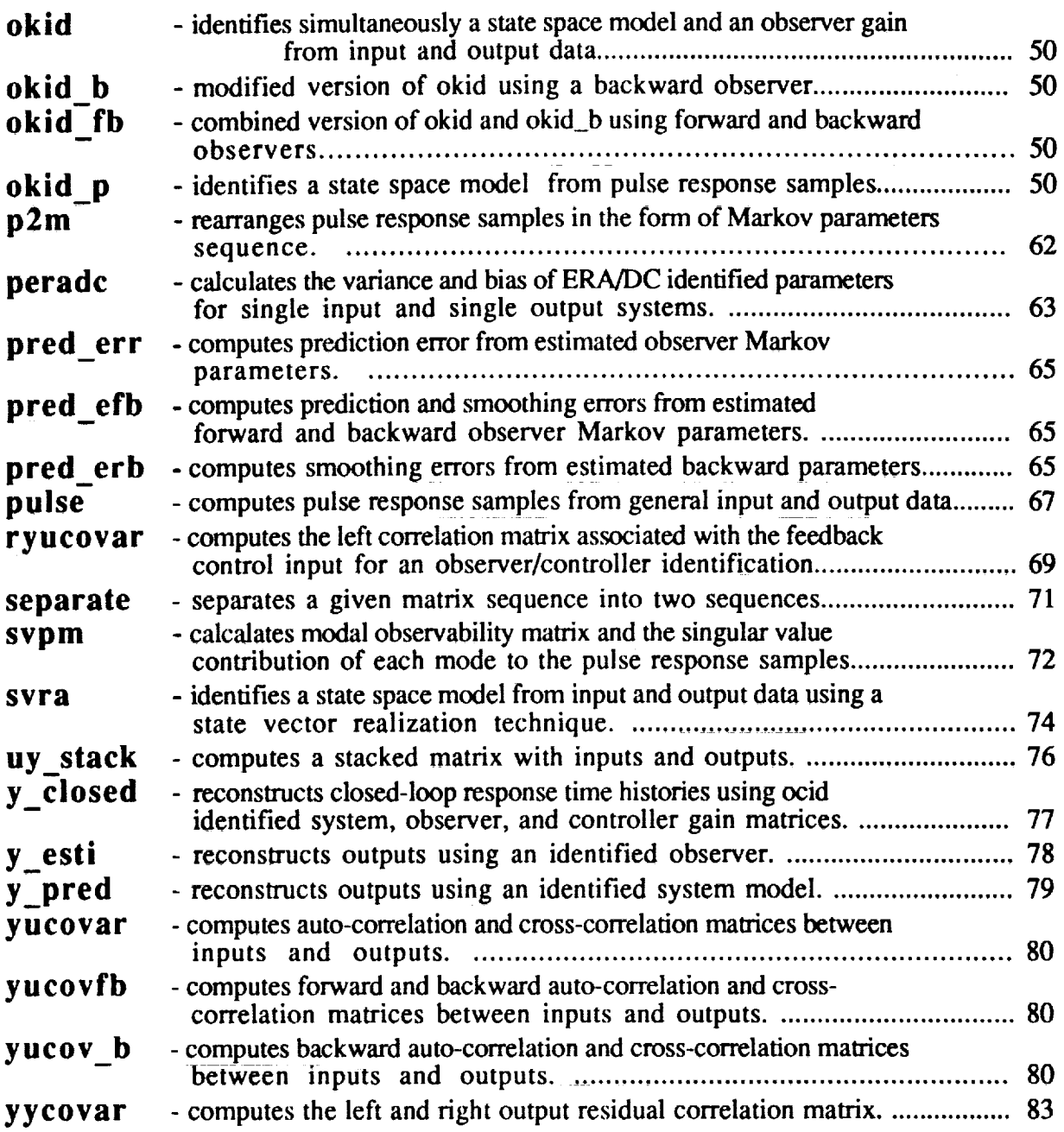

 $\omega_{\rm c}$ 

 $\equiv$ 

 $\label{eq:2.1} \mathcal{L}(\mathcal{L}^{\text{max}}_{\mathcal{L}}(\mathcal{L}^{\text{max}}_{\mathcal{L}}(\mathcal{L}^{\text{max}}_{\mathcal{L}}(\mathcal{L}^{\text{max}}_{\mathcal{L}^{\text{max}}_{\mathcal{L}}(\mathcal{L}^{\text{max}}_{\mathcal{L}^{\text{max}}_{\mathcal{L}^{\text{max}}_{\mathcal{L}^{\text{max}}_{\mathcal{L}^{\text{max}}_{\mathcal{L}^{\text{max}}_{\mathcal{L}^{\text{max}}_{\mathcal{L}^{\text{max}}_{\mathcal{L}^{\text{max}}$ 

 $\label{eq:2.1} \begin{split} \mathcal{L}_{\text{max}}(\mathbf{r}) & = \frac{1}{2} \sum_{i=1}^{N} \mathcal{L}_{\text{max}}(\mathbf{r}) \mathcal{L}_{\text{max}}(\mathbf{r}) \\ & = \frac{1}{2} \sum_{i=1}^{N} \mathcal{L}_{\text{max}}(\mathbf{r}) \mathcal{L}_{\text{max}}(\mathbf{r}) \mathcal{L}_{\text{max}}(\mathbf{r}) \mathcal{L}_{\text{max}}(\mathbf{r}) \mathcal{L}_{\text{max}}(\mathbf{r}) \mathcal{L}_{\text{max}}(\mathbf{r}) \mathcal{L}_{\text{max}}(\mathbf$ 

# Road Map for Identification of an Open-Loop System (general input/output data)

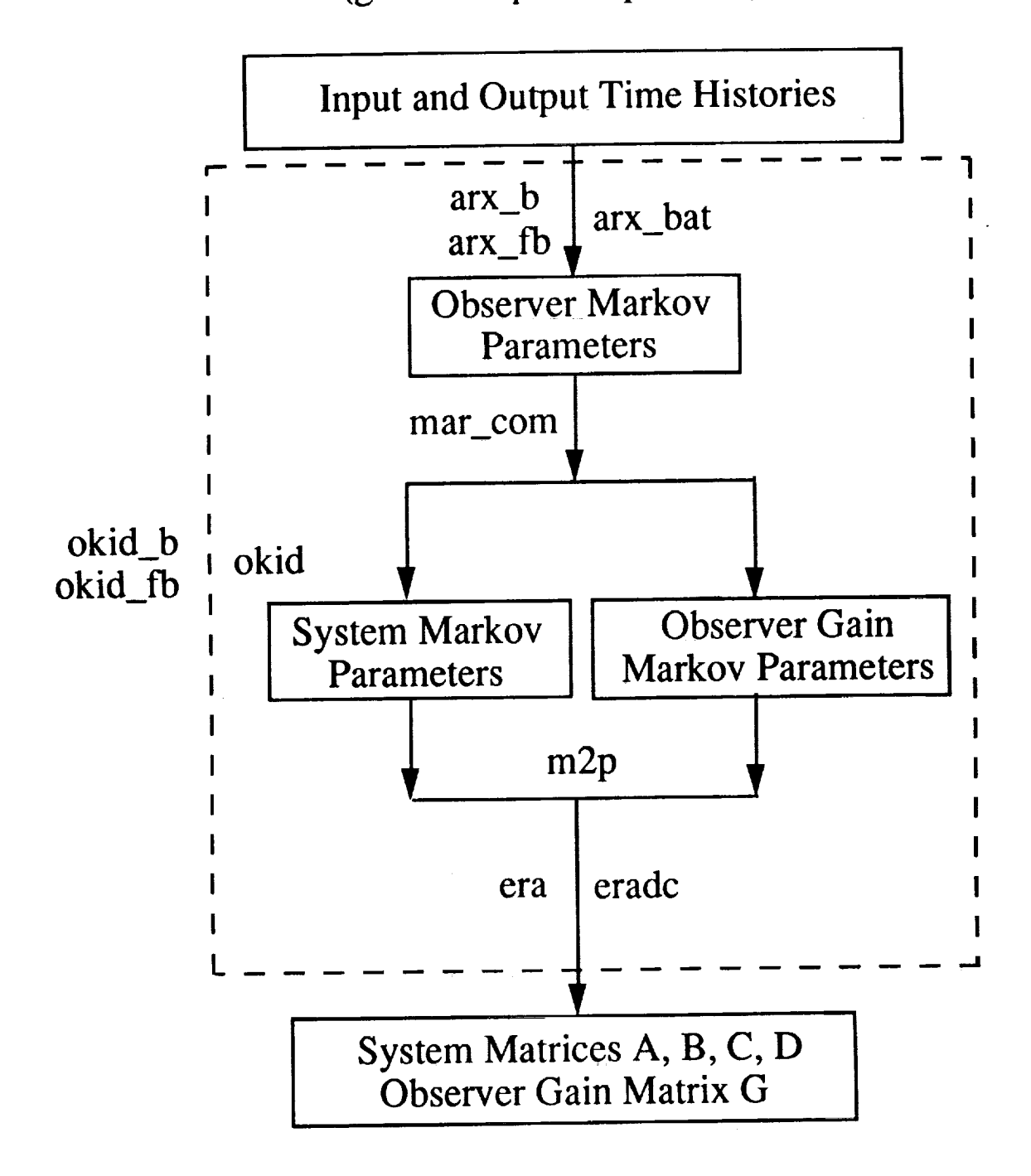

Note that Markov parameters also mean pulse response time histories.

# Road Map for Identification of an Open-Loop System (pulse response time histories)

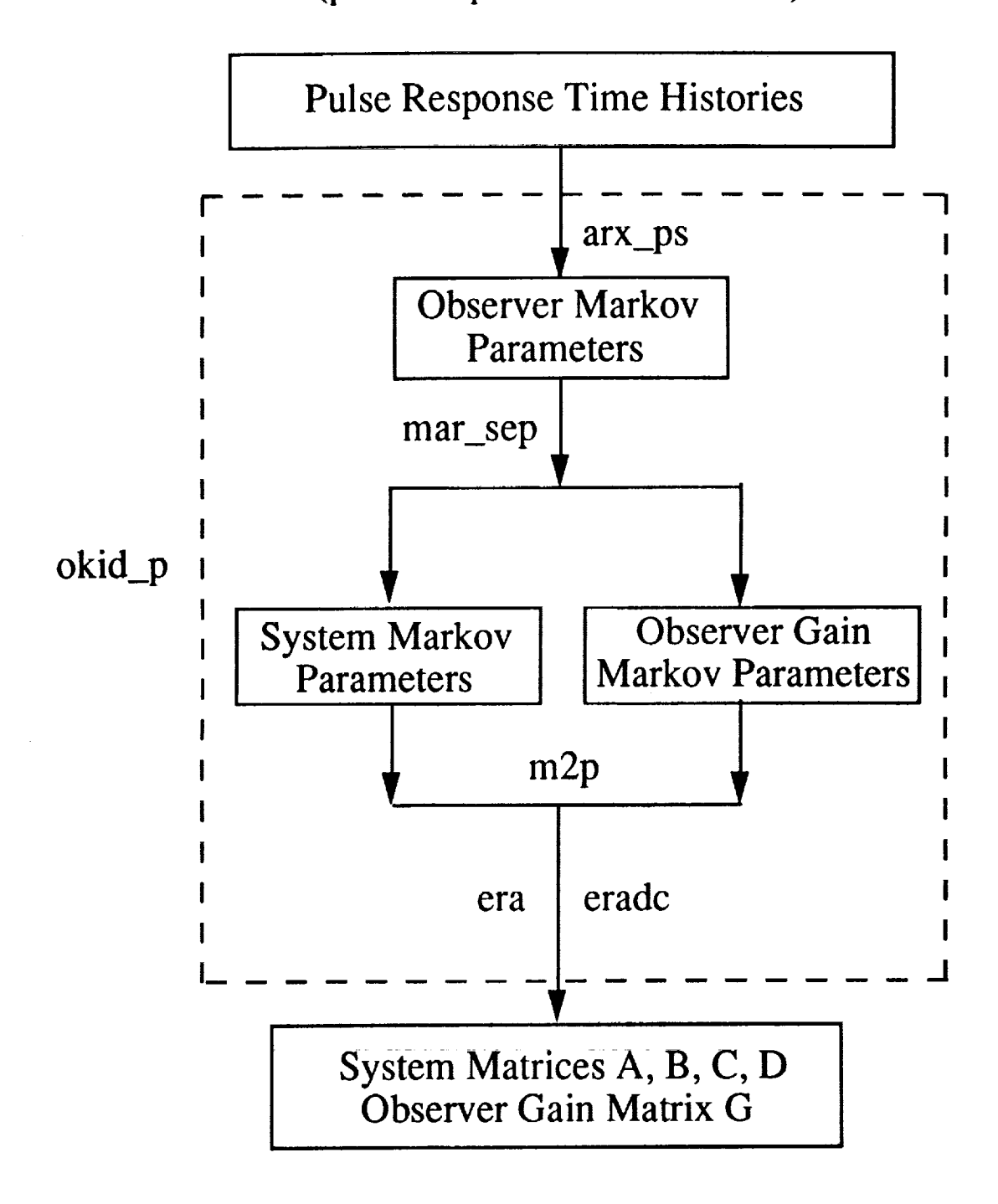

Note that Markov parameters also mean pulse response time histories.

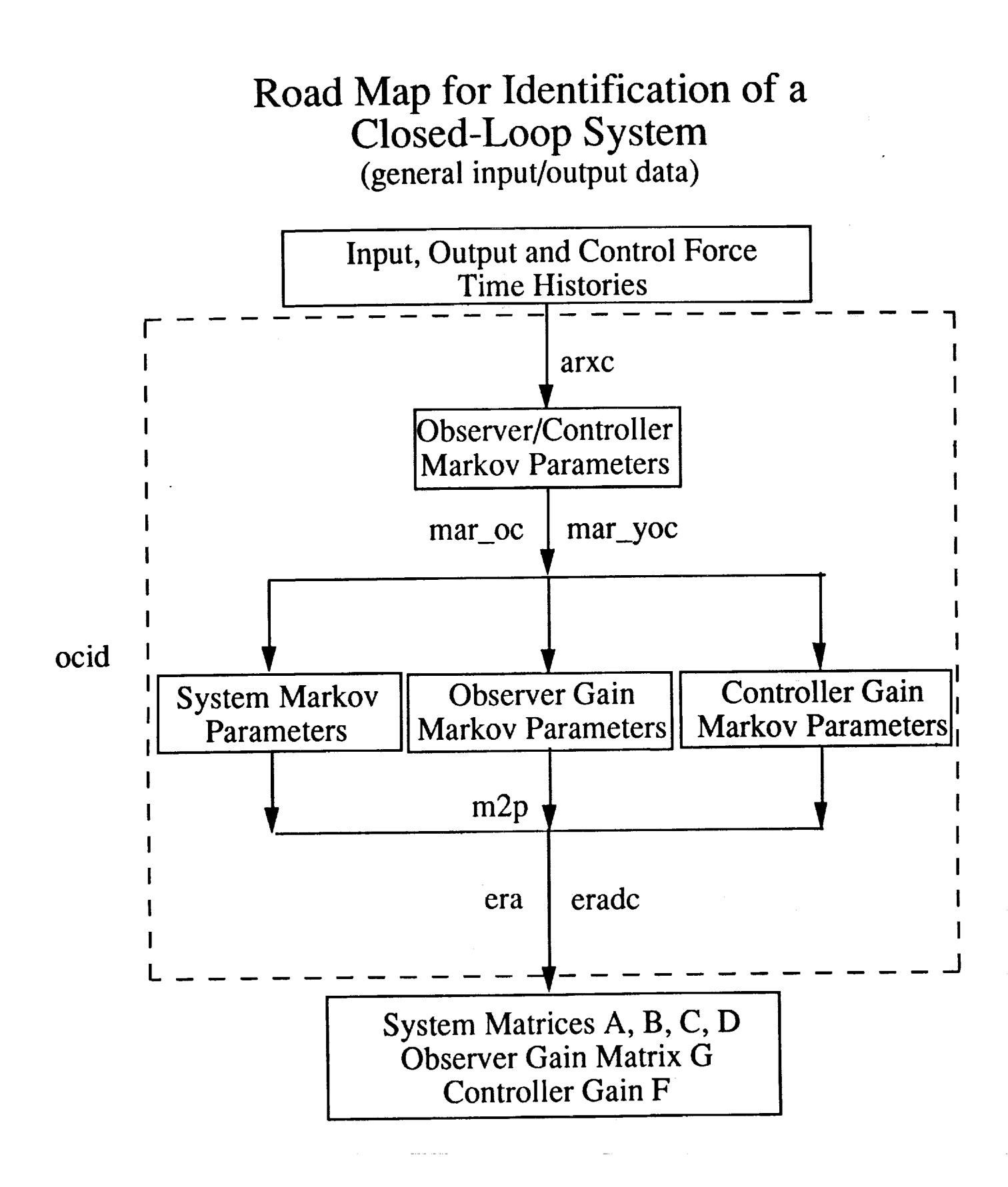

Note that Markov parameters also mean pulse response time histories.

Observer/Kalman Filter Identification (OKID) (Hubble Space Telescope Flight Test Data)

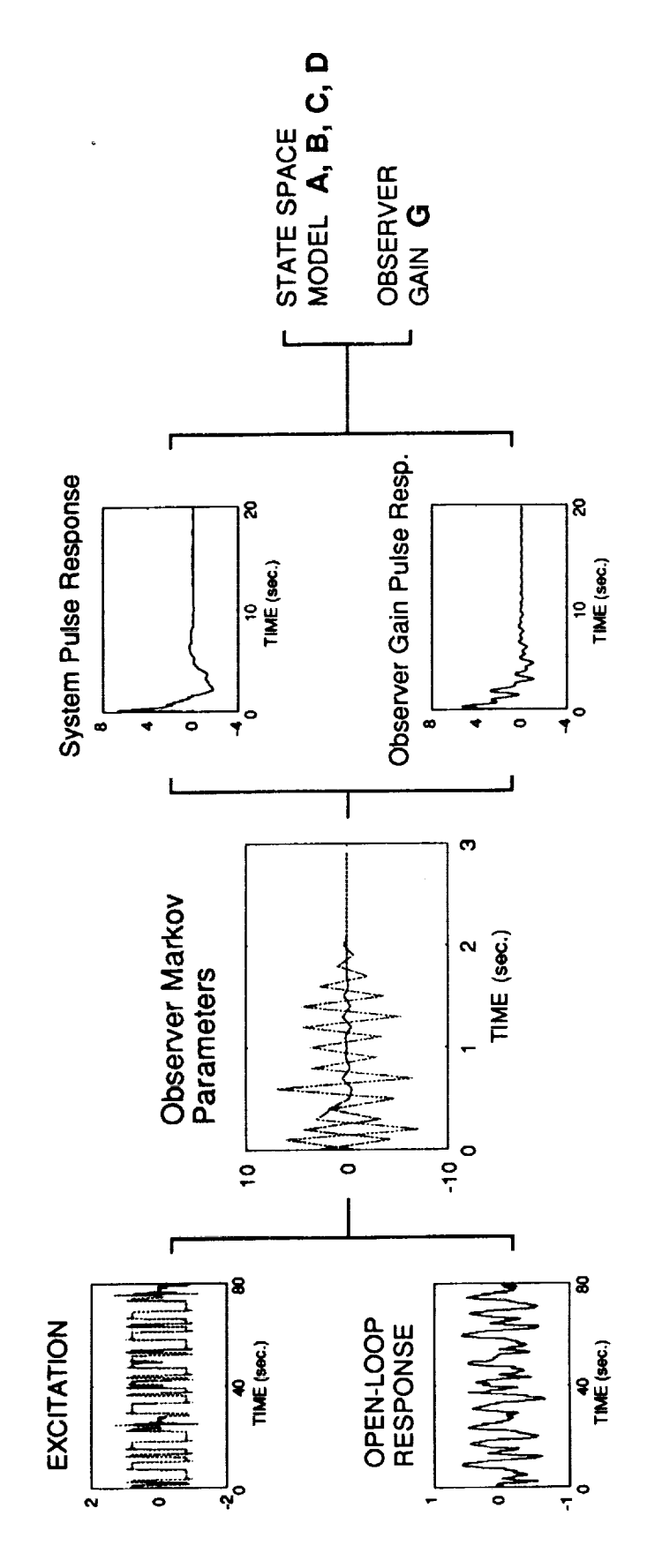

÷.

8

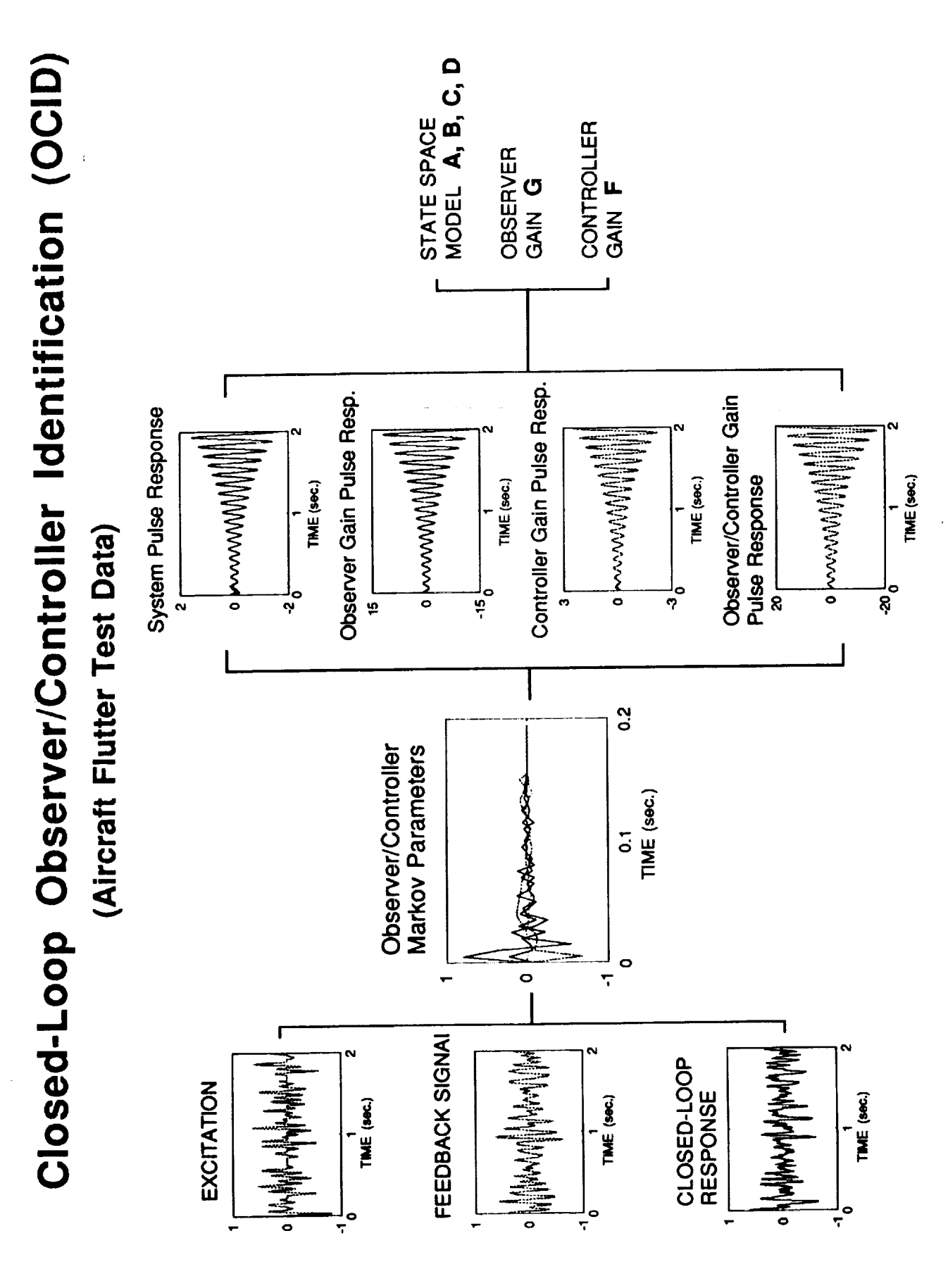

# Notes

Compute observer Markov parameters.

# **Synopsis:**

**l** *Ybf]=arx\_b(m,r,u,y,p,icl)*  $[Yf] = \text{arx}\_\text{bat}(m,r,u,y,p,\text{ic2})$ [*Yf* ,*Yb* ]=arx\_fb(m,r,u,y,p *,ic2* )

# **Description:**

**The** function computes observer Markov parameters from input/output **data.** The identified observer system is deadbeat of order p. Given *l* samples, r inputs, and m outputs, the input matrix *u* must have dimensions  $l \times r$  and output *y*  $l \times m$ . Multiple experiments may be used in these functions. In that case, the input matrix *u* becomes  $l \times (rn_e)$  where *n*<sub>*z*</sub> is the number of experiments, and the output matrix becomes  $l \times (mn_e)$ . Function arx\_bat solves the least squares problem of a forward observer;

where

$$
y_i = Y_j V_j
$$

$$
\underline{y}_{f} = [y(0)y(1)\cdots y(l-1)]
$$
\n
$$
Y_{f} = [D \ C\overline{B} \ C\overline{A}\overline{B} \ \cdots \ C\overline{A}^{p-1}\overline{B}]
$$
\n
$$
V_{f} = \begin{bmatrix} u(0) & u(1) & u(2) & \cdots & u(l-1) \\ v(0) & v(1) & \cdots & v(l-2) \\ \vdots & \vdots & \vdots \\ v(0) & \cdots & v(l-p-1) \end{bmatrix}
$$
\n
$$
v(i) = \begin{bmatrix} u(i) \\ y(i) \end{bmatrix}; \ i = 0, 1, \ldots, l-1
$$

Here  $\overline{A} = A + GC$ ,  $\overline{B} = [B + GD -G]$ , in which *A, B, C, D* are system matrices, and *G* is the forward observer gain matrix. See function okid for more discussion on the definition of these matrices. The solution is stored in *Yf* of dimension  $m \times [(r+m)p + r]$  If the experiment started from rest *ic2(1)=O,* otherwise, *ic2(1)=l.* Once an estimate of the parameters is available the user is given the option to compute the prediction error

$$
e_f = \underline{y}_f - Y_f V_f
$$

**This** computation when analyzing long records is **time** consuming. The square root of the diagonal elements of the inverse correlation matrix are proportional to the parameter variance. A chart depicting these values is plotted along with the prediction error. To by the prediction error option, set the second element of *ic2* to one, i.e. *ic2(2)=0.*

Function arx\_b solves the least squares problem **of** a backward **observer** as follows

 $\underline{y}_b = Y_b V_b$ 

where

$$
\begin{aligned}\n\underline{y}_{b} &= [y(0)y(1)\cdots y(l-p-2)] \\
Y_{b} &= [D + C\tilde{B} \quad C\tilde{A}^{p-1} [\tilde{G}D \quad -\tilde{G}] \quad C\tilde{A}^{p-2} [\tilde{A}\tilde{B} + \tilde{G}D \quad -\tilde{G}] \quad \cdots \quad C [\tilde{A}\tilde{B} + \tilde{G}D \quad -\tilde{G}]] \\
V_{b} &= \begin{bmatrix}\nu(0) & u(1) & u(2) & \cdots & u(l-p-2) \\
v(p) & v(p+1) & v(p+2) & \cdots & v(l-2) \\
\vdots & \vdots & & \vdots \\
v(1) & v(2) & v(3) & \cdots & v(l-p-1)\n\end{bmatrix} \\
v(i) &= \begin{bmatrix}\nu(i) \\ y(i)\end{bmatrix}; \quad i = 0, 1, \ldots, l-1\n\end{aligned}
$$

Here,  $\tilde{A} = A^{-1} + \tilde{G}C$ ,  $\tilde{B} = -A^{-1}B$ , in which *A, B, C, D* are system matrices, and  $\tilde{G}$  is the backward observer matrix. See function okid\_b for more discussion on the definition of these matrices. The solution is stored in *Yb* of dimension  $m \times [(r+m)p + r]$ . Once an estimate of the parameters is available the user is given the option to compute the smoothing error, instead of the prediction error as in the case for the forward observer.

$$
e_b = \underline{y}_b - Y_b V_b
$$

The square root of the diagonal elements of the inverse correlation **matrix** are proportional to the parameter variance. A chart depicting these values **is** plotted along with the smoothing error. To bypass the smoothing error option, set the the variable ic to one, i.e.  $icI=0$ . Note that *icl* is a scalar whereas *ic2* is a vector with two elements.

Observation. of the forward and backward formulations shown above immediately reals that one may simultaneously compute forward and backward observer parameters. Both matrices are very similar in the sense that their lower sides are identical. Function arx\_fb solves for backward and forward observer parameters simultaneously. All parameters used above also apply to this function.

# **Algorithm:**

**First,** the **correlation matrices are** computed without **actually constructing** the **individual** matrices. The parameter estimate is obtained by

$$
Y = yV^T (VV^T)^+
$$

where **(+) refers to pseudo inverse. The pseudo inverse is computed using singular value decomposition.**

the committee of the committee of

# **Example:**

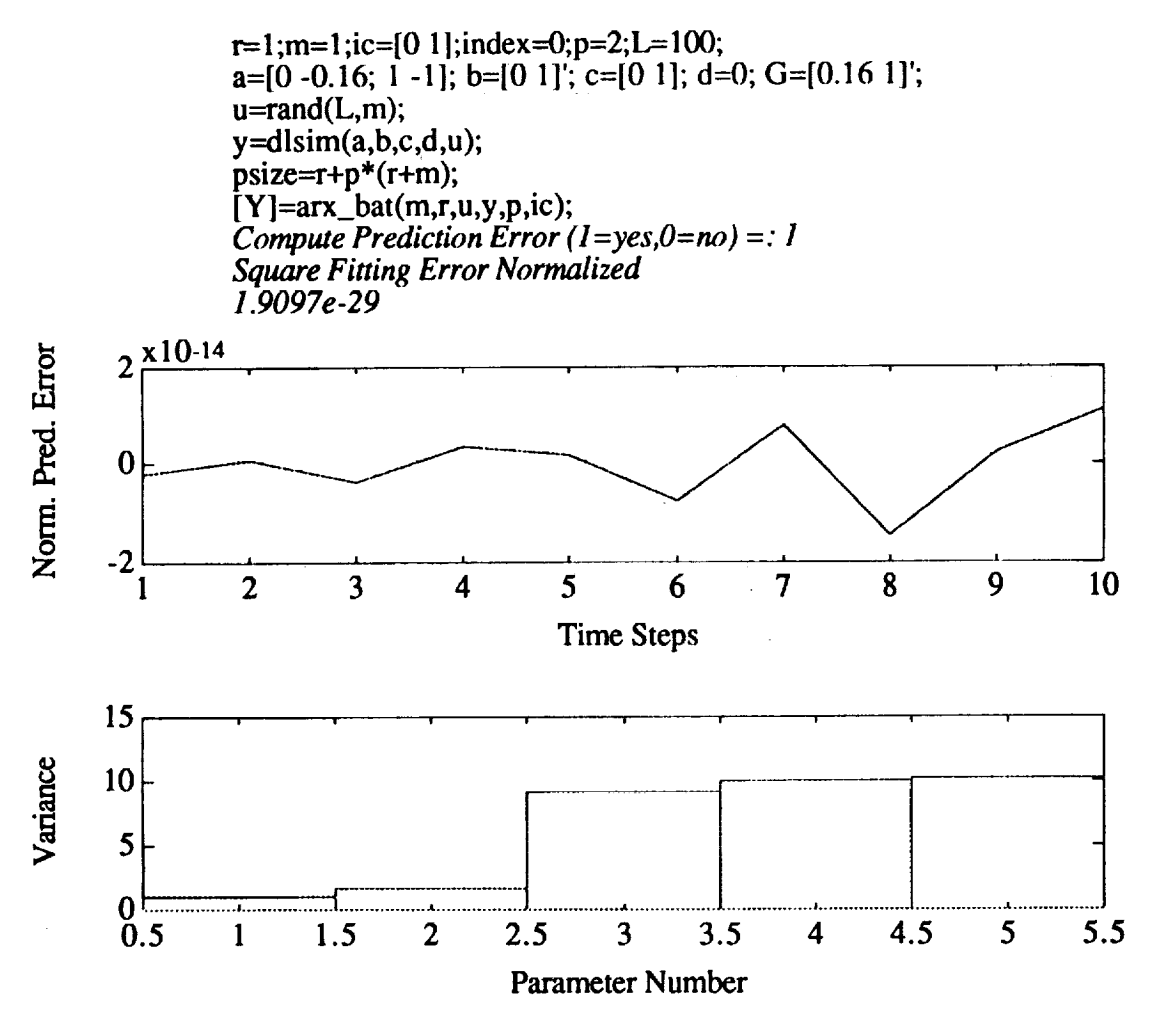

 $Y = [0.0000 \quad 1.0000 \quad -1.0000 \quad 0.0000 \quad -0.1600]$ 

See also:

okid, okid\_b, okid\_fb

**Compute combined observer/controller Markov parameters.**

#### **Synopsis:**

**[Ybarl=arxc(y,ufb,ue,p,truncate)**

# **Description:**

**This** function computes combined observer/controller Markov parameters *Ybar* from feedback control input *ufb,* additive input excitation *ue,* and closed-loop response *y.*

and the components of

Consider a linear discrete system of the form

$$
x(k+1) = Ax(k) + Bu(k)
$$
  

$$
y(k) = Cx(k) + Du(k)
$$

which is operating in closed-loop. The input to the system,  $u(k)$ , consists of the feedback signal  $u_p(k)$  provided by an *existing* state feedback controller with gain  $F$ , and an additive excitation **input** signal *ue(k)*

$$
u(k) = u_{fb}(k) + u_{e}(k)
$$

$$
= -F\hat{x}(k) + u_{e}(k)
$$

The estimated state  $\hat{x}(k)$  is provided by an *existing* observer of the form

$$
\hat{x}(k+1) = A\hat{x}(k) + Bu(k) - G_d[y(k) - \hat{y}(k)]
$$
  

$$
\hat{y}(k) = C\hat{x}(k) + Du(k)
$$

The output  $y(k)$  is the system closed-loop response due to an excitation  $u_e(k)$ . The function arxc solves for the observer/controller Markov parameters in *Ybar* which consists of

$$
\begin{bmatrix} D \\ 0 \end{bmatrix}
$$
, and 
$$
\begin{bmatrix} C \\ -F \end{bmatrix}
$$
 $(A+GC)^{k-1}[B+GD - G]$ ,  $k = 1, 2, ..., p$ 

where *A, B, C, D,* and *F* are of the closed-loop system in operation, and *G* is another observer gain for the system such that

$$
\begin{bmatrix} C \\ -F \end{bmatrix} (A+GC)^{k-1} [B+GD - G] = 0 , \quad k = p+1, \ p+2, ...
$$

where *p* is a number specified by the user. The number *truncate* specifies the number of data points to be deleted prior to application of the algorithm. This value is equal to the number of time steps that is expected for the existing observer to converge.

# **Example:**

An example data file is contained in the file xsamp712.

load xsamp712 ue(1:600)=[];y(1:600)=[];u(1:600)=[]; [Ybar]=arxc(y,-u,ue,20,300)  $Y<sub>bar</sub>$  = **Columns** 1 through 7 -0.0932 0.2513 0.8236 -0.0771 *0.3786* -0.0357 -0.5592 0.1228 -0.0551 -0.7010 0.0188 -0.1409 0.0264 -0.0888 **Columns** 8 through 14 0.0686 0.0149 -0.2200 0.2012 0.1215 -0.0940 -0.1043 0.0247 -0.1287 0.0462 -0.0793 -0.0044 0.0364 -0.0138 Columns 15 through 21 -0.2484 0.0971 0.0189 -0.0101 0.0701 -0.1114 -0.0672 0.0932 -0.0401 0.0931 -0.0382 0.0814 -0.0203 0.0687 Columns 22 through 28 0.1137 -0.0833 -0.0444 -0.0189 0.0115 -0.0695 -0.0910 -0.0387 0.0449 -0.0070 0.0210 -0.0074 0.0147 0.0149 Columns 29 through 35 0.0894 0.1423 -0.0596 -0.0859 -0.0226 0.0041 -0.0683 -0.0062 -0.0320 -0,0272 -0.0006 -0.0963 0.0263 -0.0956 Columns 36 through 41 0.0041 0.0171 -0.0598 0.0512 0.0595 -0.0819 0.0579 -0.0791 0.0609 -0.0676 0.0661 -0.0833

# **Algorithm:**

The observer/controller Markov parameters are computed from feedback control input, additive excitation input, and closed-loop response data. These parameters are used in the function ocid to compute a realization of the system state space matrices, the existing controller gain, and an observer gain.

## **See also:**

ocid, mar\_yoc, mar\_oc, ryucovar, y\_closed, separate

 $\mathbf{I}$ 

Compute **observer** Markov parameters from pulse response histories.

# **Synopsis:**

 $[d, ys, yo] = arx_ps(y, m, p, ic)$ 

# **Description:**

The function computes observer Markov parameters from pulse response time histories. The identified observer system is deadbeat of order *p.* Given *I* samples, *r* inputs, and *m* outputs, y is  $1 \times mr$ . The least squares problem solves the following equations

$$
\underline{y} = YV
$$

where

 $\mathbf{r}$ 

$$
\underline{y} = [y_1 \quad y_2 \quad \cdots \quad y_r]; \quad y_i = [y_i(0) \quad y_i(1) \quad \cdots \quad y_i(l-1)]; \quad i = 1, ..., r.
$$
\n
$$
Y = [Y_1 \quad Y_2]; \quad Y_1 = [D \quad C(B+GD) \quad C\overline{A}(B+GD) \quad \cdots \quad C\overline{A}^{p-1}(B+GD)];
$$
\n
$$
Y_2 = [-CG \quad -C\overline{A}G \quad \cdots \quad -C\overline{A}^{p-1}G];
$$
\n
$$
V = [V_1 \quad V_2 \quad \cdots \quad V_r]; \quad V_i = \begin{bmatrix} V_{i1} \\ V_{i2} \end{bmatrix};
$$
\n
$$
V_{i1} = \begin{bmatrix} u_i(0) & u_i(1) & u_i(2) & \cdots & u_i(l-1) \\ u_i(0) & u_i(1) & \cdots & u_i(l-2) \\ \vdots & \vdots & \vdots \\ u_i(0) & \cdots & u_i(l-p-1) \end{bmatrix} V_{i2} = \begin{bmatrix} 0 & y_i(0) & y_i(1) & \cdots & y_i(l-2) \\ y_i(0) & \cdots & y_i(l-3) \\ \vdots & \vdots & \vdots \\ y_i(0) & \cdots & y_i(l-3) \end{bmatrix}
$$
\n
$$
u_i(0) = \begin{bmatrix} 0 \\ \vdots \\ 1 \quad \text{(thelement)} \\ 0 \end{bmatrix}; \quad u_i(k) = 0; \quad k = 1, ..., l-1
$$

The solution is stored in [d, *ys, yd]* where *d* is the system transmission matrix *D,*

 $ys = [C(B+GD) \quad C\overline{A}(B+GD) \quad \cdots \quad C\overline{A}^{p-1}(B+GD)]$ 

and

$$
yo = [-CG \quad -C\overline{A}G \quad \cdots \quad -C\overline{A}^{p-1}G]
$$

The matrix ys has dimension  $m \times rp$  and yo has dimension  $m \times mp$ .

# **Algorithm:**

First, the correlation matrices are computed without actually constructing the individual matrices. The parameter estimate is obtained by

$$
Y = \underline{y} V^T (V V^T)^+
$$

where  $(+)$  refers to pseudo inverse. The square matrix  $VV<sup>T</sup>$  has the following special form

$$
VV^{T} = \begin{bmatrix} I_{r(p+1)\times r(p+1)} & \alpha_{r(p+1)\times mp}^{T} \\ \alpha_{mp \times (p+1)r} & \beta_{mp \times mp} \end{bmatrix}; \ \beta_{mp \times mp} = \sum_{i=1}^{r} V_{i2} V_{i2}^{T} \\ \alpha_{mp \times (p+1)r} = \begin{bmatrix} 0_{mxr} & [y_{1}(0) & \cdots & y_{r}(0)] & [y_{1}(1) & \cdots & y_{r}(1)] & \cdots & [y_{1}(p-1) & \cdots & y_{r}(p-1)] \\ & [y_{1}(0) & \cdots & y_{r}(0)] & \cdots & [y_{1}(p-2) & \cdots & y_{r}(p-2)] \\ & & & \ddots & & \vdots \\ & & & & [y_{1}(0) & \cdots & y_{r}(0)] \end{bmatrix}
$$

which make the pseudo inverse  $(VV^{T})^*$  easier as shown below

$$
(VV^{T})^{+} = \begin{bmatrix} I + \alpha^{T} (\beta - \alpha \alpha^{T})^{+} \alpha & -\alpha^{T} (\beta - \alpha \alpha^{T})^{+} \\ -(\beta - \alpha \alpha^{T})^{+} \alpha & (\beta - \alpha \alpha^{T})^{+} \end{bmatrix}
$$

The pseudo inverse  $(\beta - \alpha \alpha^T)^+$  is computed using singular value decomposition. Once an estimate of the parameters is available the user is given the option to compute the prediction error

> $e = y - YV$ m

**This computation** when analyzing long records is time consuming. The square **root of** the diagonal elements of the inverse correlation matrix are proportional to the parameter variance. A chart depicting these values is plotted along with the prediction error. To bypass the prediction error option, set *ic=O.*

### **Example:**

**This** example is to identify observer Markov parameters from the pulse response samples **of** a three-mass-spring-dashpot system with two inputs and one output.

```
k 1= 1.0;k2=2.0;k3=3.0;m I = 1.0;m2= 1.0; m3= 1.0;ratio=2*0.005;
K=[k1+k2 -k2 0; -k2 k2+k3-k3; 0 -k3 k3];Khalf=sqrtm(K);Damp=ratio*Khalf;
Ac=[zeros(3,3) eye(3,3);-K -Damp];Bc=[zeros(3,2); 1 0; 0 1; 0 0];C=[zeros(1,5) 1];
dt=1.0;pt=100;p=10;[m,n]=size(C);[n,r]=size(Bc);D=zeros(m,r);
t=[dt:dt:pt*dt]';
[A,B]=c2d(Ac, Bc,dt); y=[];
for i=1:r;
y=[y \text{ dimpulse}(A, B, C, D, i, pt)];end;
[d,ys,yo]=arx_ps(y,m,p,0)H=mar\_sep(ys,yo,d,m,r,10)
```
See **also:**

mar\_sep, **okid\_p, arx\_bat,** arx\_ps

Transform the complex modal form of a discrete model into a real block diagonal form.

**Synopsis:**

**[***A b,Bb , Cb* **] =bk\_diag(** *Lambda,B,C)*

**Description:**

**Given a** complex **diagonal model**

$$
x(k+1) = \Delta x(k) + Bu(k);
$$
  

$$
y(k) = Cx(k) + Du(k)
$$

where

$$
\Lambda = diag(\lambda_1, ..., \lambda_s, \alpha_{s+1} + j\beta_{s+1}, \alpha_{s+1} - j\beta_{s+1}, ..., \alpha_n + j\beta_n, \alpha_n - j\beta_n)
$$
\n
$$
B = \begin{bmatrix}\nb_1 \\
\vdots \\
\alpha_{s+1} + j\beta_{s+1} \\
\vdots \\
\alpha_{s+1} - j\beta_{s+1} \\
\vdots \\
\alpha_n + j\beta_n\n\end{bmatrix}; C = \begin{bmatrix}c_1 & \cdots & c_s & \eta_{s+1} + j\mu_{s+1} & \eta_{s+1} - j\mu_{s+1} & \cdots & \eta_n + j\mu_n & \eta_n - j\mu_n\end{bmatrix}
$$

which is a complex model, the function bk\_diag transforms this model to the following block-diagonal form

$$
x_b(k+1) = A_b x_b(k) + B_b u(k);
$$
  

$$
y(k) = C_b x_b(k) + Du(k)
$$

where

$$
A_{b} = \begin{bmatrix} \lambda_{1} & & & \\ & \ddots & & \\ & & \lambda_{s} & \\ & & & \alpha_{s+1} & \\ & & & -\beta_{s+1} & \alpha_{s+1} \\ & & & & \ddots \\ & & & & & \alpha_{n} \\ & & & & & \beta_{n} \\ & & & & & -\beta_{n} & \alpha_{n} \end{bmatrix}
$$

$$
B_{b} = \begin{bmatrix} b_{1} \\ \vdots \\ b_{s} \\ 2\alpha_{s+1} \\ -2\beta_{s+1} \\ \vdots \\ 2\alpha_{n} \\ -2\beta_{n} \end{bmatrix}; C_{b} = \begin{bmatrix} c_{1} & \cdots & c_{s} & \eta_{s+1} & \mu_{s+1} & \cdots & \eta_{n} & \mu_{n} \end{bmatrix}
$$

All the variables in this block-diagonal form are real rather than complex as in **the** diagonal form. This function is used in conjunction with function modal to reduce an identified model (stable or unstable) to a stable real block diagonal model for numerical simulations to compare with real data.

#### Example:

**rand('normal');** n=7;  $am=rand(n,n);bm=rand(n,2);cm=rand(1,n);$ [v,lambdal=eig(am); lambda=diag(lambda); bm=v\bm; cm=cm\*v; [lambda,k]=sort(lambda);  $bm=bm(k,:);cm=cm(:,k);$  $[a,b,c]=bk\_diag(lambda,bm,cm)$  $a =$ 1.0188 0 0 0 0 0 0 0 0 -0.6935 -1.1752 0 0 0 0 0 1.1752 -0.6935 0 0 0 0 0 0 0 0.4642 -1.8936 0 0  $\begin{array}{ccccccccc}\n0 & 0 & 0 & 1.8936 & 0.4642 & 0 & 0 \\
0 & 0 & 0 & 0 & 1.9055 & -0.8629\n\end{array}$ 0 0 0 0 1.9055 -0.862 0 0 0 0 0 0.8629 1.9055  $b=$ -3.5006 -0.9259 -0.2835 1.3741 1.6978 2.7562 3.8881 0.6494 -1.5251 -2.3995 -3.3324 -0.0417 2.1830 0.0425  $c =$ -0.0730 -0.0421 -0.2797 -0.2737 **0.3682** -1.0026 -0.4538

# **See also:**

**okid\_b,** okid\_fb, **modal**

Ŧ,

# **Purpose:**

**Compute the** matrix block transposition.

# **Synopsis:**

**[***at* l=block\_tr( *nrow ,nblock,ncol, a flag* )

# **Description:**

**The** function performs **a** 2'way block **transposition** depending **on the input** matrix. When *flag* is set to 1 the wide matrix

 $a=[y_0 \quad y_1 \quad \cdots \quad y_{\text{nblock}}]$  ....  $\cdots$ 

**is** block transposed to

$$
at = \begin{bmatrix} y_0 \\ y_1 \\ \vdots \\ y_{\text{above}} \end{bmatrix}
$$

where each block *Yi* is a matrix of dimension *nrow* x *ncol.* The reverse operation is obtained when inputing a tall matrix and  $flag = 0$ .

# **Example:**

y0 = **[0 1;** 2 31; yl =14 5; 6 71; a=iy0 yll *a= 0 1 4 5 2 3* 6 *7* [at I=block\_tr(2,2,2,a, 1) \_= *0 1 2 3 4 5* 6 *7* a=block\_tr(2,2,2,at,0) *a= 0 I 4 5 2 3 6 7*

See **also:**

mar\_corn

Compute **pulse** response **samples** using FFT.

#### Synopsis:

 $[ys] = \text{cpulse}(y, u, r, m);$ 

# **Description:**

The function cpulse calculates the unit pulse response samples (Markov parameters) **from** input and output time insertion of  $\epsilon$  is the  $\epsilon$  frequency domain applies). The system input time the input time time time that the input time time that the input time time that the system input time that  $\epsilon$  is a fun histories are required to be sufficiently rich (e.g.  $\frac{1}{2}$  random input and  $\frac{1}{2}$  random input and  $\frac{1}{2}$  random input and  $\frac{1}{2}$  random input and  $\frac{1}{2}$  random input and  $\frac{1}{2}$  random input and  $\frac{1}{$ output histories *u(t)* and *y(t)* must be stored as follows

$$
u = \begin{bmatrix} u_{11}(0) & \cdots & u_{r1}(0) & \cdots & u_{1s}(0) & \cdots & u_{rs}(0) \\ u_{11}(1) & u_{r1}(1) & u_{1s}(1) & u_{rs}(1) \\ u_{11}(2) & \cdots & u_{r1}(2) & \cdots & u_{1s}(2) & \cdots & u_{rs}(2) \\ \vdots & \vdots & \vdots & & \vdots & & \vdots \\ u_{11}(l-1) & \cdots & u_{r1}(l-1) & \cdots & u_{1s}(l-1) & \cdots & u_{rs}(l-1) \end{bmatrix}
$$
  

$$
y = \begin{bmatrix} y_{11}(0) & \cdots & y_{m1}(0) & \cdots & y_{1s}(0) & \cdots & y_{ms}(0) \\ y_{11}(1) & y_{m1}(1) & y_{1s}(1) & y_{ms}(1) \\ y_{11}(2) & \cdots & y_{m1}(2) & \cdots & y_{1s}(2) & \cdots & y_{ms}(2) \\ \vdots & & & & & \vdots \\ y_{11}(l-1) & \cdots & y_{m1}(l-1) & \cdots & y_{1s}(l-1) & \cdots & y_{ms}(l-1) \end{bmatrix}
$$

where *r* is the number of inputs and *m* is the number of outputs, and  $u_{ij}(t)(y_{ij}(t))$  is the *i*-th input (output) of the *j*-th test at discrete time *t*. The number of experiments *s* should be input (output) of the *j*-th test at discrete time *t* at a showled to be even. The ounut of this function is the p greater or equal to *r*, integer *i* is required to be even. The supplies response histories *ys.*

## Example:

**The example is to compute the pulse response surface with sampling interval dt=0.2.**  $\pi$ **t=** a single-input and single-output second-order  $s_{\text{start}} = 0.1$ samples, natural frequency  $\omega_n = 1$  and damping factor  $\zeta = 0.1$ ,

```
a=[0<sup>-</sup>1,<sup>-1-0.2</sup>];<sup>p=</sup>[0; l<sub>1</sub>}<sup>o</sup><sup>-</sup>[1
pt=512;dt=0.2;rand(no
     t=[dt:dt:pt*dt];
     u=rand(pt,5);<br>for i=1:5,
     yt(:, i)= lsim(a, b, c, d, u(:, i), t); end
     [y]=cpulse(yt,u,1,1);lY 1l=cpulse(yt,u,l,l);
p_{\text{DU}}(y_1), the \ell and \ell
```
# **Algorithm:**

The function **cpulse** uses a frequency domain approach to compute the pulse response samples (Markov parameters) from output time histories generated from rich input signals. First the *FFT* is applied to calculate the discrete frequency response functions of input *u(t)* and output *y(t)*. Then the input and output frequency response functions are used to compute the discrete transfer functions  $G(z)$ , and the pulse response samples are the inverse-*FFT* of  $G(z)$ .

 $Y(z) = G(z)U(z)$ ,  $Y(t) = FFT^{-1}(G(z))$ 

See **also:**

pulse

Identify **a** state-space model **from pulse** response samples **(Markov** parameters).

# **Synopsis:**

 $[a,b,c,d, sg, eg, mh] = \text{era}(y,m,r,n,nm,dt);$  $[a,b,c,d,sg,eg,mh] = \text{eradc}(y,m,r,n,mm,dt);$ 

# **Description:**

The function era identifies a state-space model of a multi-input and multi-output linear, timeinvariant system from pulse response samples (Markov parameters). The pulse response samples are stored as

$$
y = \begin{bmatrix} y_{11}(0) & \cdots & y_{m1}(0) & \cdots & y_{1r}(0) & \cdots & y_{mr}(0) \\ y_{11}(1) & \cdots & y_{m1}(1) & \cdots & y_{1r}(1) & \cdots & y_{mr}(1) \\ \vdots & \vdots & \vdots & & \vdots & \vdots \\ y_{11}(l-1) & \cdots & y_{m1}(l-1) & \cdots & y_{1r}(l-1) & \cdots & y_{mr}(l-1) \end{bmatrix}
$$

where  $y_{ij}(t)$  is the *i*-th output at discrete time *t* due to a unit pulse at the *j*-th input. The system to be identified has *r* inputs and *m* outputs. The identified model order is chosen as *n.* When *n* is set to zero, user's inputs is required on-line to specify the desired order of an identified model, based on the singular values of a Hankel matrix. Scalar *nm* specifies the number of sample shifts for forming the rows of a Hankel matrix (see the *Algorithm* section for definition). Integer  $nm \times m$  should be greater than the model order *n*. Scalar *dt* specifies the data sampling interval. [A,B,C,D,sg,eg,mhl=era(y,m,r,n,nm,dt) returns an *n-th* order linear, time-invariant identified discrete model:

$$
x(k+1) = Ax(k) + Bu(k)
$$
  

$$
y(k) = Cx(k) + Du(k)
$$

Matrix *eg* contains modal parameters of the identified model with damping ratios (%) in the first column and frequencies (Hz) in the second column. The third column of *eg* gives the eigenvalues of the corresponding continuous-time model. Note that the identified discrete model can be easily transformed to a continuous-time model. Vector *sg,* whose elements are singular values of the Hankel matrix, can be used as reference to choose the model order *n.* The first column of matrix *mh* gives the normalized singular contribution of each identified mode in matrix *eg* to the pulse response samples whereas the second column gives the modal amplitude coherence. The maximum singular value is chosen to normalize the first column of matrix *mh.* These normalized singular values are used to weight the importance of the individual mode to the pulse response samples. Each element in the second column of *mh<sub>i</sub>* (the *i*-th element of *mh*) is between 0 and 1;  $mh_i \rightarrow 1$  indicates that the identified mode  $eg_i$  (the *i*-th eigenvalue) is reliable.

The function eradc is similar to era, but it uses the ERA data correlation method [Juang88] to identify the system model. For a long data lenght, eradc is recommended for use because it takes less memory and computational time to solve for singular values of the Hankel

matrix. **In** eradc, the size of the data correlation matrix has been minimized to save time in computing its singular values.

# **Examples:**

**Example** 1:

e de la crisi de l'<del>università d'organistat</del> de Madagos i) Calculate pulse response samples of a single-input and single-output second-order system with sampling interval dt=0.2, natural frequency  $\omega_z = 1$ , and damping factor  $\xi = 0.1$ .

!

- ii) Use era interactively to **identify** a model from the **pulse** response samples **from (i)** and **transform the identified discrete model to a continuous-time model.**
- **iii) Plot the** error **between the pulse response samples from (i) and** the **pulse response samples of** the **identified model.**
- **iv) Display** eigenvalue matrix *eg,* singular value vector *sg* and modal amplitude coherence matrix *mh.*

```
a=[0 1;-1 -0.21; b=[0;l];c=[1 0];d=0;
pt=100; dt=0.2; t=[dt:dt:pt*dt]';u =zeros(pt, 1);u(1,1)=1.0;
y=lsim(a,b,c,d,u,t);clg
[a 1,b 1,c 1,d 1, sg, eg, mh] = era(y,1,1,0,20,dt);y1 = dlsim(a1, b1, c1, d1, u);error=v-v1;
clg
plot(error),title('Pulse response error')
pause
eg,mh,sg(1:10)
```
Example 2:

- i) **Calculate** pulse response samples from 6 data sets for a single-input and single-output second order system with sampling interval dt=0.4, *1=512* samples, natural frequency  $\omega_* = 1$ , damping factor  $\zeta = 0.1$ , and noise standard deviation 0.04.
- ii) Use eradc interactively to identify a model from the pulse response samples from (i) and transform the identified discrete model to a continuous-time model.
- iii) Display eigenvalue matrix *eg*, singular value vector *sg*, and modal amplitude coherence matrix *mh* of the eradc identified model.
- iv) Plot the pulse response samples **of** the **original** model and the eradc-identified model.

 $a=[0 1;-1 -0.2]; b=[0;1]; c=[1 0]; d=0;$ dt=0.4;pt=512;t=[dt:dt:pt\*dt]'; rand('normal');  $u=rad(pt, 6);$ for  $i=1:6$ ,  $yt(:,i)=lsim(a,b,c,d,u(:,i),t);end$  $y=yt+0.04*rand(pt, 6);$  $yi = cpulse(y, u, 1, 1);$ clg  $[a1,b1,c1,d1,sg,eg,mh]=eradc(yi,1,1,0,50,dt);$ eg,mh,sg $(1:10)$ clear u  $u = zeros(pt,1); u(1,1) = 1.0;$  $y1 =$ dlsim(a1,b1,c1,d1,u);  $y0=lsim(a,b,c,d,u,t);$ y=[y0 yl]; clg  $plot(y), title('Pulse response')$ pause

# **Algorithm:**

The function era uses the Eigensystem Realization Algorithm (ERA) from [Juang85], which uses Markov parameters (pulse responses) to form the Hankel matrix

$$
H(j-1) = \begin{bmatrix} Y_j & Y_{j+1} & \cdots & Y_{j+\beta} \\ Y_{j+1} & Y_{j+2} & \cdots & Y_{j+\beta+1} \\ \vdots & \vdots & \ddots & \vdots \\ Y_{j+\gamma} & Y_{j+\gamma+1} & \cdots & Y_{j+\gamma+\beta} \end{bmatrix}
$$

$$
Y_i = \begin{bmatrix} y_{11}(i) & \cdots & y_{1r}(i) \\ y_{21}(i) & \cdots & y_{2r}(i) \\ \vdots & & \vdots \\ y_{m1}(i) & \cdots & y_{mr}(i) \end{bmatrix}
$$

where  $Y_i$  is the *i*-th Markov parameter and  $y_i$  is the *i*-th output at discrete time *t* due to a unit pulse at the  $j$ -th input. From the measurement Hankel matrix, ERA uses the SVD of  $H(0)$  $H(0) = U \sum V'$ , to identify a k-th order discrete state-space model as

$$
A_k = \sum_k^{-1/2} U_k^T H(1) V_k \sum_k^{-1/2}
$$
  
\n
$$
B_k = \sum_k^{1/2} V_k^T E_r
$$
  
\n
$$
C_k = E_m^T U_k \sum_k^{1/2}
$$
  
\n
$$
D_k = Y(0)
$$

where matrix  $\mathcal{L}_k$  is the upper left hand  $k \times k$  partition of  $\mathcal{L}$  containing the *k* largest singular values along the diagonal. Matrices  $U_k$  and  $V_k$  are obtained from U and V by retaining only the *k* columns of singular vectors associated with the *k* singular values. Matrix *E m* is a matrix of appropriate dimension having m columns, all zero except that the top  $m \times m$ partition **is** an **identity matrix.** *Er* **is** defined analogously.

**The function eradc** uses a special case **of** the **ERA/DC** algorithm **from** [Juang88]. It starts with the **Hankel matrices** *H(0)* and *H(1)* **to** *generate* the block correlation matrices  $R(i) = H(i)H(0)'$ . The SVD of  $R(0) = U \Sigma V'$ , is applied to identify a kth order model as

$$
A_k = \sum_k -\frac{1}{2} U_k^T R(1) V_k \sum_k -\frac{1}{2}
$$
  
\n
$$
B_k = \sum_k \frac{1}{2} V_k^T H(0) E_r
$$
  
\n
$$
C_k = E_m^T U_k \sum_k \frac{1}{2}
$$
  
\n
$$
D_k = Y(0)
$$

The function eradc uses the block correlation matrices  $R(i) = H(i)^{T}H(0)$  if this matrix is smaller than  $R(i) = H(i)H(0)^{T}$ .

### **Limitations:**

**The most time** consuming step **in each** algorithm **is the singular value decomposition. The number of floating** point **operations for SVD are roughly a** cubic **function of the matrix dimension. Also the SVD of a large** matrix **needs a lot of memory.** The **size of the SVD** matrix in era and eradc is  $(mm \times m) \times (l - nm - 1 \times r)$  and  $(mm \times m) \times (nm \times m)$  [or  $(l - nm) \times (l - nm)$  if this is smaller] respectively where l is the length of the data. In era, **the** column **number of the l-lankel** matrix may **be very large if the data length is large. However, the column number in eradc** can **be** chosen **as large as desired, because** the size **of the data** correlation matrix depends **only on the number of rows.**

#### **See also:**

cpulse, **okid, okid\_b, okid\_fb**

#### **References:**

- [ll Juang, J. **N. and** Pappa, R. S., "An Eigensystem **Realization** Algorithm **for Modal** Parameter **Identification** and Model **Reduction,"** *Journal of Guidance, Control, and Dynamics,* **Vol.** 8, No. **5, 1985,** pp. 620-627.
- [2] Juang, J. N., **Cooper,** J. E., **and** Wright **J.** R., "An Eigensystem Realization Algorithm Using **Data** Correlation **(ERA/DC) for Modal** Parameter **Identification,"** *Control Theory and Advanced Technology,* **Vol.** 4, **No. 1, pp.** 5-14, **1988.**
- [31 Lew, J. **S., Juang,** J. **N. and** Longman, R. W., "Comparison **of Several System** Identification Methods for Flexible Structures," *Proceedings of the 32nd Structures, Structural Dynamics, and Materials Conference,* Baltimore, MD, *April* 1991, pp. 2304- 2318.
- I4] Juang, J. **N.,** "Mathematical Correlation of Modal Parameter Identification **Methods Via** System Realization Theory," *International Journal of Analytical and Experimental Modal Analysis,* Vol. 2, No. 1, Jan. 1987, pp.l-18.

**Plot** the transfer function representation of **a** discrete time **system.**

# Synopsis:

 $[mag, phase] = freq pt(a,b,c,d,p,dt, iu)$ 

# **Description:**

Given a discrete **model**

$$
x(k+1) = Ax(k) + Bu(k)
$$
  

$$
y(k) = Cx(k) + Du(k)
$$

the function computes **the transfer** function representation given by

$$
G(e^{j\omega\Delta T})=C(e^{j\omega\Delta T}I-A)^{-1}B+D
$$

**The parameter** *p* **determines** the number of spectral lines plotted, *dt* is the sample time, *iu* is the input number to be plotted. The function  $[mag, phase] = freq_pt(A, B, C, D, p, dt, iu)$ returns the magnitude (mag) and phase plots of the transfer functions for the *iu-th* input. The function prints the value for the Nyquist frequency. The user is prompted for lowest frequency to plot, and for the upper frequency bound. The upper frequency bound must be given in terms of percentage of the Nyquist frequency. These values are used to define the frequency range. The actual plot scale may be slightly different because it is determined by the plotting function.

# **Example:**

 $a=[0 1; -100 -0.002]; b=[0;1]; c=[1 0]; d=0;$  $dt = 0.04$ ; pt=1024; t=[dt:dt: pt\*dt]'; rand('normal');  $u=rand(pt, 1);$  $y=lsim(a,b,c,d,u,t);$  $y=y+0.0042*rand(pt,1);$  %3 percent noise  $[a,b,c,d,m]=\nbinom{1}{1},d(t,u,y,\text{batch'},10);$  $[mag,phase]=freq_pt(a,b,c,d,300,dt,1);$ 

*Nyquist frequency (Hz) is* **=:** *12.5*

*Enter lower frequency to plot (Hz)= : 0.1*

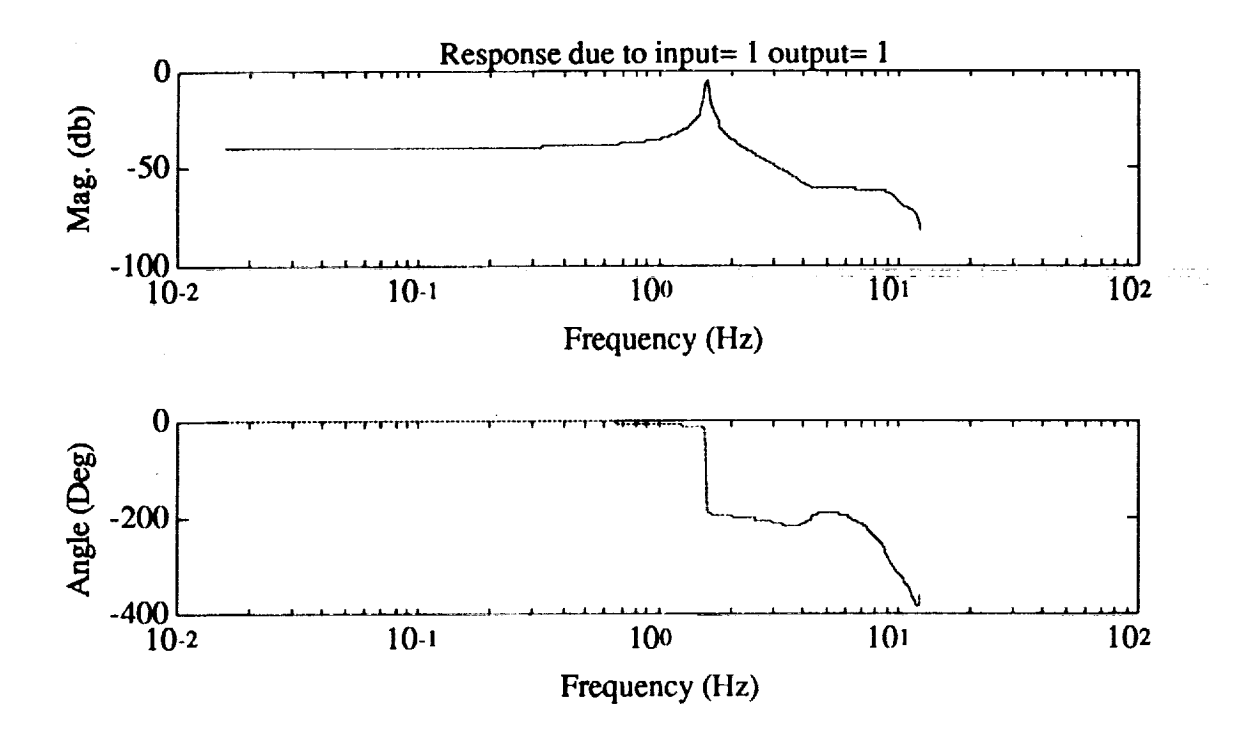

į

See also:

 $\overline{1}$ 

Form a Hankel matrix from a sequence of Markov parameters.

# Synopsis:

**[D,H]=hankl(Markov,p)**

# Description:

Given a discrete model

$$
x(k+1) = Ax(k) + Bu(k)
$$
  

$$
y(k) = Cx(k) + Du(k)
$$

with *r* inputs and *m* outputs, the pulse response samples are typically stored as

$$
Y_p = \begin{bmatrix} y_1 & y_2 & y_3 & \cdots & y_n \end{bmatrix}
$$

where  $y_i$  = response samples due to a unit pulse at the *i*-th input. Each  $y_i$  has *m* columns and  $\ell$  rows where  $\ell$  is the length of data. The pulse response samples can be rearranged by using function p2m to the following sequence of system Markov parameters

$$
Y_{\epsilon} = \begin{bmatrix} Y_0 & Y_1 & Y_2 & \cdots & Y_{\epsilon-2} \end{bmatrix}
$$

$$
= \begin{bmatrix} D & CB & CAB & \cdots & CA^{\epsilon-2}B \end{bmatrix}
$$

Function  $[D,H]$ =hankl(Ys,p) return the transmission matrix *D* and a Hankel matrix defined as

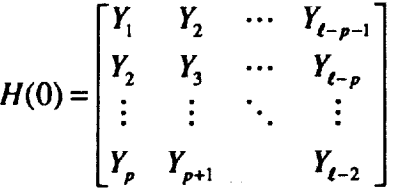

Note that all **the** data pass **into the** function are used to form the Hankel matrix. **The** inner products are used in matrix multiplication to reduce computational time. The size of the matrix is  $p \times (l - p - 1)$ . The longer the data length is, the larger the number of rows of the matrix becomes. This function is used in era for identification of system matrices.

# See **also:**

era, eradc, m2p

Form **a** data correlation matrix from a sequence of Markov parameters.

# **Synopsis:**

 $[D,R] = \text{hankl}(Markov, p)$ 

# **Description:**

Given **a** discrete model

 $\sim$  whose international contracts of  $\sim$ 

$$
x(k+1) = Ax(k) + Bu(k)
$$
  

$$
y(k) = Cx(k) + Du(k)
$$

with *r* inputs and *m* **outputs,** the pulse **response** samples are typically stored as

$$
Y_p = \begin{bmatrix} y_1 & y_2 & y_3 & \cdots & y_m \end{bmatrix}
$$

where  $y_i$  = response samples due to a unit pulse at the *i*-th input. Each  $y_i$  has *m* colum and  $\ell$  rows where  $\ell$  is the length of data. The pulse response samples can be rearranged by using function p2m to the following sequence of system Markov parameters

$$
Y_{s} = \begin{bmatrix} Y_{0} & Y_{1} & Y_{2} & \cdots & Y_{\ell-2} \end{bmatrix}
$$

$$
= \begin{bmatrix} D & CB & CAB & \cdots & CA^{\ell-2}B \end{bmatrix}
$$

From this sequence of Markov parameters, define two Hankel matrix as

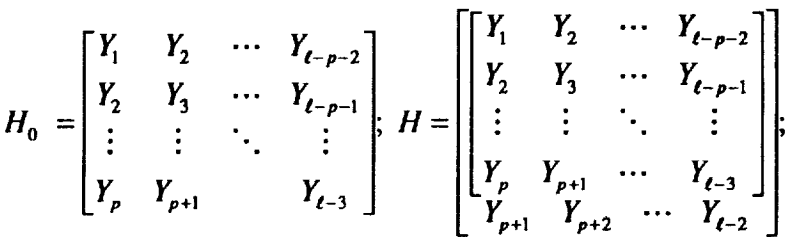

Function  $[D,R]$ =hankldc(*Ys,p*) returns the transmission matrix *D* and a data correlation matrix *R* defined as

$$
R = H H_0^T
$$

Note that all the data **pass** into the function are used to form the data correlation matrix. **The** size of this matrix is  $(p+1) \times p$  which is independent of the length of the data. This function is used in eradc for identification of system matrices.

#### See **also:**

era, eradc, m2p

Identify **an** Observer/Kalman **filter** gain matrix from test data for a discrete model to whiten the stochastic residual.

#### **Synopsis:**

[G, *Gmarl=k\_abcd(A,B,C,D,u,y,p)*

# **Description:**

The function **k\_abcd** solves for an observer/Kalman **filter** gain matrix of a system in the form

$$
\hat{x}(k+1) = A\hat{x}(k) + Bu(k) - G[y(k) - \hat{y}(k)]
$$
  

$$
\hat{y}(k) = C\hat{x}(k) + Du(k)
$$

where  $\hat{x}(k)$  is the estimate of the state  $x(k)$  and  $\hat{y}(k)$  is the estimate of  $y(k)$ . The system has *m* outputs, *r-inputs,* and time samples *dt* apart. The input/output time histories are stored as **column** matrices. Initially an estimate of the desired observer Markov parameter number *p* must be given for whitening the residuals. It is suggested that *p* is chosen such that the product  $\overline{p} \times \overline{m}$  is greater than or equal to the order of the system. The identified matrix,  $G$ , and observer gain Markov parameters, *Gmar* (stored as a column matrix), are returned to the main program. See references for detailed information. To identify a stable observer which whitens the residual between the real output  $y(k)$  and the estimated output  $\hat{y}(k)$ , the system matrices *A, B, C, D,* must be reasonably close to the true ones.

#### **Example:**

From the test **data** of a truss structure, **use** the function **to** compute a set of system matrices and an observer gain matrix. The order of the system is determined automatically by the function eradc. The residual is further whitened by using the function k\_abcd to modify the observer gain matrix. The function y\_esti is used to compute the estimated outputs which are then subtracted from the real output to obtain the residual. The following is output taken from a typical run.

```
load sample
[pt,i]=size(u);[a,b,c,d,m]=\text{okid}(n,r,dt,u,y,\text{'batch'},20);[time,y_e]=y_esti(a,b,c,d,m,u,y,dt,pt);[m 1, Cake] = k_abc d(a,b,c,d,u,y,20);[time,y_e 1]=y_esti(a,b,c,d,m1,u,y,dt,pt);clearabcd u
res=y-y__e;
[yvt, vvt]=yycovar(n, 2, pt, res, 1);clear res
vvt
vvt =2.1068e+02 -2.5208e+01
1.3304e+02 7.4350e+00
 -2.5208e+01 1.6014e+02
1.6889e+01 7.4626e+01
  1.3304e+02 1.6889e+01
2.1061e+02 -2.5116e+01
  7.4350e+00 7.4626e+01
-2.5116e+01 1.6015e+02
```
 $res$ *l* = y-y\_e l; [yvt, vvt1]=yycovar(res1,2,1); clear res l vvtl wtl=  $1.24$ 34e+02 -4.8890e+01 -1.9179e -4.8890¢+01 1.3218e+02 2.6610e-01  $-1.9179e+0.025010e$  $-2.9991e+00 -1.4728e$ 1.2469e  $-4.8830c$  $-2.99910$ -1.4728e+01  $-4.00300$ **1.3220e+02**

The matrix  
\n
$$
vvt = E\left[\begin{bmatrix} res_{1}(1) \\ res_{2}(1) \\ res_{1}(2) \\ res_{2}(2) \end{bmatrix} \begin{bmatrix} res_{1}(1) & res_{2}(1) & res_{1}(2) & res_{2}(2) \end{bmatrix}\right]
$$

is the expected **value** of the auto- and cross-correlation of the residual **obtained** from the okid identified observer, whereas

$$
vvt1 = E\left[\begin{bmatrix} res1_{1}(1) \\ res1_{2}(1) \\ res1_{1}(2) \\ res1_{2}(2) \end{bmatrix} [res1_{1}(1) \quad res1_{2}(1) \quad res1_{1}(2) \quad res1_{2}(2)]\right]
$$

is obtained **from** the k\_abcd identified observer gain using the okid identified **system matrices.** It is obvious that the residual *resl* is whiter than *res.*

### **Algorithm:**

The algorithm **used** here is similar to that for the **okid which** identifies **a** set **of system** matrices, *A, B, C, D,* as well as an observer gain matrix, *G.* For given system matrices *A, B, C, D,* the deterministic component of the output can be subtracted out. The observer gain is obtained by whitening the remaining residual. For details see references.

# See also:

**okid, okid\_b,** okid\_fb, **yycovar**

# **References:**

- Ill Chen, C. W., Huang, J.'K., and Juang, J.-N., "Identification **of** Linear Stochastic *Systems* Through Projection **Filters,"** *presented at the AJAA 33rd Structures, Structural Dynamics & Materials Conference,* 1992, Paper No. AIAA-92-2520.
- **[2]** Juang, J.-N., **Chen,** C. W., **and** Phan, M., "Estimation of Kalman Filter Gain from Output Residuals" *NASA Technical Memorandum TM-107603,* Langley Research Center, Hampton, VA., March 1992.
Rearrange a Markov parameters sequence in the form of pulse response time histories.

**Synopsis:**

$$
Y_p = m2p(Y_s,r)
$$

**Description:**

Given **a discrete model**

$$
x(k+1) = Ax(k) + Bu(k)
$$
  

$$
y(k) = Cx(k) + Du(k)
$$

**with** *r* **inputs and** *m* **outputs, the sequence of system Markov parameters is defined as**

$$
Y_{n} = \begin{bmatrix} D & CB & CAB & \cdots & CA^{t-2}B \end{bmatrix}
$$

The **pulse** response **samples** are **typically** stored **as**

$$
Y_p = \begin{bmatrix} y_1 & y_2 & y_3 & \cdots & y_r \end{bmatrix}
$$

where  $y_i$  = response samples due to a unit pulse at the *i*-th input. Each  $y_i$  has *m* columns and  $\ell$  rows where  $\ell$  is the length of data. The sequences  $Y_s$  and  $Y_p$  are equivalent in the sense that both represent pulse response samples. The function converts  $Y_s$  to  $Y_p$ . Note that  $Y_p$  is the sequence used in the eradc and era functions.

If the combined system/observer **Markov parameters (see** function mar\_com) are used, the input matrix *B* becomes [*B G*] and the sequence  $Y_s$  becomes

$$
Y_{\bullet} = \begin{bmatrix} D & C[B & G] & CA[B & G] & \cdots & CA^{\ell-2}[B & G] \end{bmatrix}
$$

where the input number changes from  $r$  to  $r+m$ . The pulse response samples in  $Y_p$ becomes

 $Y_p = [y_1 \quad y_2 \quad y_3 \quad \cdots \quad y_r \quad y_{r+1} \quad y_{r+2} \quad \cdots \quad y_{r+m}]$ 

with *m* additional  $l \times m$  matrices due to the observer gain matrix *G* which is treated as an input matrix. The first *r* matrices represnt the system pulse response samples and the last *m* matrices mean the observer gain pulse response samples.

#### See **also:**

**mar\_com,** okid, **okid\_b, okid\_fb,** p2m

Recover the system Markov parameters from a set of observer **Markov** parameters.

#### **Synopsis:**

*H=mar\_com(ybar,r,n markov)*  $H=\text{mar\_sep}(y\theta b, y\theta, \bar{D}, r, n$  markov)

## **Description:**

Given an observer of the form

$$
x(k+1) = \overline{A}x(k) + \left[\overline{B} - G\right]\begin{cases} u(k) \\ y(k) \end{cases}
$$

$$
y(k) = Cx(k) + Du(k)
$$

with *r* inputs and *m* outputs, the sequence of observer Markov parameters previously computed is passed to the function mar.\_com with

$$
\begin{bmatrix} D & C\{\overline{B} & -G\} & C\overline{A}\{\overline{B} & -G\} & \cdots & C\overline{A}^{\prime} \{\overline{B} & -G\} \end{bmatrix}
$$

**or to the function mar\_sep with**

$$
y0b = [C\overline{B} \quad C\overline{A}\overline{B} \quad C\overline{A}^{2}\overline{B} \quad \cdots \quad C\overline{A}^{n_{\text{max}}-m \text{max}}\overline{B}]
$$
  

$$
y1b = [CG \quad C\overline{A}G \quad C\overline{A}^{2}G \quad \cdots \quad C\overline{A}^{n_{\text{max}}-m \text{max}}G]
$$

and

There is usually a small number, *p*, of nonzero observer parameters which is less than *n markov.* The observer matrices are related to the system matrices by  $A = A + GC$ ,  $B = B + GD$ , and D is the direct transmission term which is the same to system and observer. The function computes recursively *n\_markov* parameters of the original system **and** puts them in the form

$$
H = \begin{bmatrix} D & 0 \end{bmatrix} \quad C\{B \quad -G\} \quad CA\{B \quad -G\} \quad \cdots \quad CA^{P}\{B \quad -G\} \end{bmatrix}
$$

#### **Algorithm:**

t

**The parameters are computed using the following recursive formula**

$$
CAk[B - G] = C\overline{A}^{k}\overline{B} - \sum_{i=0}^{k-1} C\overline{A}^{i} GCA^{k-i-1}[B - G] - C\overline{A}^{k}G[D \quad 0]
$$

for *k=l,2,...n markov*

# **Example:**

**a=[0-0.16;** 1 -11; b=[0 11'; c=[0 11; **d=0;** G=[0.16 11'; abar=a+G bbar=[b+G\*d -G]; ybar=[d **c\*bbar** e\*abar\*bbar];  $[H] = max_{com(ybar, 1, 2)}$  $bg=[b - G]$ ;  $Hs=[d\ 0\ c^*bg\ c^*a^*bg]$  $H =$ **0 0** 1.0000 -1.0000 -1.0000 0.8400  $Hs =$ **0** 0 1.0000 -1.0000 -1.0000 0.8400

See **also:**

okid, okid\_b, **okid\_fb,** okid\_p

 $\mathbf{i}$ 

I

Compute **a specified** number of the system, **observer, and** controller Markov **parameters** from observer/controller Markov parameters.

#### **Synopsis:**

 $[H] = \frac{mc(Ybar,r,m,Ntotal)}{}$ 

#### **Description:**

From a sequence of **observer/controller** Markov parameters arranged in *Ybar* in the following order

$$
\begin{bmatrix} D \\ 0 \end{bmatrix}
$$
, and 
$$
\begin{bmatrix} C \\ -F \end{bmatrix} (A + GC)^{k-1} [B + GD - G], k = 1, 2, ..., p
$$

the function computes the following sequence of system, **observer,** and controller Markov parameters

$$
\begin{bmatrix} D \\ 0 \end{bmatrix}, \begin{bmatrix} C \\ -F \end{bmatrix} \begin{bmatrix} B & -G \end{bmatrix}, \begin{bmatrix} C \\ -F \end{bmatrix} A \begin{bmatrix} B & -G \end{bmatrix}, \dots \begin{bmatrix} C \\ -F \end{bmatrix} A^{N \text{total} -1} \begin{bmatrix} B & -G \end{bmatrix}
$$

that are arranged in the matrix  $H$  in this order. The scalar  $r$  denotes the number of inputs, and *m* the number of outputs. *Ntotal* specifies the number of Markov parameters in *H* to be returned to the user. For background information, the sequence of observer/controller Markov parameters are computed from closed-loop excitation data, and the function mar\_oc is then used to unscramble this sequence to obtain the system, observer, and controller Markov parameters.

#### **Example:**

```
load xsamp712
ue(1:600)=[];y(1:600)=[];u(1:600)=[];
[Ybar] = arxc(y, -u, ue, 30, 300);[H] = max_{\rm}oc(Ybar, 1, 1, 30)
```
 $H =$ 

Columns 1 through 7

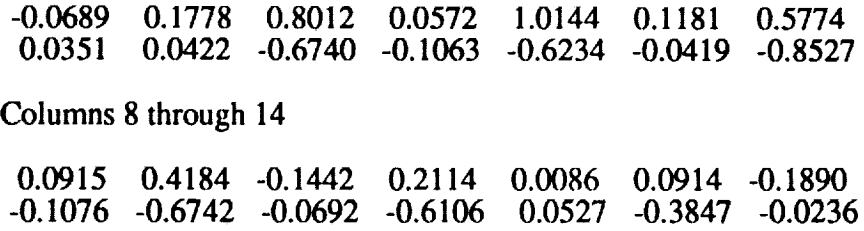

Columns**15 through** 21

-0.1854 **-0.0041 -0.3831** -0.1030 **-0.5743** -0.1404 **-0.6633 -0.1.319 0.1225 0.2654 0.0310 0.5776 0.1159 0.8443 Columns 22 through 28 -0.0318 -0.7223** -0.0736 **-0.7292 0.0206** -0.7679 **-0.1022 0.1240 0.9964 0.0591 1.0904 0.0730 1.1074 0.0075 Columns 29 through 35 -0.5967 0.0881 -0.4962 -0.0521 -0.2350 0.0872 -0.1258 1.0717 0.0602 0.8314 -0.0597 0.5758 0.0144 0.2073 Columns 36 through 42 0.0442 0.0852 0.0671 0.2845 0.1206 0.5419 0.0896 -0.1010 -0.0944 -0.0799 -0.4433 -0.1145** -0.7440 **-0.1510 Columns 43 through 49 0.7482 0.1712 0.8393 0.0375 0.9105 0.0575 0.8713 - 1.0425** -0.1319 **- 1.2376** -0.1653 **- 1.2999 -0.0688 - 1.2899 Columns 50 through 56 0.0530 0.8104 0.0221 0.6379 0.0741 0.3764 -0.0248 -0.0444 -1.1347** -0.0149 -0.8797 **0.0075 -0.5058 -0.0365 Columns** 57 **through** 61 **0.1169** -0.0111 **-0.1443 -0.1061 -0.3409 -0.0961 0.0786 0.3044 0.0666 0.7439**

#### **Algorithm:**

The system, **observer, and** controller Markov parameters **are** computed from the observer/controller Markov parameters by a set of recursive equations. If more than *p* number of system, observer, and controller Markov parameters are required to be solved, the extra observer/controller Markov parameters are set to zero. For further details, see references.

#### **See also:**

**arxc,** mar\_yoc, ocid, ryucovar, separate

## **Reference:**

Ill Juang, J. N. **and** Phan, **M.,** "Identification **of** System, Observer, **and Controller** from Closed-Loop Experimental Data," *Presented at the AIAA Guidance, Navigation, and Control Conference,* Hilton Head, South Carolina, Aug. 10-12, 1992.

İ

**Compute system,** observer, **and** controller Markov parameters **directly from** feedback control input *ufb*, additive input excitation *ue*, and output response y.

#### **Synopsis:**

**[***ocs* ]=mar\_ yoc (y, *ufb ,ue ,p ,truncate ,Ntotal)*

### **Description:**

The function mar\_yoc solves for the Markov parameters

$$
\begin{bmatrix} D \\ 0 \end{bmatrix}, \begin{bmatrix} C \\ -F \end{bmatrix} \begin{bmatrix} B & -G \end{bmatrix}, \begin{bmatrix} C \\ -F \end{bmatrix} A \begin{bmatrix} B & -G \end{bmatrix}, \dots \begin{bmatrix} C \\ -F \end{bmatrix} A^{N \text{total}-1} \begin{bmatrix} B & -G \end{bmatrix}
$$

from feedback control input *ujb,* additive input excitation *ue,* and **output** response *y.* The data is stored as column matrices. For example, for a system with *m* outputs, the closedloop output data matrix *y* contains *m* columns and as many rows as the number of data points available. The data matrix *uj'b* contains the feedback control signal, *ue* contains the additive excitation input signal. The number *p* denotes the number of observer/controller Markov parameters to be solved. The number *truncate* specifies the number of data points to be deleted prior to application of the algorithm. This value is equal to the number of time steps that is expected for the existing observer to converge. *Ntotal* is the total number of Markov parameters to be solved for from *p* identified observer/controller Markov parameters. This is done by setting the extra observer/controller Markov parameters to be **zero.**

$$
\begin{bmatrix} C \\ -F \end{bmatrix} A^{k-1} [B \quad -G] = 0 \quad , \quad k = p+1, \ p+2, \dots
$$

These Markov parameters are in the form ready to be used to obtain a state space realization of the system matrices, observer gain, and controller gain.

## Example:

An example data file is contained in the file xsamp712.

load xsamp712  $[ocs] = max_yoc(y,-u,ue,3,200,4)$ 

 $\alpha$ cs  $=$ 

Columns 1 through 7

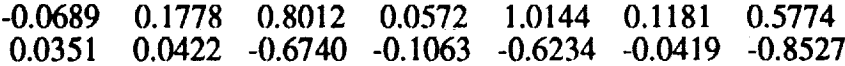

Columns**8** through 14

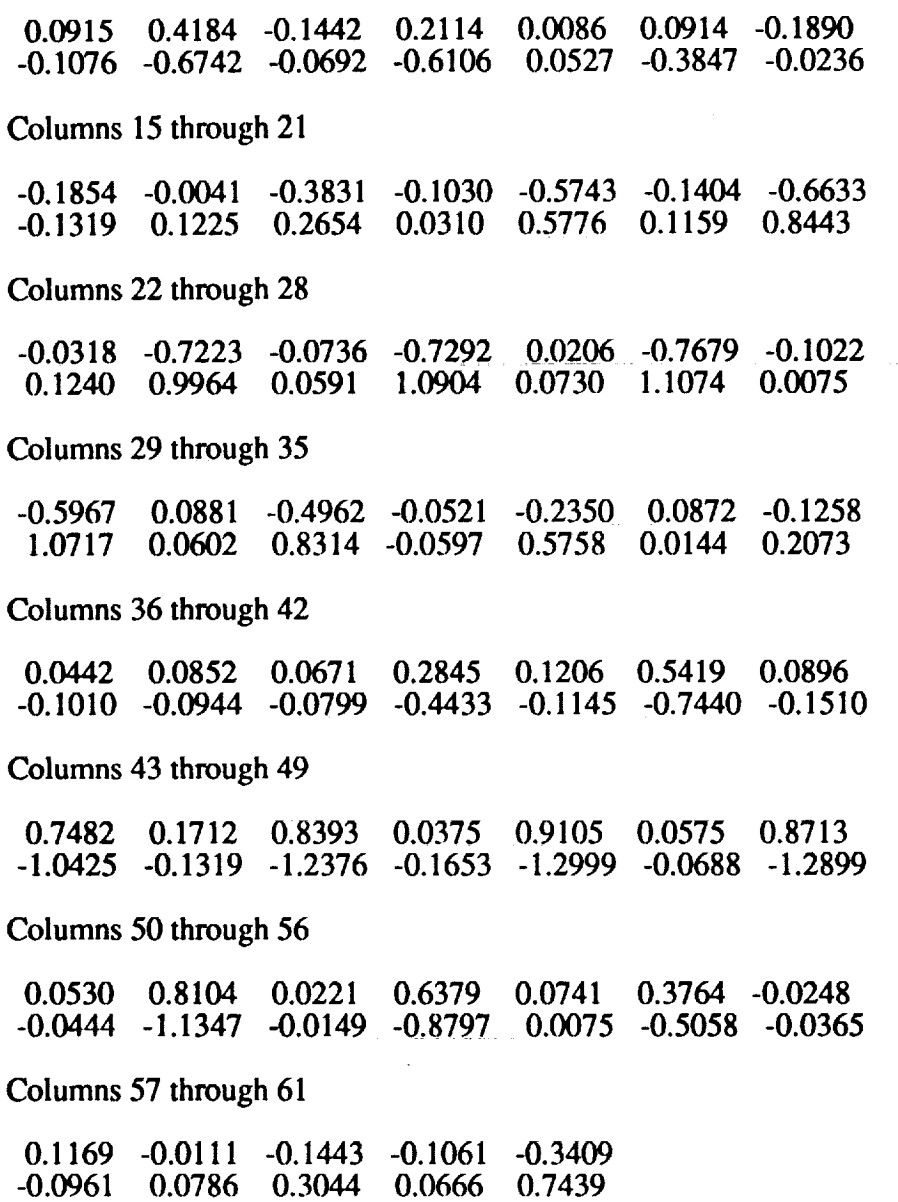

# *Algorithm:*

The function first computes the observer/controller Markov parameters for the closed-lo system. Then, from the identified observer/controller Markov parameters, the individual system, observer, controller Markov parameters are computed and arranged in the specifi form which is ready to be used for realization. The function is a combination of the functions arxc and mar\_oe.  $\frac{1}{2}$ 

#### See **also:**

arxc, mar\_oc, ocid, ryucovar, separate

# **Purpose: match**

match system eigenvalues from identified forward and backward model **and provide** reduced forward and backward model in modal coordinates.

 $\sim 10^{-11}$ 

a change and

#### Synopsis:

 $[lambda, b, c, d] = \text{match}(af, bf, cf, ab, bb, cb)$ 

#### **Description:**

A typical forward state space model has the form

$$
x(k+1) = (A+GC)x(k) + [B+GD - G]\begin{cases} u(k) \\ y(k) \end{cases}
$$
  

$$
y(k) = Cx(k) + Du(k)
$$

with *m* outputs, *r* inputs, and time samples *dt* apart. Here *A, B, C, D* are system matrices and *G* is referred to as the forward observer gain. The stable modes of the forward model are inside the unit circle, whereas the unstable modes are outside the unit circle.

On the other hand, **a** typical backward state space model has the form

$$
x(k) = (A^{-1} + \tilde{G}C)x(k+1) + \begin{bmatrix} -A^{-1}B & \tilde{G}D & -\tilde{G} \end{bmatrix} \begin{bmatrix} u(k) \\ u(k+1) \\ y(k) \end{bmatrix}
$$

#### $y(k) = Cx(k) + Du(k)$

The stable modes of the backward model are outside the unit circle, whereas the unstable modes are inside the unit circle. All matrices are the same as those described above for the forward model, but here  $\bar{G}$  is referred to as the backward observer gain matrix.

The matrices *A, B, C, D, G,* and  $\tilde{G}$  can be simultaneously identified by the function *okid\_fb.* For noise-free data, the *A, B, C, D,* identified either from the forward model or from the backward model should have an identical input-output map, implying that the identified system eigenvalues are identical. For noisy data, however, the system modes are contaminated by the noises. In addition, there are many computational (spurious) modes in the identified system matrices. As a result, the system matrices **identified** from both forward and backward models are somewhat different because the system modes are contaminated differently by noises. Note that the forward and backward models are identified by minimizing different residuals due to system uncertainties and measurement noises. Nevertheless, the system modes from both models should be reasonably close, whereas the computational modes may be quite different. Therefore, matching is possible to distinguish the system modes from the computational modes.

Given *A, B, C* identified for the forward model and  $A^{-1}$ ,  $-A^{-1}B$ , *C* identified for the backward model, function *match* return with a reduced forward model and backward model in modal coordinates. The input parameters af, bf, cf represent the forward model matrices *A, B, C*, whereas *ab, bb, cb* represent  $A^{-1}$ ,  $-\tilde{A}^{-1}B$ , *Crespectively.* The output vectors, lamdaf and *lamdab*, contain the matched system eigenvalues for the forward and backward models respectively. The matrices *bmf, cmf, bmb, cmb* are the corresponding input and

**output** matrices **in** modal **coordinates, where the last character** *f* **means forward and** *b* **backward. The output vectors** *msv\_f* **and** *msv\_b* **give the** *rosy* **(modal singular value, see function** *svpm)* **contribution to** the **pulse** response **samples for the forward and backward** modal **parameters,** respectively. **In addition to the eigenvalue matching,** the *rosy* **contribution is** also **examined. Those modes which has higher** rosy **contribution than** the **matched modes are** also **included in** the **reduced** model. Therefore, **both** the **reduced forward** and backward modal models may not be the same in size. In general, the reduced **forward modal** model **is larger in size for stable modes** than **the reduced backward modal** model. **On** the **other hand,** the reduced **backward modal** model **may be larger in size for unstable modes than the reduced forward** modal **model. See** references **for detailed information. If the identified forward observer gain** *G* and **backward observer gain** *G* **are** to be **counted in** the **computation of the** *rosy* **contribution,** the **input** parameters *bf* **should** be replaced by  $[bf gf]$  and  $bb$  by  $[bb gb]$ , where  $gf$  means  $G$  and  $gb$  means  $\tilde{G}$ .

#### **Example:**

**From two-input** and **three-output data of** a **three-mass-spring-dashpot** system **with two** unstable modes and **one** stable mode, use **okid** and **okid\_b** to identify a **forward model** and backward **model,** and then **match** the **identified eigenvalues. The input** *u* and **output y data** has 1 **sec. sampling** period, **250** data points and 10% noises.

[af, **bf, cf,df, gf]** =okid(3,2,1 ,u,y,'batch\_lq',3);  $[ab, bb, cb, db, gb] = okid_b(3,2,1, u, y, 'batch_a(q',3));$  $ab=inv(ab);bb=-ab*bb;$ [lamdaf, bmf, cmf, msv\_f, lamdab, bmb, cmb, msv\_b]=match(af, [bf gf], cf, ab, [bb gb], cb);  $n_b$ =length(lamdab); $n_f$ =length(lamdaf); **eif=deg2hz(lamdaf,** dt);  $disp([eif(:, 1:2) \text{ msv}_f]);$ -1.4607e-01 2.7570e-01 2.5322e-01 -1.4607e-01 2.7570e-01 2.5322e-01 -1.7733e-01 8.0889e-02 1.0000e+00 -1.7733e-01 8.0889e-02 1.0000e+00 5.5570e-01 4.4269e-01 6.9444e-02 5.5570e-01 4.4269e-01 6.9444e-02 **lamdab=** 1.0 ./lamdab;bmb=-diag(lamdab)\*bmb; **eib=deg2hz(lamdab,dt);**  $disp([eib(:, 1:2) msv_b]);$ -1.8321e-01 2.7569e-01 2.2238e-01 -1.8321e-01 2.7569e-01 2.2238e-01 -1.9672e-01 8.0897e-02 **1.0000e+00** -1.9672e-01 8.0897e-02 **1.0000e+00** 3.4786e-01 4.4260e-01 1.2439e-01 3.4786e-01 4.4260e-01 1.2439e-01

## **See also:**

**okid, okid\_b, okid\_fb,** svpm

## **References:**

**[l] Juang,** J.-N. and Phan, M., "Identification **of** Backward Observer Markov Parameters" Theory and Experiments," *NASA Technical Memorandum TM-107632,* Langley Research *Center,* Hampton, VA., May 1992.

Compute **a** reduced stable **or** unstable model in modal coordinates.

**Synopsis:**

 $[Lambda, Bm, cm] = \text{modal}(A, B, C, flag)$ 

**Description:**

Given the discrete model

$$
x(k+1) = Ax(k) + Bu(k)
$$
  

$$
y(k) = Cx(k) + Du(k)
$$

with *r* inputs and *m* **outputs,** the equivalent model in modal coordinates is

$$
x_m(k+1) = \Lambda x_m(k) + B_m u(k)
$$
  

$$
y = C_m x(k) + Du(k)
$$

where  $\Lambda$  is a diagonal matrix containing the eigenvalues,  $\lambda_i$  (i = 1,2,...,n), of the state matrix *A.* Those eigenvalues with their length larger than 1 are known to be unstable modes.

This function returns a complex vector, *Lambda* which contains only either stable modes when flag is set larger or equal to zero or unstable modes otherwise. Corresponding, the input matrix *B* is transformed to *Bm* and *C* to *Cm.* Note that the transmission matrix *D* is coordinate independent. This function is used in okid\_b and okid\_fb to distinguish identified unstable modes from stable modes for comparison with the identified results from okid. It is used in conjunction with function bk\_diag to reduce an identified system model to a stable block diagonal form for numerical simulations to compare with real data.

#### See **also:**

okid\_b, okid\_fb

Estimate variance **of** the **ERA identified** parameters.

#### Synopsis:

 $[eg, egm, vp, vw, mh] = \text{monera}(y,m,r,n,nm,dt,ni,nos);$ 

#### **Description:**

Monera uses the Monte Carlo approach to calculate the **variance of** the ERA identified parameters contaminated by noise. **The** system pulse **response** samples *y* are stored as

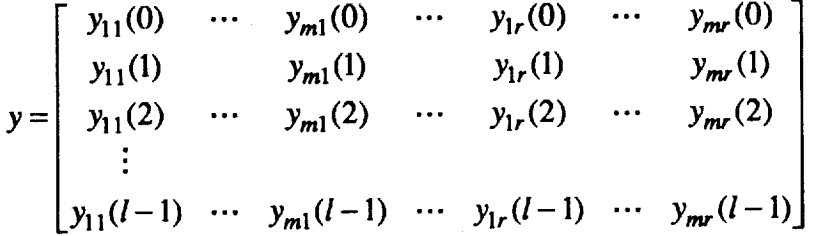

where  $y_{ij}(t)$  is the *i*-th output at discrete time *t* to a unit pulse at the *j*-th input. The system to be **identified** has *r* **inputs** and *m* **outputs. The** identified model **order,** *n,* **is** chosen by the user. Scalar *nm* specifies **the row** number **of** the **Hankel** matrix as **described in** era. Integers  $nm \times m$  should be greater than the model order *n*. Scalar *dt* specifies the data sampling **interval.** Scalar *ni* specifies **the** number **of** the **Monte** Carlo **runs** used to estimate the **variance of** the **ERA identified** parameters. Scalar *nos* specifies the standard **deviation of** the white, zero-mean and Gaussian measurement noise artificially added to the pulse **response** samples; *nos* should be **much** smaller **than** the **root** mean squared **value of** the pulse **response** samples **iny.**

[eg,egm,vp,vw,mh]=monera(y,m,r,n,nm,dt, *ni,nos)* **returns** the eigenvalue vector *eg* and the modal amplitude coherence vector *mh* of the ERA identified model from the pulse response samples *y.* The elements of vector *egm* are the mean values of the *ni* set of ERA identified eigenvalues from the pulse response samples with added noise (nos). Vector *vp* (vw) is the variance of the ERA identified damping (frequency) corresponding to the eigenvalue vector *eg* from *ni* set of Monte Carlo runs. The variable *mh* is the modal amplitude coherence.

#### **Example:**

Calculate the variance **of** the ERA identified frequencies and dampings from the pulse response samples of a single input, single output second order system with sampling interval  $dt=0.2$ , natural frequency  $\omega_z = 1$ , damping factor  $\zeta = 0.1$ .

```
a=[0 1;-1 -0.2]; b=[0;1]; c=[1 0]; d=0;pt=100;dt=0.2;t=fdt:dt:pt*dt;
u=zeros(pt, 1);u(1,1)=1.0;
y=lsim(a,b,c,d,u,t);rand('normal')
y=y+0.04*rand(pt, 1);[eg,egm,vp,vw,r] = monera(y,1,1,4,20,dt,50,1.e-5);eg,egm,r
clg
subplot(211)
bar(vw),title('Frequency variance')
bar(vp),title('Damping Variance')
```
#### **Algorithm:**

The function monera uses the Monte Carlo approach [Longman89,91] and data correlation[Juang 881 to estimate the variance of the ERA identified frequencies and dampings. Depending on the number of sensors and the length of data to be used for system realization, monera automatically chooses either eradc or eradct to identify a system model with computational efficiency.

and and a

#### **See also:**

eradc, peradc

## **References:**

- **Ill Longman,** R. W., **Bergman, M. and** Juang, J. N., "Variance and Bias Confidence Criteria **for** ERA **Modal Parameter Identification,"** *Proceedings of the 1988 AAS/AIAA Astrodynamics Specialist Conference,* **Minneapolis, Minnesota, August 1988.**
- 121 Longman, R. W., Lew, J. S., Tseng, D. H. and Juang, J. N., "Variance and Bias Computation for Improved Modal Identification Using ERA/DC," *Proceedings of the 1991 American Control Conference,* Boston, MA, June 199 I.
- [31 Juang, J. N., *Cooper,* J. E. and Wright J. R., "An Eigensystem Realization *Algorithm* Using Data Con'elation (ERA/DC) for Modal Parameter Identification," *Control Theory and Advanced Technology,* Vol. 4, No. 1, pp. 5-14, 1988.

Identify system, observer and controller gain matrices from closed-loop test data.

## **Synopsis:**

 $[a,b,c,d,g,f] = ocid(y,ufb,ue,p,dt,truncate,description)$ 

## Description:

The function ocid solves for the observer/controller Markov parameters of the following system

$$
x(k+1) = (A+GC)x(k) + [B+GD - G\begin{bmatrix} u_{jk}(k) + u_{\epsilon}(k) \\ y(k) \end{bmatrix}
$$

$$
\begin{bmatrix} y(k) \\ u_{jk}(k) \end{bmatrix} = \begin{bmatrix} C \\ -F \end{bmatrix} x(k) + Du(k)
$$

with sampling time intervals *dt* apart. The data is stored as column matrices. **For** example, for a system with *m* outputs, the closed-loop output data matrix *y* contains *m* columns and as many rows as the number of data points available. The data matrix *ufb* contains the feedback control signal, *ue* contains the additive excitation input signal. The number *p* denotes the number of observer/controller Markov parameters to be solved for. The number *truncate* specifies the number of data points to be deleted prior to application of the algorithm. This value is equal to the number of time steps that is expected for the existing observer to converge. The *description* is a short descriptive tag for the current data set and indicates the computation procedure to be used to compute the observer and controller gain. If the description is set to be 'lq', it means that  $a, b, c, d$  are realized first, and then  $g$  and  $f$ are computed by least-squares (lq). Any other description indicates that *a, b, c, d, g,* andf are to be realized simultaneously. The function will first return a plot of singular values for the user to select the desired model order. Once this is done, the function will ask whether or not the user wants to see plots that show the actual responses and reconstructed responses. Finally, a set of realized system matrices, observer gain, and controller gain will be returned.

In general, if *p* observer/controller Markov parameters are to be solved for, then **the** maximum order of the system that can be recovered is *pro,* where *m* is the number of outputs. The following rules apply with regard to the number of singular values computed. If a flag value of zero is chosen, then the singular value plot will show  $(m+r)i$  singular values where *i* is the smallest integer such that *(m+r)i* is larger or equal to *pm* where *r* is the number of inputs. If a flag value of one is chosen, then the singular value plot will always show *pm* singular values. In either case, the user can always retain *pm* singular values to obtain a realized system that has the maximum order for a chosen value of p.

The following information provides a better understanding of the OCID problem. Consider a linear discrete system of the form

$$
x(k+1) = Ax(k) + Bu(k)
$$
  

$$
y(k) = Cx(k) + Du(k)
$$

which is operating in closed-loop. The input to the system,  $u(k)$ , consists of two components

$$
u(k) = u_{p}(k) + u_{\epsilon}(k)
$$

where  $u_p(k)$  denotes the feedback signal provided by an *existing* linear state feedback controller with gain *F*

$$
u_{\mathcal{P}}(k) = -F\ddot{x}(k)
$$

and  $u_e(k)$  denotes an additive excitation input for closed-loop identification. The estimated state  $\tilde{x}(k)$  is provided by an *existing* observer of the form

$$
\hat{x}(k+1) = A\hat{x}(k) + Bu(k) - G_d[y(k) - \hat{y}(k)]
$$
  

$$
\hat{y}(k) = C\hat{x}(k) + Du(k)
$$

The output  $y(k)$  is the system closed-loop response due to an excitation  $u_e(k)$ . OCID first solves for the Markov parameters

D, and 
$$
\begin{bmatrix} C \\ -F \end{bmatrix} (A + GC)^{k-1} [B + GD - G]
$$
,  $k = 1, 2, ..., p$ 

from which a realization **of** *A, B, C, G,* and *F* will be computed and returned to **the user.** Note that the matrices *A, B, C, D* are the system matrices and *F* is the *existing* feedback controller gain as described above. The matrix *G,* however, is *another* observer gain associated with the identified system  $A$ ,  $B$ ,  $C$ ,  $D$ . In general, this observer matrix gain  $G$  is *not* the same as the *existing* observer gain  $G_d$  of the closed-loop system. The matrix G is an observer gain for the observer given below

$$
\tilde{x}(k+1) = A\tilde{x}(k) + Bu(k) - G[y(k) - \tilde{y}(k)]
$$

$$
\tilde{y}(k) = C\tilde{x}(k) + Du(k)
$$

The function returns *a, b, c, d, g,* and *f,* which are a realization **of** *A, B, C, D, G,* and *F.*

#### **Example:**

Use **test** data from an aircraft **flutter** test. The items in **italics** is **information** prompted by the function ocid which has to be answered by the user. The rest is just general information returned by the function ocid. The following is output taken from a typical run.

load xsamp712 ue( $1:600$ )=[];y( $1:600$ )=[];u( $1:600$ )=[];  $[m,n]=size(ue);$ time=d $t*[0:m-1]'$ ;  $[a,b,c,d,g,f] = ocid(y,-u,ue,30,dt,300, 'ocid');$ 

الهاب الأراد متوقف فا

ERADC is used now. **The** Hankel matrix size for ERADC is 30 by 62. Maximum Hankel singular value =  $3.213077e+02$ **Minimum** Hankel singular value = 2.251935e-03

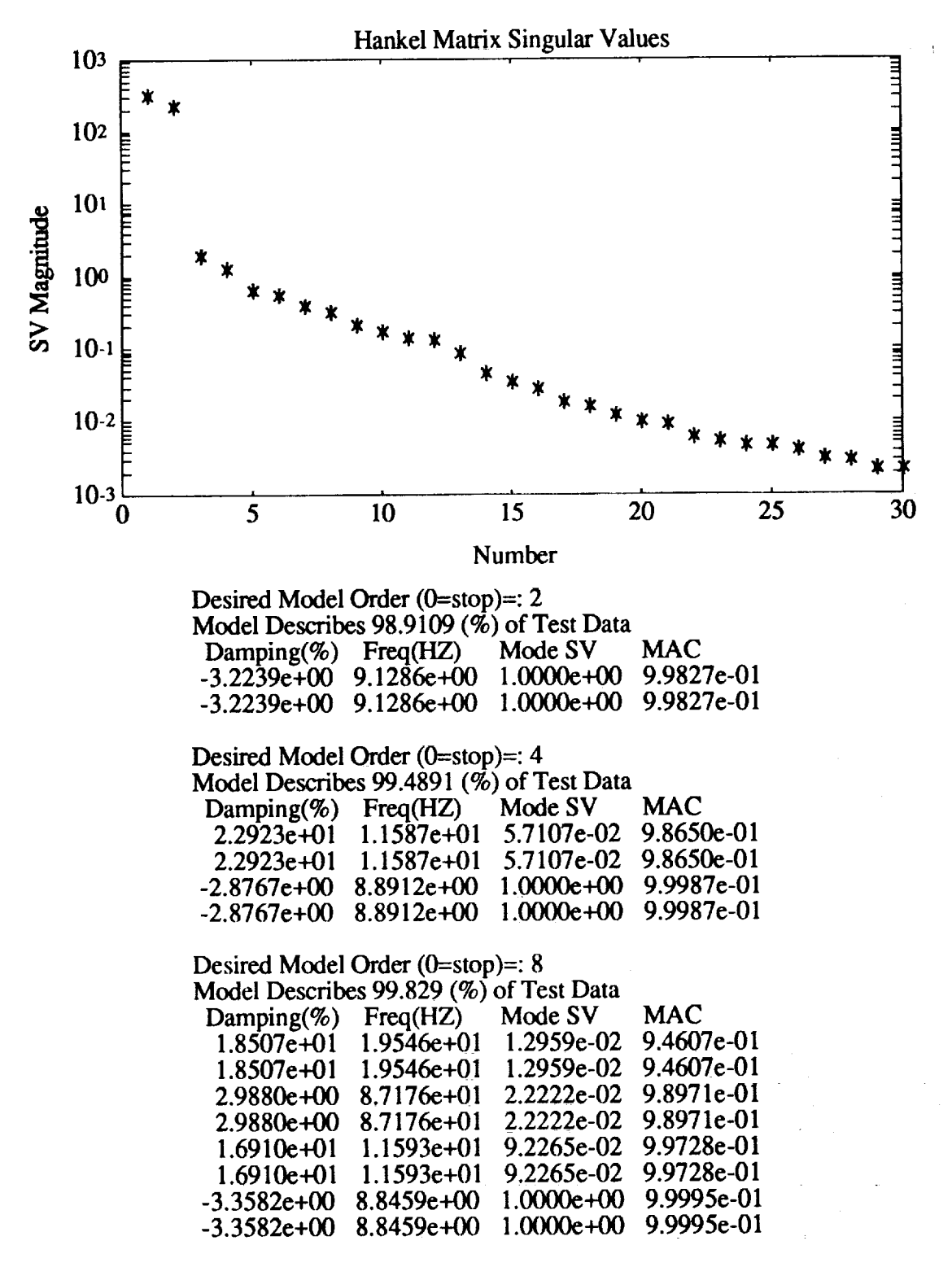

Desired Model Order (0=stop)=: **0**

Compare closed-loop **reconst,** and actual **resp.** (l=yes,0=no) ?:= 1

O  $\ddot{\phantom{0}}$ "O 60 40 20 0 -20 **-40** Number of sample points to reconstruct ?:= 400 Predicted open-loop **and actual** closed-loop responses Output Number = 1

 $\overline{0.5}$  1 1.5 2 2.

 $\overline{\mathbf{3}}$ 

**Time** (sec)

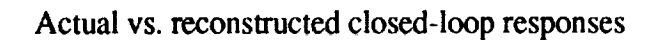

-61 **0**

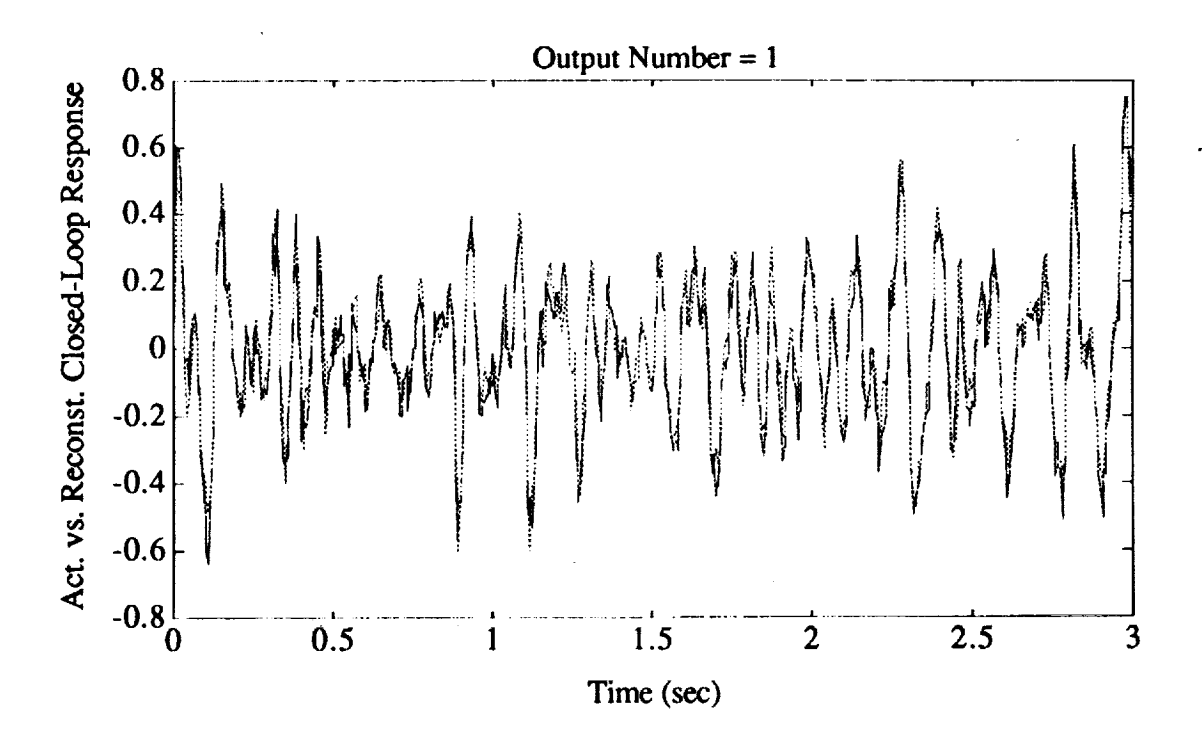

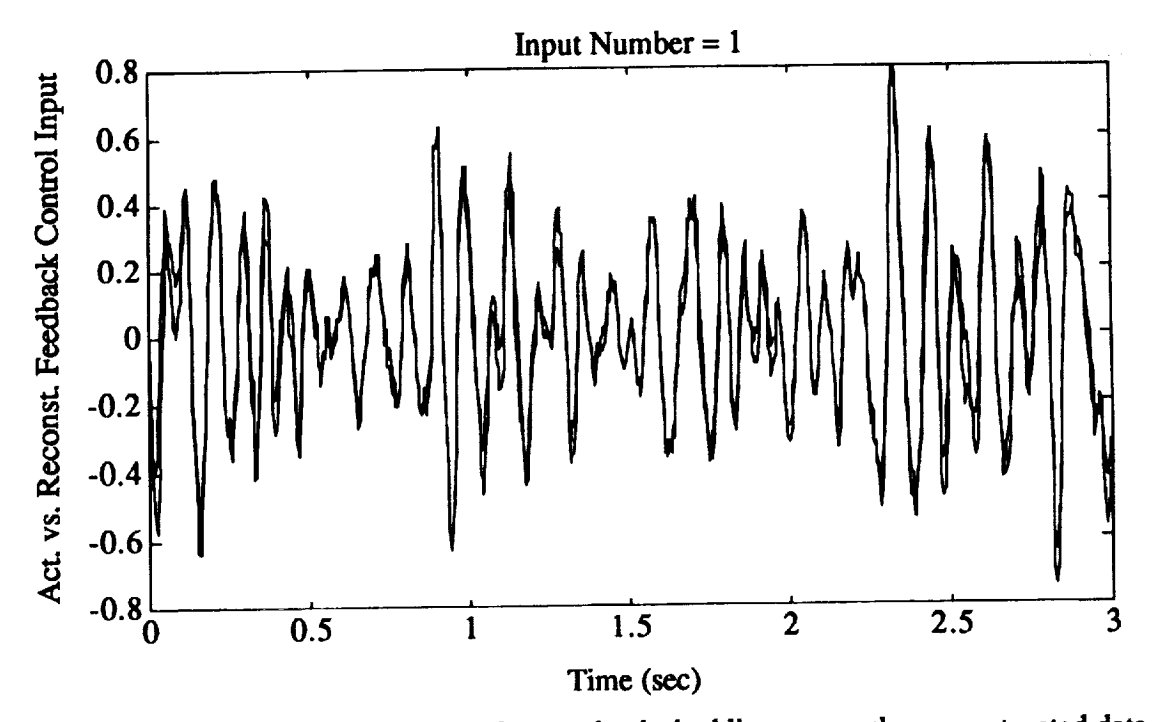

Actual **vs.** reconstructed **feedback control** input histories

The solid lines represent the real data whereas the dashed lines mean the **reconstructed** data. The predicted outputs are the reconstructed data from the identified shown. This object *The* **estimated outputs** are the **reconstructed** data from the identified **observer.** It **is** obvious that the reconstructed data match the real data very well.

## **Algorithm:**

**Identification of** the **observer/controller Markov parameters for** the **system shown** before is identified first, from which the individual Markov parameters of the system, observer, and identified first, **from which** the **individual Markov parameters of** the **system, observer, and controller are computed, and** used **to obtain a** realized **state** space model **and the observer and controller gain** matrices. **For further** details, **see** references.

#### **See also:**

**arxc,** mar\_yoc, mar\_oc, ryucovar, **y** *closed,* separate

#### **Reference:**

**[]1** Juang, **J. N.** and Phan, M., "Identification **of System,** Observer, **and Controller from Closed-Loop Experimental Data,"** *Presented at the AIAA Guidance, Navigation, and Control Conference,* **Hilton Head, South Carolina,** Aug. **10-12, 1992.**

E.

المتفاعلين والأراد والمستردان الأنابي

#### **Purpose:**

Identify **a** state space model and its corresponding observer from test data.

#### **Synopsis:**

[*a,b,c,d,g]=okid(m,r,dt, u,y,description,p)*  $[a,b,c,d,g] = \text{okid}\_\text{b}(m,r,dt,y,description,p)$  $[af, bf, cf, df, gf, ab, bb, cb, db, gb] = okid_fb(m,r,dt, u, y, description, p)$  $[a,b,c,d,g] = okid_p(m,r,dt,y,description,p)$ 

المستحدث والمستحدث

## **Description:**

**The** function **[A,B,C,D,G]=okid(m,r,dt,** *u,y,description,p)* identifies a state space model of the form

المتحادث والمتحدث والمتحدث

$$
x(k+1) = (A+GC)x(k) + [B+GD - G]\begin{cases}u(k)\\y(k)\end{cases}
$$
  

$$
y(k) = Cx(k) + Du(k)
$$

المتحدث والمحارب والمناد

with *m* **outputs,** *r* inputs, and time samples *dt* apart. Here *A, B, C, D* are system matrices and G is referred to as the forward observer gain. The input variable *description* is a short descriptive tag for the current data set being analyzed and also serves as a flag which is described latter. The input/output time histories are stored as column matrices. For *s* experiments, the input matrix *u* must contain  $s \times r$  columns and the output matrix  $y \cdot s \times m$ . The number of rows in the input and output matrices equals the number of sample points. Initially an estimate of the number of observer Markov parameters, *p,* must be specified. For a given p, the maximum system order that can be identified is the product  $p \times m$ . The function will prompt the user at various points for information. *After* computing the observer Markov parameters, the option to compute the prediction error is given. The calculation of observer Markov parameters and the output prediction error is time consuming when analyzing long records, therefore, it should only be used when necessary. For the very first run, the observer Markov parameters and related parameters including *p* are stored in the data file *dokid\_ffor* function file okid, *dokid b* for okid\_b, *dokid\_fb* for okid\_fb and *dokid. p* for okid\_p. The user will be prompted if he has already stored these parameters in the data file. If he did, computation of these parameters will be by-passed. A plot of the Hankel matrix singular values is shown to aid selecting the correct system order. The number of non-zero singular values equals the system order. The magnitude of the Hankel matrix singular values, arranged in descending order, measures the state contribution. For noisy data, one has to make a judgement as to how many singular values to retain. After selecting a particular order, the percentage of the response realized by the model is computed using the singular values. In addition, the corresponding frequencies and damping values are listed with the corresponding modal amplitude coherence factors. If the model is acceptable, the computation is completed. The identified matrices *A,B,C,D,* and *G* are returned to the main program. See references for detailed information.

**The** user is recommended to run the batch job for the first time so that he does not have to wait for the computation of observer Markov parameters which may take time for a long data record. The user may then come back to run the same job again interactively and use the existing data record for the observer Markov parameters.

The user is **recommended** to run **the** batch **job** for the **first** time so that **he does** not have to wait for the computation of observer Markov parameters which may take time for a long data record. The user may then come back to run the same job again interactively and use the existing data record for the observer Markov parameters.

okid: It simultaneously identifies *A, B, C, D* and *G* directly from input/output data. User's interaction is required to determine the order of the system by looking at the singular values plot.

*description* = *"batch"* ; **It** performs a batch job. The order of the system is determined internally in the era function file and thus user's interaction is not required.

*description* = *"lq"* ; It computes the system matrices, *A, B, C,* and *D,* first and then the observer gain *G* using least-squares. Researchers who are interested in identifying the system matrices only are recommended to use this function file.

**okid\_p: a** modified version of okid, It uses pulse response samples, *y,* to simultaneously identify *A, B, C, D* and *G.* No user inputs are required in this function file.

*description* =  $'lg'$ ; It computes the system matrices,  $A$ ,  $B$ ,  $C$ , and  $D$ , first and then the observer gain *G* using least-squares. Researchers who are interested in identifying the system matrices only are recommended to use this function file.

The identified system has the following form

$$
x(k+1) = Ax(k) + Bu(k)
$$
  

$$
y(k) = Cx(k) + Du(k)
$$

with its corresponding identified observer as

$$
\hat{x}(k+1) = A\hat{x}(k) + Bu(k) - G[y(k) - \hat{y}(k)]
$$
  

$$
\hat{y}(k) = C\hat{x}(k) + Du(k)
$$

where  $\hat{x}(k)$  is the estimate of the state  $x(k)$ .

The function **[A,B,C,D,G]=okid\_b(m,r,** *dt, u,y,description\_p)* identifies **a** state space model of the form

$$
x(k) = (A^{-1} + \tilde{G}C)x(k+1) + \begin{bmatrix} -A^{-1}B & \tilde{G}D & -\tilde{G} \end{bmatrix} \begin{bmatrix} u(k) \\ u(k+1) \\ y(k) \end{bmatrix}
$$
  

$$
y(k) = Cx(k) + Du(k)
$$

with *m* outputs, *r* inputs, and time samples *dt* apart. All the input and output parameters of this function are the same as those described above for the forward observer. Here *A, B, C, D* are system matrices and  $\bar{G}$  is referred to as the backward observer gain matrix. See references for detailed information.

**okid\_b:** It simultaneously identifies A, B, C, D and  $\tilde{G}$  directly from input/output data. User's interaction is required to determine the order of the system by looking at the singular values plot.

> *description = "batch'* ; It performs a batch job. **The** order **of** the system is determined internally in the era function file and thus user's interaction is not required.

> *description* =  $'lg'$ ; It computes the system matrices, *A, B, C,* and *D*, first and then the observer gain *G* using least-squares. Researchers who are interested in identifying the system matrices only are recommended to use this function file.

**The** identified system is the same as above, whereas the observer becomes

$$
\hat{x}(k) = A^{-1}\hat{x}(k+1) + A^{-1}Bu(k) - G[y(k+1) - \hat{y}(k+1)]
$$
  

$$
\hat{y}(k) = C\hat{x}(k) + Du(k)
$$

where  $\hat{x}(k)$  is the estimate of the state  $x(k)$ . Note that the backward approach identifies the **inverse** of **the system state** matrix whereas **the forward** approach **identifies the system** state matrix directly. The advantage of **the** backward approach **is that** all **the identified** spurious modes **tend to be** stable and **the** strong system modes **to be** unstable. Therefore when **the identified** state **matrix is inverted, the** strong system **modes** become stable **but the** computational modes become unstable. Nevertheless, experiences suggest **that the identified** results are somewhat underestimated **particularly** when noises are high. To **do** numerical simulations, **functions** modal and bk\_diag **may** be used **to** reduce the **identified** model **to** a stable model **in the** real domain.

The function [Af, *Bf* ,*Cf ,Df ,Gf ,Ab,Bb,Cb,Db,Gb* ]=okid\_fb(m,r,dt,u,y,description,p) identifies two state space models simultaneously using both the forward and backward approach. The small cases *f* and *b* behind the capital characters means forward and backward respectively. In this function, comparison of stable system modes in terms of frequencies and dampings from these two models is provided to the user for his judgement on how accurate the system modes are. The comparison is based on the error between the forward system eigenvalues and backward system eigenvalues, and their singular value contributions to the pulse response samples. The comparison provides the reduced output forward model [Af, *Bf, Cf, Df, Gj]* and backward model [Ab,Bb, *Cb,Db,Gb]* where the state matrices *Af* and *Ab* are both in block-diagonal form (see function bk\_diag). Note that the reduced modal observer may not be stable, since the modal reduction is not optimal in general. In this case, the user is recommended to use function okid to identify a system model and then reduced by other methods such as the optimal projection or balanced coordinates. The function okid\_fb is strongly recommeded for those users who do not care about the observer identification. With the same order of observer markov parameters, it is believed that the forward approach provides the identified results with better accuracy. The forward model is in general larger in size than the backward model. The backward approach may miss some system modes particularly with light damping. However, it provides information of strong system modes.

#### **Example :**

**Use** test **data** from a truss structure. **The items** in italics is information prompted by the function which has to be answered by the user. The rest is just general information returned by the function. The following is output taken from a typical run.

load xsample  $[a,b,c,d,m] = okid_fb(n,r, dt,u,y,\text{'okid_f}b',20);$ Total number of sample points = 2000 Number of experiments in  $file = 1$ Number of inputs  $= 2$ Number of outputs  $= 2$ Compute Observer Paramters For Data Set Number 1 Time (min) to compute parameters 4.114 Have you run OKID\_FB with the same data  $\& P$  before  $(1 = yes, 0 = no)$  ?:= 0 0.02  $\begin{matrix} \cdot \end{matrix}$ Norm. Pred. Error<br>Norm. 002<br>2 -0.02 ั0 *Compute Forward and Backward Error (l=yes,O=no) ?* **=:** *1* Compute Prediction Error For **Data** Set Number 1 Forward Square Fitting Error Normalized  $7.2631e-02$  -4.8648e-02 -4.8648e-02 1.121 le-01 Backward Square Fitting Error Normalized 1.5161e-01 -4.6554e-02 -4.6554e-02 1.4184e-01 Time (min) to Markov parameters 0.1517 i | ± 1 i i • **|** | 200 400 600 800 1000 1200 1400 1600 1800 2000 Time Steps ዞ 0 *u.l* **o**  $-0.02\frac{L}{0}$ i • 't ii: \_ :, \_I' \_' " i : :\_' \_'' **,i** | **I** .... i I l I 1 I ! 200 400 600 800 1000 1200 1400 1600 1800 2000 Time Steps

53

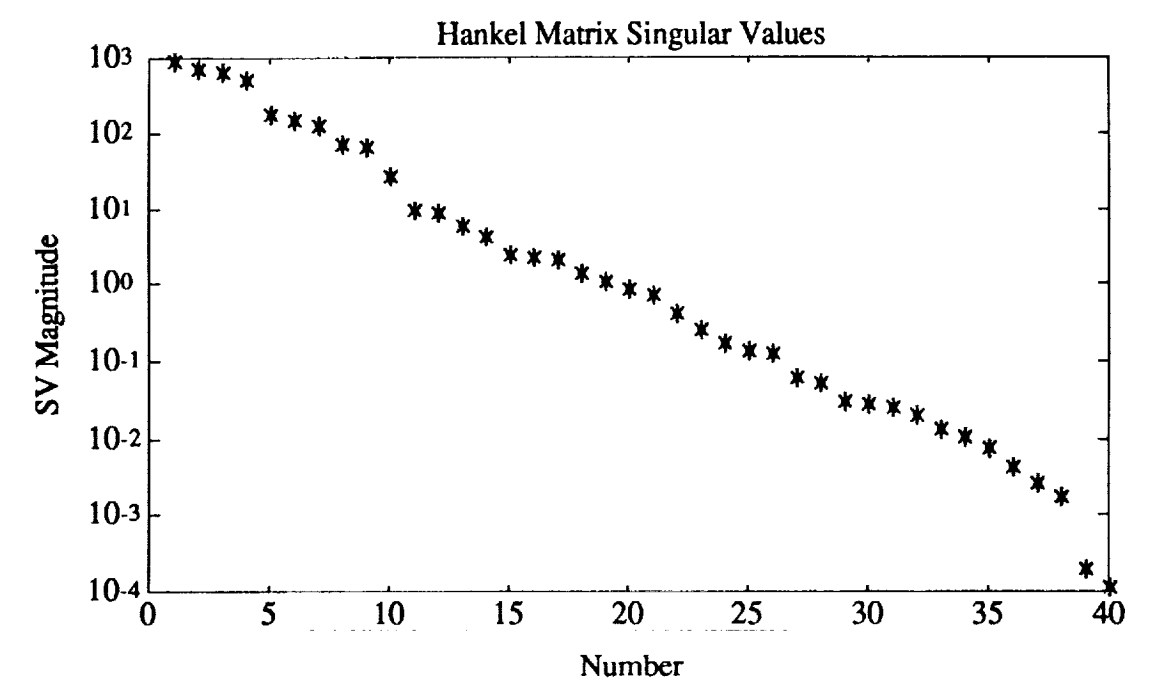

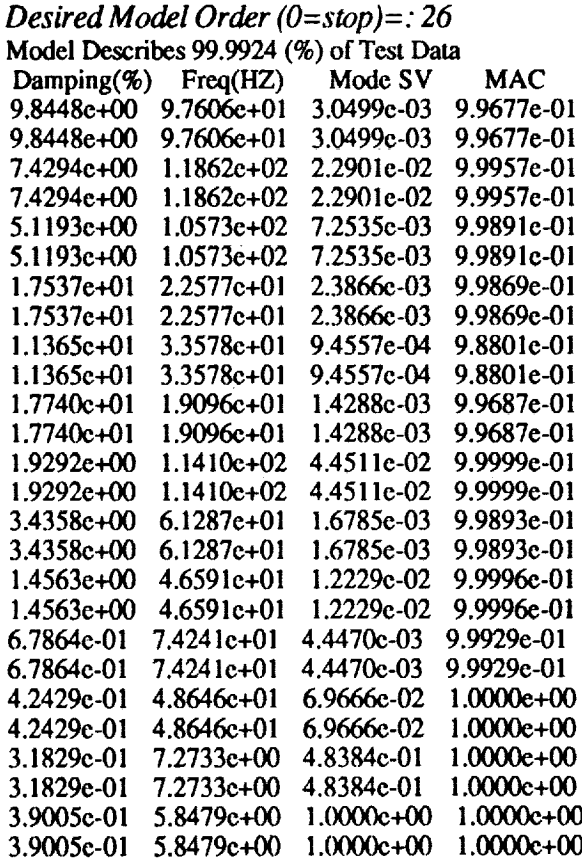

*Desired Model Order*  $(0=stop)=:0$ 

54

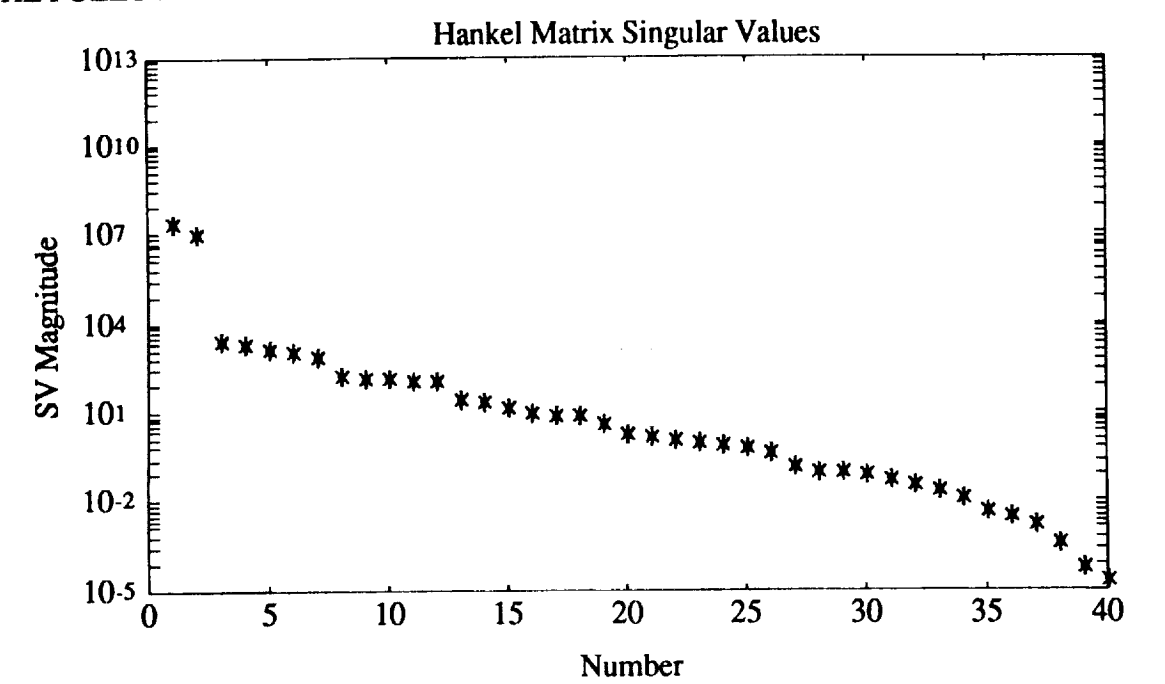

# THE FOLLOWING COMPUTES A DISCRETE MODEL FROM A BACKWARD OBSERVER.

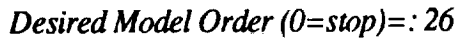

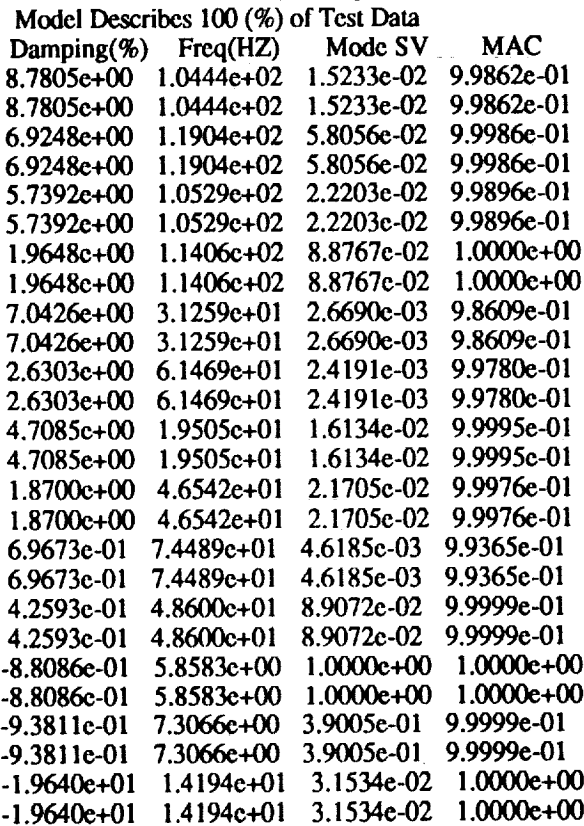

*Desired Model Order (O=stop)=." 0*

# COMPARISON **OF** FORWARD AND BACKWARD IDENTIFICATION

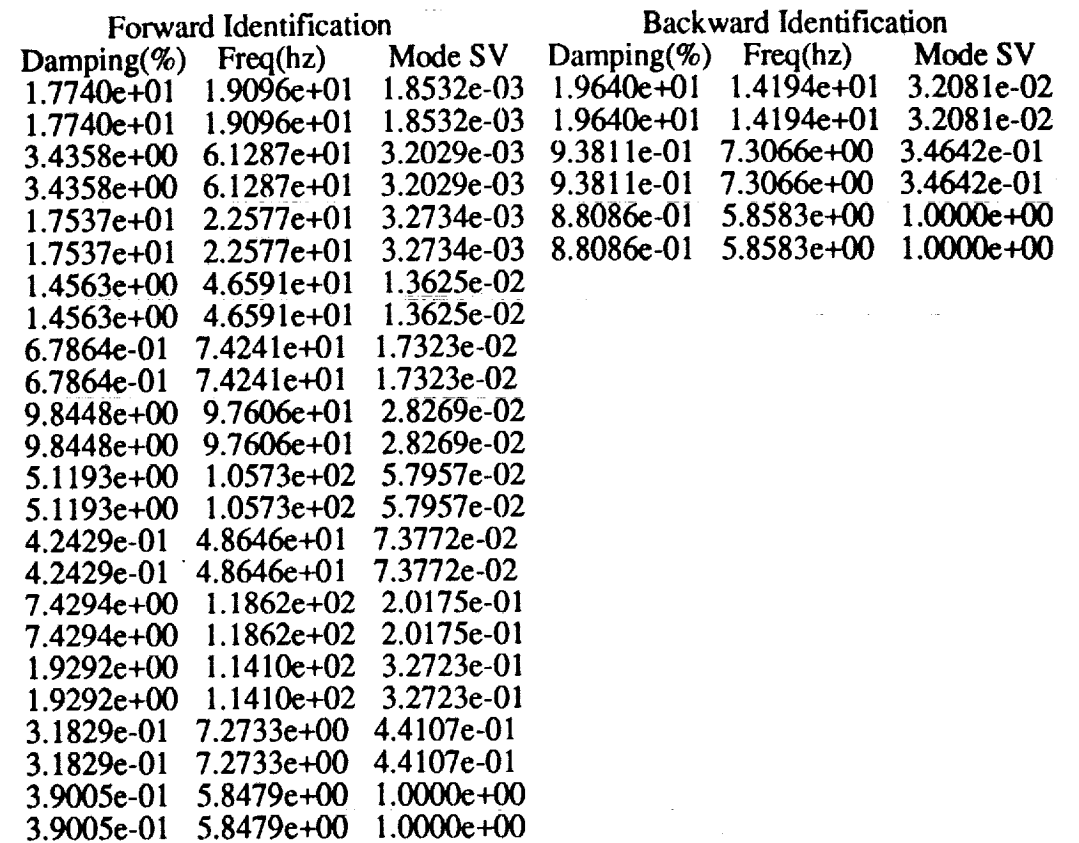

 $\sim$   $\mu$ 

 $\frac{1}{2}$ 

These are the modes selected from forward and backward mode You should also examine the list of modes from the forward mode to see if there are some other modes left out from the above table.

 $\sim$ 

 $\mathcal{L}$ 

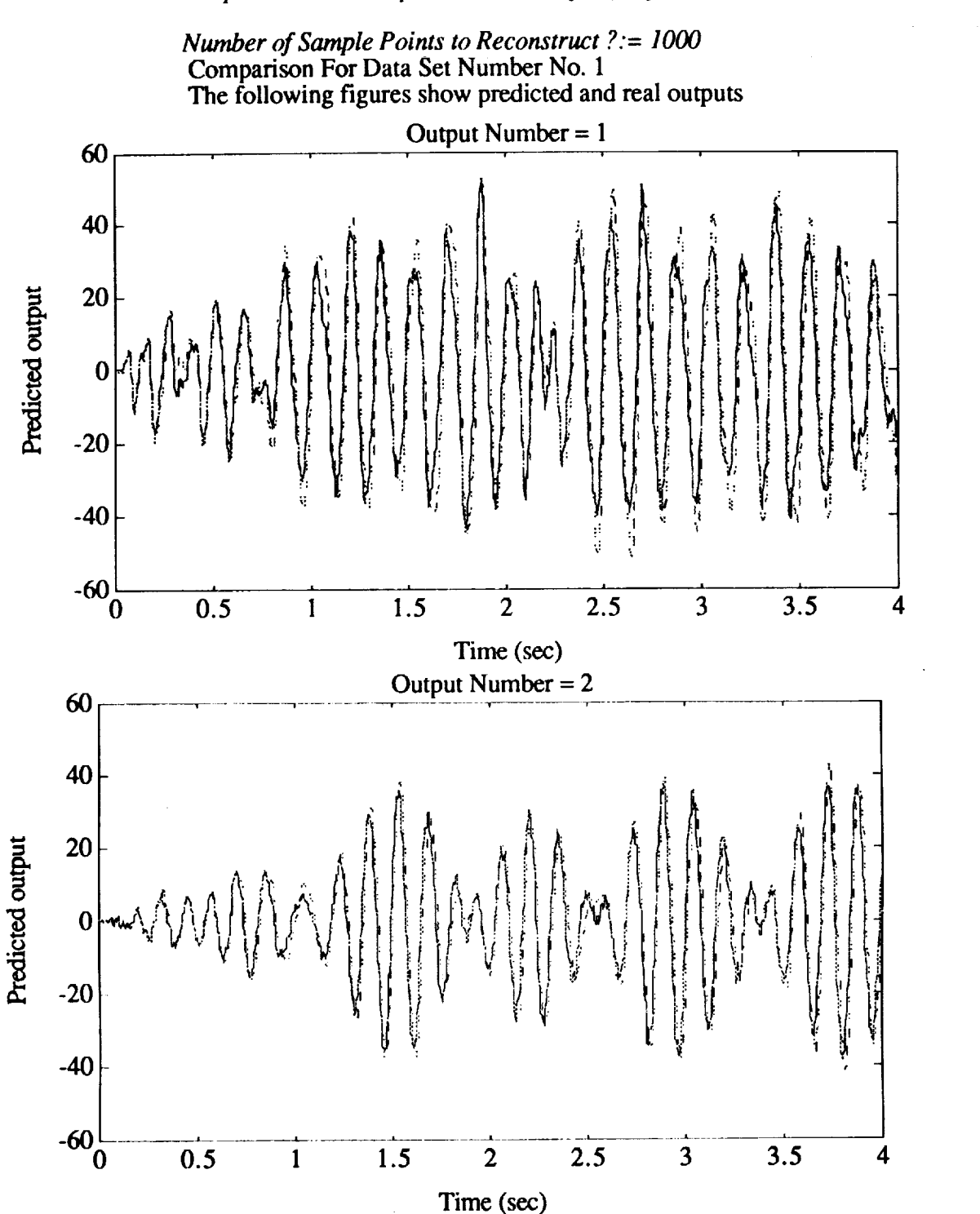

DATA RECONSTRUCTION FROM THE IDENTIFIED FORWARD MODEL *Compare Recons. Output and True output (l=yes,O=no) ?:= 1*

The following figures show estimated and real **outputs**

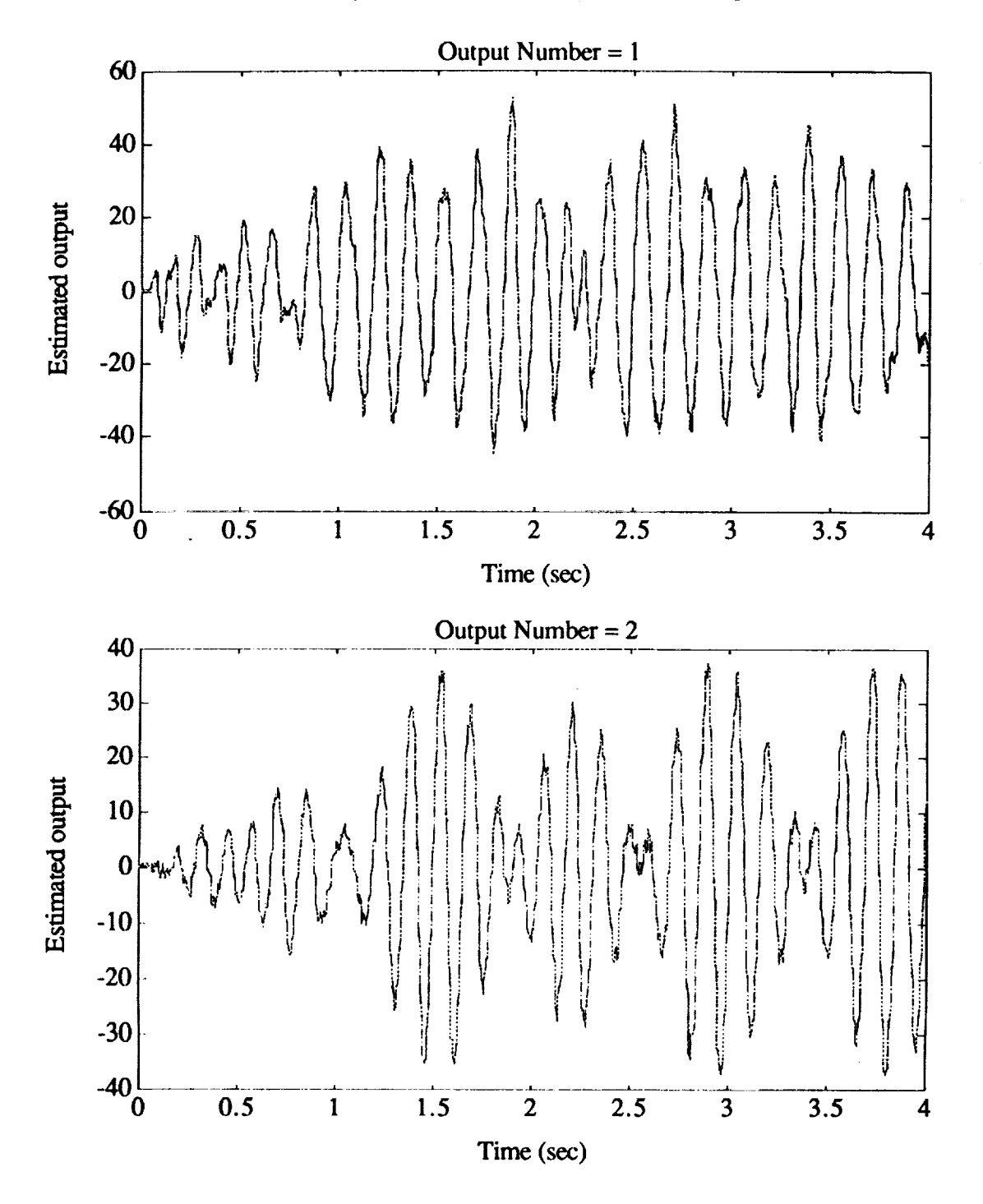

ŧ,

## DATA RECONSTRUCTION**FROM** THE IDENTIFIED **BACKWARD** MODEL *Compare Recons. Output and True output ( l=yes,O=no) ?:= 1*

*Number of Sample Points to Reconstruct ?:= 1000* Comparison For **Data** Set No. 1 The following figures show smoothed and real outputs Output **Number** = 1 100 v " :i II I: 50 *f!* **'** :: \_'l  $\cdot$  ii  $\cdot$   $\cdot$ ? *I'.* t" **.: I:** Predicted output  $\mathbf{f}$  : I ii  $\mathbf{f}$  : I : 4.: ! i **:.**  $\cdot$  J I **,': I: the company of the company of the company of the company of the company of the company of the company of the company of the company of the company of the company of the company of the company of the company of the company**  $\mathbb{R}$ **,** t ,'..i,,,,I t. i . i: V 17: ! !: -50 \_,; iI  $\ddot{\phantom{a}}$ ,t t  $-100$  0.5 1 1.5 <u>I wa sensa mwaka wa katika mwaka wa 1999 ha</u> 2.5 3 3.5 2 4 **Time** (sec) Output Number = 2 60 f 40 t: .I Ii i: Predicted output 20 ii  $\begin{bmatrix} 0 & 0 \\ 0 & 0 \end{bmatrix}$ ,**,:,/VI:Ili\_!:.l\_,** \_i,! l,",, **:/[** \_,it :I,'\_.\I:it it \_: V \_I\_ ' \_ **:1**\_ **tt**  $\left\{ \begin{array}{c} \mathcal{U} \end{array} \right\} \left[ \begin{array}{c} \mathcal{U} \end{array} \right]$ -20 I i." I. **:lj**  $\mathbf{r}$  is  $\mathbf{r}$  : -40 .I ii 0 0.5 1 1.5 2 2.5  $\overline{\mathbf{3}}$  $3.5$ 4 Time (sec)

The solid fines in the **above figures** represent the real data **whereas** the dashed **lines mean** the reconstructed data. The **predicted outputs** are the reconstructed data **from** the **identified** system model only. The estimated outputs are the reconstructed data from the identified observer. It is obvious that the reconstructed data from the identified forward observer match the real data much better than that from the identified model only. With the same order chosen which is 26 in this **example,** the forward results are somewhat better than the backward results (see the reconstructed predicted outputs). In this example, only three **stable** modes **(after** the **identified state matrix was inverted) are identified** from the **backward** approach.

#### *Algorithm:*

**Identification** of the **pulse** response **(Markov** parameters) for the observer system shown before is obtained using singular value decomposition. The forward or backward observer is **identified first,** as **opposed** to the **system itselT, Sui:h** iliat ihe **0bserverhas** all **itspoies** placed at the origin. From this, the system Markov parameters (pulse response) **are** recovered and used in system realization. Theoretically, there are only a **specific** number of independent system Markov parameters for a finite set of observer Markov parameters. Therefore **a** minimum number of system Markov parameters may be used in the function **era** or **eradc** to minimize the computational time in identifying the system. Nevertheless, it seems from experience that a little larger number than the minimum one for the **system** Markov parameters help a little bit for the identification of system with very low damping. The realization algorithm provides a state space model and permits the evaluation of different system orders. Order selection is guided by the singular values of a Hankel matrix, but for test data it is up to the user to decide. For details see references.

Ė,

#### See also:

arx\_b, arx\_bat, arx\_fb, **era, eradc,** k\_abed, mar\_\_com, **match,** pred\_err, **svmp,** uy\_stack, yucovar

#### **References:**

- **[ll** Juang, J.-N., and Pappa, **R. S.,"** An **Eigensystem** Realization Algorithm for Modal Parameter Identification and Model Reduction," *Journal of Guidance, Control, and Dynamics,* Vol. **8,** No. 5, Sept.-Oct. 1985, pp. 620-627.
- [2] Juang, J.-N., **Cooper,** J. **E., and** Wright, J. R., "An **Eigensystem Realization** Algorithm Using Data Correlations (ERA/DC) for Modal Parameter Identification," *Control-Theory and Advanced Technology,* Vol. 4, No. 1, 1988, pp. 5-14.
- [3] Juang, J.-N., Horta, L. G., and Longman, R. W., "Input/Output System Identificat Learning From Repeated Experiments," *Mechanics and Control of Large Space Structures* edited by John L. Junkins, *AIAA* Monograph on Progress in Astronautics and *Aeronautics,* Vol 29, 1990, pp. 87-99.
- [4] Chen, C. W., Huang, J.-K., Phan, M., and Juang, J.-N.,"Integrated System Identificat and Modal State Estimation for *Control* of Large Flexible Space Structures," *Journal of Guidance, Controland Dynamics,* Vol. 15, No. 1, Jan.-Feb. 1992, pp. 88-95.
- **[5]** Phan, M., Juang, J.-N., and Longman, R. W., "Identification **of Linear** Multivariable **Systems** from **a** Single Set of Data by Identification of Observers with *Assigned* Real Eigenvalues," *Proceedings of the AIAA 32nd Structures, Structural Dynamics & Materials Conference,*

**Baltimore, MD.,** April **8-10, 1991, pp. 2325-2335,** and to **appear in** the *Journal of* the *Astronautical Sciences.*

- [6] **Phan, M., Horta, L.** G., Juang, J.-N., **and Longman, R. W.,** "Linear System **Identification Via** an Asymptotically Stable Observer," *Proceedings of the AIAA Guidance, Navigation and Control Conference,* New Orleans, **Louisiana,** Aug. 1991, pp. 1180-1194, and **NASA Technical** Paper **3164,** 1991, and to appear **in** the *Journal of Optimization Theory and Application.*
- [71 **Juang, J.-N., Phan,** M., Horta, **L.** G.,and Longman, **L.** G., "Identification **of** Observer and Kalman Filter **Markov Parameters: Theory** and **Experiments," Proceedings** *of the AIAA Guidance, Navigation and Control Conference,* **New** Orleans, Louisiana, Aug. 1991, pp. 1195-1207.
- **[8] Horta, L. G.,** Phan, M., **Juang,** *L-N.,* **Longman, R. W., and Sulla, J.,** "Frequency **Weighted** System **Identification** and **Linear Quadratic** Controller Design," *Proceedings of the AIAA Guidance, Navigation and Control Conference,* **New** Orleans, Louisiana, Aug. 1991, pp. 1172-1179, and to appear in the *Journal of Guidance, Control and* **Dynamics.**
- **I91 Phan, M., Juang,** *L-N.,* **and Longman, R. W.,** "On **Markov Parameters in** System Identification," *NASA Technical Memorandum TM-104156,* Langley **Research** Center, **Hampton, VA.,** Oct. **1991.**
- **[10]** Juang, J.-N. **and** Phan, M., "Identification **of Backward** Observer **Markov** Parameters: *Theory* and Experiments," *NASA Technical Memorandum TM-107632,* Langley Research Center, Hampton, VA., May 1992.
- **[11]** Gawronski, W. and Juang, J. N., "Model **Reduction** for Flexible Structures," *Advances in Large Scale Systems Dynamics,* Edited by *C.* T. Leondes, Academic Press, Inc., New York, 1990, pp. 143-222.
- **[12] Hollkamp,** J.J. **and Batill,** S.M., "Automated Parameter Identification and Order **Reduction** for Discrete Series Models," *AIAA Journal,* Vol. 29, No. 1, 1991.
- **[13]** Hollkamp, J.J. and **Batill, S.M.,** "Structural identification Using Order Overspecified Time-Series Models," *Journal of Dynamic Systems, Measurement, and control,* To appear.

Rearrange pulse response time histories in the form of Markov parameters sequence.

 $\frac{1}{2}$  ,  $\frac{1}{2}$  ,  $\frac{1}{2}$ 

Synopsis: .......

 $Y_{o} = p2m(Y_{p}, r)$ 

Description:

Given **a** discrete **model**

$$
x(k+1) = Ax(k) + Bu(k)
$$
  

$$
y(k) = Cx(k) + Du(k)
$$

with *r* inputs and *m* **outputs,** the pulse **response** samples are typically stored as

$$
Y_p = \begin{bmatrix} y_1 & y_2 & y_3 & \cdots & y_m \end{bmatrix}
$$

where  $y_i$  = response samples due to a unit pulse at the *i*-th input. Each  $y_i$  has *m* colum and *I* rows where *l* is the length of data. The sequence of system Markov parameters is defined as

$$
Y_0 = \begin{bmatrix} D & CB & CAB & \cdots & CA^{\ell-2}B \end{bmatrix}
$$

The sequences  $Y_o$  and  $Y_p$  are equivalent in the sense that both represent pulse response samples. The function converts  $Y_p$  to  $Y_o$ . Note that  $Y_p$  is the sequence used in the eradc and era functions.

#### See **also:**

m2p, **okid,** okid\_b, **okid\_fb**

**Calculate variance** and bias **of** the **ERA/DC identified** parameters.

## **Synopsis:**

**[** *eg ,vp ,vw* ,bp *,bw ,s g ,vs g ,bs g* ]=peradc (y *,n,nm, nr ,dt)* ;

## **Description:**

**The** function peradc calculates the variance and bias of the single-input and single-output eradc identified parameters from pulse response samples. The column vector *y* is the pulse response samples in which the *i*th element of y is the unit pulse response at discrete time *i*. Scalar *n* specifies the identified model order. Scalar  $nm(nr)$  specifies the number of rows (columns) of a Hankel matrix. In peradc, *nr* is required to be larger than or equal to *rim.* Scalar *dt* specifies the data sampling interval.

 $[eg,vp,vw,bp,bw,sg,vsg,bsg]=\text{peradc}(y,n,nm,nr,dt)$  returns the variance and quadratic bias of the eradc identified parameters. The elements of vector *eg* are the eigenvalues of the eradc identified model. Vector *vp* (*vw*) is the variance of the eradc identified dampings (frequencies) corresponding to eigenvalue vector *eg.* Vector *bp* (bw) is the quadratic bias of the eradc identified dampings (frequencies) corresponding to eigenvalue vector *eg.* Vector *sg* is the singular value vector of the correlation matrix in eradc. The elements in vector *vsg* (bsg) is the normalized variance (quadratic bias) of the singular values in *sg.*

## **Example:**

Calculate the variance and bias of the eradc identified parameters from the noisy pulse response samples of a single-input single-output second-order system with sampling interval *dt*=0.2, natural frequency  $\omega_z = 1$ , and damping factor  $\zeta = 0.1$ .

```
a=[0 1;-1 -0.2]; b=[0;1]; c=[1 0]; d=0;pt=100; dt=0.2; t=[dt:dt:pt*dt]';u = zeros(pt, 1); u(1,1)=1.0;y=lsim(a,b,c,d,u,t);rand('normal')
y=y+0.04*rand(pt, 1);[eg,vp,vw,bp,bw,sg,vsg,bsg] = peradc(y,4,10,20,dt);eg
clg
subplot(221)
bar(vw),title('Frequency variance')
bar(vp),title('Damping variance')
bar(bw),title('Frequency bias')
bar(bp),title('Damping bias')
pause
clg
subplot(121)
bar(vsg),title('Variance of singular values')
bar(bsg),title('Quadratic bias of singular values')
```
## **Algorithm:**

The function peradc uses the algorithm from [Longman89,91]. In peradc the perturbation theory is applied to estimate the variance and quadratic bias of the ERA/DC identified parameters.

**Service** 

#### See **also:**

monera, eradc

=

#### **References:**

- **[1] Longman,** R. W., Bergman, M. **and** Juang, J. N., "Variance and **Bias** Confidence Criteria **for** ERA **Modal Parameter Identification,"** *Proceedings of the 1988 AAS/AIAA Astrodynamics Specialist Conference,* **Minneapolis, Minnesota, August 1988.**
- [2] Longman, R. W., Lew, J. **S.,** Tseng, D. H. and Juang, J. N., "Variance and Bias Computation for Improved Modal Identification Using ERA/DC," *Proceedings of the 1991 American Control Conference,* Boston, MA, June 1991.

 $\equiv$ 

**Compute** the **prediction** error based **on** identified parameters.

#### **Synopsis:**

 $\text{[error}, \text{y} \text{haf} = \text{pred}\text{err}(u, y, Yf, p \text{flag})$ [errorb,yhatb]=pred err(u,y,Yb,p *flag)* I*errorf ,yhatf, errorb,yhatb* l=pred\_err( *u,y, Yf ,Yb,p flag* )

## **Description:**

Given the input matrix  $u$  of dimension  $l \times r$ , the output matrix  $y$  dimension  $l \times m$ , and an estimate of p forward observer Markov parameters stored in  $Y_f$ , the forward prediction error computed in matrix form is

where

$$
\underline{y}_{f} = [y(0)y(1)\cdots y(l-1)]
$$
\n
$$
Y_{f} = [D \ \ \overline{CB} \ \ \overline{CAB} \ \ \cdots \ \ \overline{CA}^{p-1}\overline{B}]
$$
\n
$$
V_{f} = \begin{bmatrix} u(0) & u(1) & u(2) & \cdots & u(l-1) \\ v(0) & v(1) & \cdots & v(l-2) \\ \vdots & \vdots & \vdots \\ v(0) & \cdots & v(l-p-1) \end{bmatrix}
$$
\n
$$
v(i) = \begin{bmatrix} u(i) \\ y(i) \end{bmatrix}; \ \ i = 0, 1, \ldots, l-1
$$

 $e_f = \underline{y}_f - Y_f V_f$ 

**See** functions **okid** and arx\_bat for the definition of matrices shown **above.** The number of samples is *1* and the system has *m* outputs and *r* inputs. The computation is performed within a loop to reduce storage requirements at the expense of computation time. For cases where memory is not a problem *flag*=1 yields faster computation time. The function pred\_err returns the prediction error in the vector *errorfand* the estimated measurement *y* in the vector *yharf.*

Given an estimate of  $p$  backward observer Markov parameters stored in  $Y_{b}$ , the backward smoothing error computed in matrix form is

$$
e_b = \underline{y}_b - Y_b V_b
$$

where

$$
\underline{y}_{b} = [y(0)y(1)\cdots y(l-p-2)]
$$
\n
$$
Y_{b} = [D + C\tilde{B} \quad C\tilde{A}^{p-1} [\tilde{G}D \quad -\tilde{G}] \quad C\tilde{A}^{p-2} [\tilde{A}\tilde{B} + \tilde{G}D \quad -\tilde{G}] \quad \cdots \quad C[\tilde{A}\tilde{B} + \tilde{G}D \quad -\tilde{G}]]
$$
\n
$$
V_{b} = \begin{bmatrix} u(0) & u(1) & u(2) & \cdots & u(l-p-2) \\ v(p) & v(p+1) & v(p+2) & \cdots & v(l-2) \\ \vdots & \vdots & & \vdots \\ v(1) & v(2) & v(3) & \cdots & v(l-p-1) \end{bmatrix}
$$
\n
$$
v(i) = \begin{bmatrix} u(i) \\ y(i) \end{bmatrix}; \quad i = 0, 1, \ldots, l-1
$$

See functions arx\_b, arx\_fb, okid\_b and okid\_fb for dcfinition of the matrices **shown** above. The function pred\_\_crb returns the backward smoothing error in the vector *errorb* and the smoothed measurement *y* in the vector *yha¢*

Due to the strong similarity between the matrices  $V<sub>f</sub>$  and  $V<sub>b</sub>$ , the forward and backward errors may be computed simultaneously. The function pred\_efb returns the prediction error in the vector *errorf*, the smoothing error in *errorb*, the estimated measurement *y* in *yhatf*, and the smoothed measurement *y* in *yhatb.*

#### **Example:**

```
m=1; r=1; p=2; L=5; flag=1;a=[0 -0.16; 1 -1]; b=[0 1]'; c=[0 1]; d=0; G=[0.16 1]';u=rand(L,r);y=dlsim(a,b,c,d,u);abar=a+G*c; bbar=[b+G*d-G];Y=[d c*bbar c*abar*bbar];
[error, yhat] =pred_err(u,y,Y,p,flag);
```
See **also:**

arx\_bat

**Compute** pulse response histories from general input and **output** data.

#### Synopsis:

[ys,yo]=pulse(m,r,dt, *u,y,p,n\_.pulse,description);*

### **Description:**

The function pulse computes the unit pulse response samples (Markov parameters) from input and output time histories by using a time domain approach. The system input and output histories *u(t)* and *y(t)* must be stored as follows

$$
u = \begin{bmatrix} u_{11}(0) & \cdots & u_{r1}(0) & \cdots & u_{1s}(0) & \cdots & u_{rs}(0) \\ u_{11}(1) & u_{r1}(1) & u_{1s}(1) & u_{rs}(1) \\ u_{11}(2) & \cdots & u_{r1}(2) & \cdots & u_{1s}(2) & \cdots & u_{rs}(2) \\ \vdots & \vdots & \vdots & & \vdots & & \vdots \\ u_{11}(l-1) & \cdots & u_{r1}(l-1) & \cdots & u_{1s}(l-1) & \cdots & u_{rs}(l-1) \end{bmatrix}
$$
  
\n
$$
y = \begin{bmatrix} y_{11}(0) & \cdots & y_{m1}(0) & \cdots & y_{1s}(0) & \cdots & y_{ms}(0) \\ y_{11}(1) & y_{m1}(1) & y_{1s}(1) & y_{ms}(1) \\ y_{11}(2) & \cdots & y_{m1}(2) & \cdots & y_{1s}(2) & \cdots & y_{ms}(2) \\ \vdots & & & & \vdots \\ y_{11}(l-1) & \cdots & y_{m1}(l-1) & \cdots & y_{1s}(l-1) & \cdots & y_{ms}(l-1) \end{bmatrix}
$$

where r is the number of inputs and m is the number of outputs, and  $u_{ij}(t)(y_{ij}(t))$  is the *i*-th input (output) of the *j*-th test at discrete time *t*. Multiple experiments are allowed in using this function file. The input variable  $p$  is the desired number of independent observer Markov parameters to be identified from input and output time histories. Given the desired number *p*, the maximum number of the system order is  $p*m$ . The input variable *n\_pulse* is the desired length of the pulse response time histories to be computed. The input variable *description* is a short descriptive tag for the current data set being analyzed and also serves as a flag. If *description* = *'inverse',* it computes the pulse response histories for the backward model which can be used to realize the inverse of a system state matrix (see description for function okid\_b). This function works for stable and unstable systems. All calculations are performed in the time-domain. The output of this function is the system pulse response histories *ys* of dimension n *pulse* by *mr* and the observer pulse response histories *yo.* of dimension *n\_pulse* by *ram.*

## **Example:**

This example is to identify the **pulse** response time histories **of** a three-mass-spring-dashpot system from two-input and one-output data.

$$
k1=1.0; k2=2.0; k3=3.0; m1=1.0; m2=1.0; m3=1.0; ratio=2*0.005; K=[k1+k2 -k2 0; -k2 k2+k3-k3; 0 -k3 k3];
$$

Khalf=sqrtm(K);Damp=ratio\*Khalf; **Ac=[zeros(3,3) eye(3,3);-K -Damp]; Bc=[zeros(3,2);l 0; 0 I; 0 0]; C=[zeros(1,5)** 1]; dt=1.0;pt=200;p=10;  $[m,n]=size(C);[n,r]=size(Bc);$  $D = zeros(m,r);$ **t=[dt:dt:pt\*dt]';** */A,B]=c2d(Ac,Bc,d0;* **rand('normal');**  $u=rand(pt,r); y=dlsim(A,B,C,D,u);$ **[ys,yo]=pulse(m,r, dt,u,y,p,pt,'pulsc'); %[ys,yo]=pulse(m,r,dt,u,y,p,pt,'inverse');% for backward only**

#### **Algorithm:**

This **is a time-domain approach.** First, **the forward or backward observer Markov parameters** are identified (see arx\_bat, arx\_b), as **opposed** to **the system** itself, **such** that the corresponding **observer** has all its poles placed at the **origin. From** these **identified observer** Markov parameters, the system pulse **response is** recovered (see mar\_com). For details see references.

#### See **also:**

arx\_bat,arx\_b,mar\_com,m2p,okid,okid\_b

#### **References:**

- **[1] Chen, C.** W., Huang, **J.-K.,** Phan, M., and **Juang, J.-N.,"lntegrated System Identification** and **Modal** State **Estimation for Control of Large** Flexible Space Structures," *Journal of Guidance, Control and* **Dynamics, Vol.** 15, No. **1, Jan.-Feb.** 1992, pp. 88-95.
- **[2]** Phan, M., Horta, L. G., **Juang, J.-N., and Longman, R.** W., "Linear System Identification **Via** an Asymptotically Stable Observer," *Proceedings of the AIAA Guidance, Navigation and Control Conference*, New Orleans, Louisiana, Aug. 1991, pp. 1180-1194, and NASA **Technical Paper 3164,** 1991, and to appear **in** the *Journal of Optimization Theory and Application.*
- **[3] Juang, J.-N.,** Phan, **M., Horta, L.** G.,and Longman, **L.** G., "Identification **of** Observer and Kalman Filter Markov Parameters: **Theory** and **Experiments,"** *Proceedings of the AIAA Guidance, Navigation and Control Conference,* New Orleans, Louisiana, Aug. **1991,** pp. 1195-1207.
- **[4] Phan, M., Juang, J.-N.,** and **Longman, R. W.,** "On **Markov** Parameters **in** System **Identification,"** *NASA Technical Memorandum TM-104156,* **Langley Research Cente r, Hampton, VA.,** Oct. 1991.
- **[5] Juang, J.-N. and Phan,** M., "Identification of **Backward** Observer **Markov Parameters: Theory** and **Experiments,"** *NASA Technical Memorandum* TM-107632, **Langley Research** Center, Hampton, VA., May 1992.
**Compute the left correlation matrix associated with the feedback control** input **for observer/controller identification.**

## **Synopsis:**

 $[ufbVt] = \text{ryucovar}(y, ufb, ue, p)$ 

#### **Description:**

Į

**The data is** stored **as column matrices. For a system with** *m* **outputs, the closed-loop output data matrix** *y* **contains** *m* **columns and as many rows as the number of data points available. The data matrix** *uJb* cofitains **the feedback control** signal, *ue* **contains the additive excitation input** signal **in the** same **format as** *y.* **Let the given data** be **arranged as**

$$
Y = [y(0) \quad y(1) \quad y(2) \quad \cdots \quad y(N-1)]
$$
  

$$
U_{fb} = [u_{fb}(0) \quad u_{fb}(1) \quad u_{fb}(2) \quad \cdots \quad u_{fb}(N-1)]
$$
  

$$
R = [u_{e}(0) \quad u_{e}(1) \quad u_{e}(2) \quad \cdots \quad u_{e}(N-1)]
$$

The function ryucovar computes the following correlation matrix

$$
u f b V t = U_{fb} V^T
$$

where the data matrix *V* **is** defined as

$$
V = \begin{bmatrix} u(0) & u(1) & u(2) & \cdots & u(p) & u(p+1) & \cdots & u(N-1) \\ z(0) & z(1) & \cdots & z(p-1) & z(p) & \cdots & z(N-2) \\ z(0) & \cdots & z(p-2) & z(p-1) & \cdots & z(N-3) \\ \vdots & \vdots & \vdots & \vdots & & \vdots \\ z(0) & z(1) & \cdots & z(N-p-1) \end{bmatrix}
$$

**and** *z(k)* is defined **as**

$$
z(k) = \begin{bmatrix} u_{jb}(k) + u_{\epsilon}(k) \\ y(k) \end{bmatrix}
$$

As indicated, the number *N* specifies the number **of** data points to be used in the computation. *N* can be less than the total number of data points available in  $\mathbf{u}/\mathbf{b}$ ,  $\mathbf{u}/\mathbf{c}$ , and  $\mathbf{v}$ . The matrix product returned by the function is used in the computation of the observer/controller Markov parameters in the function ocid.

## **Example:**

```
ufb-[1 -2 1 3 1 3 4 5 6]';
y=[O 3 2 1 3 1 446]';
ue=[-I 0 2 -1 2 3 5 0 7]';
[\text{utbVt}] = ryucovar(y,ufb,ue,2)
ufbVt =
```
70 42 23 15 26

## **Algorithm:**

To save memory space, the summations involved in the product  $U_{\beta}V^{T}$  are performed using **inner matrix product multiplication.**

÷

## **See also:**

**ocid, arxc,** mar\_yoc, mar\_oc, y\_closed, **separate**

Separate a given matrix sequence into two sequences with prescribed formats.

#### **Synopsis:**

 $[Y1,Y2] = \text{separate}(Y,q,m1,m2)$ 

## **Description:**

Given **a** matrix *Y* in **the** following format

 $Y = [Y_1(1) \quad Y_1(2) \quad Y_2(1) \quad Y_2(2) \quad \cdots \quad \cdots \quad Y_n(1) \quad Y_n(2)]$ 

this function **returns** *Y1* **and** *Y2* which **are**

 $Y1 = [Y_1(1) \quad Y_2(1) \quad \cdots \quad Y_n(1)]$  $Y2 = [Y_1(2) \quad Y_2(2) \quad \cdots \quad Y_n(2)]$ 

Each  $Y_i(1)$  has dimensions  $q \times m1$ , and each  $Y_i(2)$  has dimensions  $q \times m2$ .

## **Example:**

```
Y=rand(2,9)Y =Columns 1 through 7
  0.9304 0.5269 0.6539 0.7012 0.7622 0.0475 0.3282
  0.8462 0.0920 0.4160 0.9103 0.2625 0.7361 0.6326
Columns 8 through 9
  0.7564 0.3653
  0.9910 0.2470
[Y 1, Y 2]=separate(Y, 2, 1, 2)\mathbf{Y1} =المعامل المعاملة.<br>منابع المعامل
  0.9304 0.7012 0.3282
  0.8462 0.9103 0.6326
Y2=0.5269 0.6539 0.7622 0.0475 0.7564 0.3653
  0.0920 0.4160 0.2625 0.7361 0.9910 0.2470
```
## See **also:**

arxc, **mar\_yoc,** mar\_\_oc, ocid, ryucovar, y\_closed

Compute modal observability matrix and singular values of the modal participation to the pulse response samples.

**7** For the Secret State of the Secret

## **Synopsis:**

**[***svm, obsm]=svpm( lambda,bm,cm,n)*

#### **Description:**

Consider the **discrete** model in the modal coordinates

$$
x_m(k+1) = \Lambda x_m(k) + B_m u(k)
$$
  

$$
y = C_m x(k) + Du(k)
$$

with  $r$  inputs and  $m$  outputs, where  $\Lambda$  is a diagonal matrix containing the eigenvalues,  $\lambda_i$  (i = 1,2,..., *n*), of the system matrix. The modal observability matrix is computed by

$$
obsm = \begin{bmatrix} c_i \\ c_i \lambda_i \\ \vdots \\ c_i \lambda_i^{n-1} \end{bmatrix}
$$

Function [svm, *obsm]=svpm(lambda,bm,cm,n)* returns the complex modal observability matrix and a normalized singular value vector *svm* (see algorithm) to quantify the importance of each individual mode, for given system eigenvalues in the vector *lambda,* the modal input matrix *bin,* modal output matrix *cm* and the desired length *n.* Note that the maximum singular value is used to normalize the vector *svm.*

## **Example:**

A three-mass-spring-dashpot system from two-input and three-output data **is** used.

kl =l.0;k2=2.0;k3=3.0; m **1**= 1.0; m2= 1.0; m3= 1.0;ratio=2\*0.005; K=[kl+k2 -k2 0 ; -k2 k2+k3-k3; 0 -k3 k3]; Khalf=sqrtm(K);Damp=ratio\*Khalf; Ac=lzeros(3,3) eye(3,3);-K -Damp]; Bc=[zeros(3,2); 1 0; 0 1; 0 01; C=lzeros(3,3) eye(3,3)l; dt=l.0;pt=60; IA,B]=c2d(Ac,Bc,dt); [V,lambda]=eig(A); bm=V\_B;crn=C\*V;lambda---diag(lambda); [sv,obsvml = svpm(lambda,bm,cm,6); SV' sv'= 0.2898 0.2898 1.0000 1.0000 0.1506 0.1506

### **Algorithm:**

For a linear system, the map **from** input *u* to **output** *y* can be fully described by the Markov parameter sequence

$$
Y_m = \begin{bmatrix} D & C_m B_m & C_m \Lambda B_m & \cdots & C_m \Lambda^{l-2} B_m \end{bmatrix}
$$

This sequence is coordinate independent and unique. Let the input and output matrices be partitioned as

$$
B_m = \begin{bmatrix} b_1 \\ b_2 \\ \vdots \\ b_n \end{bmatrix}; C_m = \begin{bmatrix} c_1 & c_2 & \cdots & c_n \end{bmatrix}
$$

where *n* is the number of modal coordinates,  $b_i$  ( $i=1,2,...,n$ ) a row vector of length *r* and *ci* a column vector of length *m.* Each individual Markov parameter can then be written as a combination of *n* components contributed from different modal coordinates.

$$
C_m \Lambda B_m = \sum_{i=1}^n c_i \lambda_i b_i
$$

Therefore, each coordinate has **a** sequence **of** Markov parameters described **as** follows

$$
Y_{mi} = \begin{bmatrix} 0 & c_i b_i & C_i \lambda_i B_i & \cdots & C_i \lambda_i^{t-2} B_i \end{bmatrix}; i = 1, 2, ..., n
$$

The total Markov parameter sequence becomes

$$
Y_m = \sum_{i=0}^{n} Y_{mi}; \ \ Y_{m0} = [D \quad 0 \quad 0 \quad \cdots \quad 0]
$$

From this **representation,** it is **obvious** that each modal coordinate contributes to the pulse response sample by the individual modal sequence  $Y_{mi}$ , which can be quantified by taking its maximum singular value, i.e.,

$$
sym = \sqrt{|c_i|} (1 + |\lambda_i| + |\lambda_i^2| + ... + |\lambda_i^{\ell-2}|) \sqrt{|b_i|} \approx \sqrt{|c_i|} \sqrt{|b_i|} / (1 - |\lambda_i|)
$$

where  $|\lambda_i|$  is assumed to be less than 1.

## **See also:**

era, eradc, match

**Identify a** state **space** model from input and **output** data via a state **vector** realization **algorithm.**

## **Synopsis:** *\_*

 $[a,b,c,d,eg,sg]$ =svra $(u,y,n,nm,nr,dt,k);$ 

#### Description:

The function syra identifies a state-space model of a multi-input and multi-output linear, time-invariant system from a set of rich input response data. The *i*-th row vector of matrix u  $(y)$  is the system input (output) at discrete time i. Scalar n specifies the identified model order. Scalar nm specifies the number of sample shift in constructing the rows of a Hankel matrix and it is required to be even, whereas nr specifies the column number of the Hankel matrix. Integers  $nm \times m(m)$  is the number of outputs) and nr are required to be not smaller than the chosen model order n. Also,  $n + nm \times r(r)$  is the number of inputs) needs to be smaller than *nr*. Scalar *dt* denotes the data sampling interval, and the data used for realization starts from the k-th discrete time.  $[A,B,C,D,eg,sg]=\text{svra}(u,y,n,nm,nr,dt,k,\text{flag})$  returns an nth-order linear, time-invariant identified discrete model:

> $x(k + 1) = Ax(k) + Bu(k)$  $y(k) = Cx(k) + Du(k)$

Vector *eg* contains modal parameters of the identified model including frequencies (Hz) in the first column and damping ratios (%) in the second column. The third column of *eg* gives the eigenvalues of the corresponding continuous time model. Note the identified discrete model can be easily transformed to a continuous time model. Vector *sg,* whose elements are singular values of the Hankel matrix, can be used as reference to choose the model order *n.*

#### **Examples:**

- i) Use **svra** to identify a system model from a set of random input response data for a single input, single output second order system with sampling interval *dt=0.3,* natural frequency  $\omega_z = 1$ , and damping factor  $\zeta = 0.1$ .
- ii) Transfer the identified discrete model to a continuous-time model and plot the original system output and the output from the svra identified model.

**a=[0** 1;-1 -0.2]; **b=10;l];c=[1** 0];d=O; **pt=** 100;dt=0.4;t=[dt:dt:dt\*pt]'; rand('normar); u---rand(pt, 1); y=lsim(a,b,c,d,u,0; [a I **,b** I ,c 1 ,d 1 ,sg,eg] =svra(u,y,2,20,40,dt, 10); yl=dlsim(al,bl,cl,dl,u); y2=[y yl]; plot(y2),title('Random input response') pause • error=-y-yl; clg plot(error),title('Error') pause

#### **Algorithm:**

**The** function *svra* uses the state **vector** realization algorithm from **[Moonen89** Lew91]. It uses output and input data to form the measurement malrix as

$$
H = \begin{bmatrix} u_k & u_{k+1} & \cdots & u_{k+nr-1} \\ y_k & y_{k+1} & \cdots & y_{k+nr-1} \\ u_{k+1} & u_{k+2} & \cdots & u_{k+nr} \\ y_{k+1} & y_{k+2} & \cdots & y_{k+nr} \\ \vdots & \vdots & \ddots & \vdots \\ u_{k+nm-1} & u_{k+nm} & \cdots & u_{k+nm+nr-2} \\ y_{k+nm-1} & y_{k+nm} & \cdots & y_{k+nm+nr-2} \end{bmatrix}
$$

where *u<sub>i</sub>* and *y<sub>i</sub>* denote *r*-dimensional input **vector** and *m*-dimensional inclusion (Moones) *i*, respectively. In svra, the SVD of *H* is used for a state vector realization [Moonen89],  $x_{k+i}$ ,  $x_{k+i+1}$ ,  $x_{k+j-1}$ ,  $x_{k+j}$ ;  $j \gg i$ . It then uses the following equation

$$
\begin{pmatrix} x_{k+i+1} & \cdots & x_{k+j} \\ y_{k+i} & \cdots & y_{k+j-1} \end{pmatrix} = \begin{pmatrix} A & B \\ C & D \end{pmatrix} \begin{pmatrix} x_{k+i} & \cdots & x_{k+j-1} \\ u_{k+i} & \cdots & u_{k+j-1} \end{pmatrix}
$$

to identify **a state-space** model.

#### **References:**

- **[l] Moonen, M.,** Demoor, B., Vandenberghe, L. and Vandewalle, J., "On- **and** Off-Line Identification of Linear State-Space Models," *International Journal of Control,* Vol. **49,** 1989, pp 219-232.
- I2] Lew, **J. S.,** Juang, **J. N. and** Longman, R. W., "Comparison **of Several System** Identification Methods for Flexible Structures," *Proceedings of the 32nd Structures, Structural Dynamics and Materials Conference,* Baltimore, MD, April 1991, pp. 2304- *2318.*

**<sup>n</sup>** 

## Purpose:

**Compute** a stacked matrix **with inputs** and **outputs.**

## **Synopsis:**

 $[vst] = uy\_stack(u,y,p)$ 

## **Description:**

Given **a** set **of** data **with** *l* .samples, *r* inputs, *m* **outputs,** and an assumed **system order** of *p'm,* the function stacks a matrix using the inputs and outputs as follows

$$
V = \begin{bmatrix} u(0) & u(1) & u(2) & \cdots & u(l-1) \\ v(0) & v(1) & \cdots & v(l-2) \\ \vdots & \vdots & \vdots \\ v(0) & \cdots & v(l-p-1) \end{bmatrix}
$$

$$
v(i) = \begin{bmatrix} u(i) \\ y(i) \end{bmatrix}; \quad i = 0, 1, \ldots, l-1
$$

The matrix dimension is  $[(r+m)p + r] \times l$ 

## **Example:**

u=[0 1 2 3 4 5]'; y=]6 7 8 9 10 1 lr; p=2; [vst]=uy\_stack(u,y,p) vst = 0 1 2 3 4 5 0 0 1 2 3 4 0 6 7 8 9 10 0 0 0 1 2 3 0 0 6 7 8 9

**See also:**

arx\_bat

 $\sim$  and the measure  $\sim$  .

a di sebagai kembungan di sebagai ke di selama di sebagai di sebagai ke di sebagai ke di sebagai ke di sebagai<br>Sebagai ke di sebagai ke di sebagai ke di sebagai ke di sebagai ke di sebagai ke di sebagai ke di sebagai ke d

 $\mathbf{I}$ 

### **Purpose:**

Į

Reconstruct **feedback control** input and **closed-loop response** using oeid-identified **system,** observer gain, **and** controller gain matrices.

## **Synopsis:**

 $[ufb\_rec,y\_rec] = y\_closed(A,B,C,D,G,F,y,ufb,ue)$ 

## **Description:**

**The** function reconstructs the data histories *ufb* and *y* using the ocid-identified system matrices *A, B, C, D,* identified observer gain *G,* and identified existing controller gain *F.* The reconstructed  $\hat{u}_h(k)$ ,  $\hat{y}(k)$  stored as column matrices in *ufb\_rec*, *y\_rec*, respectively, are computed from the following equations.

$$
\hat{x}(k+1) = (A+GC)\hat{x}(k) + (B+GD)\left[u_{\hat{p}}(k) + u_{\epsilon}(k)\right] - Gy(k)
$$
  

$$
\hat{y}(k) = C\hat{x}(k) + D\left[u_{\hat{p}}(k) + u_{\epsilon}(k)\right]
$$
  

$$
\hat{u}_{\hat{p}}(k) = -F\hat{x}(k)
$$

Note that the above state equation equation is the same as the usual observer equation expressed in terms of the prediction error  $y(k) - \hat{y}(k)$ 

$$
\hat{x}(k+1) = A\hat{x}(k) + B[u_{fb}(k) + u_{\epsilon}(k)] - G[y(k) - \hat{y}(k)]
$$
  
=  $A\hat{x}(k) + B[u_{fb}(k) + u_{\epsilon}(k)] - Gy(k) + G\Big\{C\hat{x}(k) + D[u_{fb}(k) + u_{\epsilon}(k)]\Big\}$   
=  $(A + GC)\hat{x}(k) + (B + GD)[u_{fb}(k) + u_{\epsilon}(k)] - Gy(k)$ 

## **Algorithm:**

The function is **programmed** using a **Matlab** function dlsim.

**See also:**

ocid

J

**Purpose:**

Compute estimated outputs **using** an **identified** observer.

**Synopsis:**

 $[t, yhat] = y_cesti(a,b,c,d,G,u,y,dt, npts, flag)$ 

**Descri ption:**

**Any typical observer has the following form**

$$
\hat{x}(k+1) = A\hat{x}(k) + Bu(k) - G[y(k) - \hat{y}(k)]
$$
  

$$
\hat{y}(k) = C\hat{x}(k) + Du(k)
$$

where  $\hat{x}(k)$  is the estimate of the state  $x(k)$  and  $\hat{y}(k)$  is the estimate of the output  $y(k)$ . The system matrices  $A$ ,  $B$ ,  $C$ ,  $D$ , and the gain matrix  $G$  may be identified from input data  $u(k)$ and output data *y(k)* using the function okid. The function  $[t, yhat] = y$  esti(A,B,C,D,G,u,y,dt,npts,flag) returns a column vector, *t*, for the time period corresponding to the desired number of sample points (npts), and an *npts* x *m* matrix, *yhat,* for the estimated outputs. The  $flag$  is set to 1 for plotting. The user will be prompted with the desired number of sample points to be reconstructed. Plots will be given to show the comparison between the real test outputs and the estimated outputs.

See **also:**

okid, okid\_b, okid\_fb, y\_pred

**Compute predicted outputs** using an identified system model.

## **Synopsis:**

 $[t, yhat] = y$   $pred(a, b, c, d, u, y, dt, npts, flag)$ 

## **Description:**

The identified **discrete** system with the sampling time, *dt,* has the following form

$$
x(k+1) = Ax(k) + Bu(k)
$$
  

$$
y(k) = Cx(k) + Du(k)
$$

where  $x(k)$  is the state vector. The system matrices A, B, C, D, and the gain matrix may be identified from input data *u(k)* and output data *y(k)* using the function okid. The function  $[t, yhat] = y\_pred(A, B, C, D, u, y, dt, npts flag)$  returns a column vector, *t*, for the time period corresponding to the desired number of sample points (*npts*), and an *npts*  $\times$  *m* matrix, *yhat*, for the reconstructed outputs. The outputs  $y(k)$  are used here for comparison with the reconstructed outputs. The flag is set to 1 for plotting. The user will be prompted with the desired number of sample points to be reconstructed. Plots will be given to show the comparison between the real test outputs and the reconstructed outputs.

## See **also:**

okid, **okid\_b, okid\_fb, y\_.esti**

=

. . . . . . . . . . . . . . . . . . . .

### **Purpose:**

Compute **the** left and right correlation **matrices for** least squares identification \_roblem.

### **Synopsis:**

التعادي ومورج الان lybarf, *vbarf]=yucovar(u,y,p flag)* [ybarb, *vbarb* ]=yucov\_b(u,y,p ) [ybarf, *vbarf, ybarb, vbarb]=yucovfb(u,y,p)*

## **Description:** ..............

Given *I* sample points **of a** system with *m* **outputs,** *r* inputs, and an assumed system **order** of  $p*m$ , the input matrix *u* is of dimension *l* x *r* whereas the output matrix *y* is *l* x *m*. The flag is set to 1 for long histories. Let  $y_k$  be partitioned as

assemble in the expression

$$
\underline{y}_{f} = [y(0) \quad y(1) \quad y(2) \quad \cdots \quad y(\ell-1)];
$$

where each measurement  $y(i)(i=1,2,...)$  has the dimension  $m \times 1$ . The least squares problem for the forward observer Markov parameters is posed as

$$
\underline{y}_f V_f^T = Y_f V_f V_f^T
$$

The matrices  $y_f v_f'$  and  $v_f v_f'$  have the same structure as the cross and auto correlation as seen in the followin

$$
\underline{y}_{f}V_{f}^{T} = \begin{bmatrix} \sum_{i=0}^{l-1} y(i)u^{T}(i) & \sum_{i=0}^{l-2} y(i+1)v^{T}(i) & \cdots & \sum_{i=0}^{l-p-1} y(i+p)v^{T}(i) \\ \sum_{i=0}^{l-1} u(i)u^{T}(i) & \sum_{i=0}^{l-2} u(i+1)v^{T}(i) & \sum_{i=0}^{l-3} u(i+2)v^{T}(i) & \cdots & \sum_{i=0}^{l-p-1} u(i+p)v^{T}(i) \\ \sum_{i=0}^{l-2} v(i)u^{T}(i+1) & \sum_{i=0}^{l-2} v(i)v^{T}(i) & \sum_{i=0}^{l-3} v(i+1)v^{T}(i) & \cdots & \sum_{i=0}^{l-p-1} v(i+p-1)v^{T}(i) \\ \sum_{i=0}^{l-3} v(i)u^{T}(i+2) & \sum_{i=0}^{l-3} v(i)v^{T}(i+1) & \sum_{i=0}^{l-3} v(i)v^{T}(i) & \cdots & \sum_{i=0}^{l-p-1} v(i+p-2)v^{T}(i) \\ \vdots & \vdots & \vdots & \vdots & \vdots & \vdots \\ \sum_{i=p-1}^{l-p-1} v(i)u^{T}(i+p) & \sum_{i=0}^{l-p-1} v(i)v^{T}(i+p-1) & \sum_{i=0}^{l-p-1} v(i)v^{T}(i+p-2) & \cdots & \sum_{i=0}^{l-p-1} v(i)v^{T}(i) \\ \vdots & \vdots & \vdots & \cdots & \vdots \\ \sum_{i=0}^{l-p-1} v(i)u^{T}(i+p) & \sum_{i=0}^{l-p-1} v(i)v^{T}(i+p-1) & \sum_{i=0}^{l-p-1} v(i)v^{T}(i+p-2) & \cdots & \sum_{i=0}^{l-p-1} v(i)v^{T}(i) \end{bmatrix}
$$

where

$$
v(i) = \begin{bmatrix} u(i) \\ y(i) \end{bmatrix}; i = 0, 1, \ldots, l-1
$$

**The** summations are performed using inner **products to reduce** computational time.

[ybarf, vbarf]=yucovar(u, y, p, flag) returns  $y_f V_f^T$  and  $V_f V_f^T$  in *ybarf* and *vbarf* respectively.

For the backward approach, let  $y_k$  be partitioned as

$$
y_{h} = [y(0) \quad y(1) \quad y(2) \quad \cdots \quad y(\ell - p)];
$$

where each measurementy( $i$ )( $i=1,2,...$ ) has the dimension  $m \times 1$ . The least square **problem for** the **backward observer Markov** parameters **is** posed **as**

$$
\underline{y}_b V_b^T = Y_b V_b V_b^T
$$

**The matrices**  $y_k v_b$  and  $v_b v_b$  have the same structure as the cross and auto correlation as **seen in the following**

$$
\underline{y}_{b}V_{b}^{T} = \left[\sum_{i=0}^{l-p} y(i)u^{T}(i) \sum_{i=0}^{l-p} y(i)v^{T}(i+p) \cdots \sum_{i=0}^{l-p} y(i)v^{T}(i+1)\right]
$$

VbVb**7"=** *l\_flz,uri'u; T\_***(i)** *l-*\_u(i)v'F *.* **(i+p)** *l-*\_Pu(i)vT **(i+p-l) ...** *l-*\_u(i)vT **(i+l)** *i=O i=0 i=0 i=O l-p l-p l-p l-p* **Y.** *v(i+p)uT(i)* \_, *v(i+p)vT(i+p)* \_ *v(i+p)vT(i+p-1)* **...** \_, *v(i+p)vT(i+l) i=0 i=0 i=0 i=0 '\_v(i+p-l)uT(i) l\_v(i+p-l)vT(i+p) l-\_v(i+p-l)vT(i+p-1)* **...** *l-\_v(i+p-1)vT(i+l) i=0 i=0 i=0 i=0* : ." : **.,,** ; *I-* " *l-p* " *I-p* " *I-p* \_v(i+l)uT(i) \_, *v(i+l)vT(i+p-1)* \_ *v(i+l)vr(i+p-l)* **...** \_, *v(i+l)vr(i+l) i=0 i=0 i=0 i=0*

The summations are performed using inner products to reduce computational time.

 $[ybarb, vbarb] = yucov_0(u, y, p)$  returns  $y_bV_b$  and  $V_bV_b$  in *ybarb* and *vbarb* respective Note that there is no *flag* in this functio

The strong similarity among these matrices  $y_j v_j$ ;  $y_k v_b$ ;  $v_j v_j$  and  $v_k v_b$ ; suggests the possibility of simultaneously computing them in one single function.

 $\int$ *ybarf,vbarf, ybarb,vbarb*]=yucovfb(u,y,p) returns  $\int$ <sub>*f*</sub> $V_f$ ,  $V_fV_f$ ,  $\int$ <sub>*z*</sub> $V_b$ <sup>*r*</sup> and  $V_bV_b$  in *ybarf, vbarf, ybarb,* and *vbarb,* respectively.

## Example:

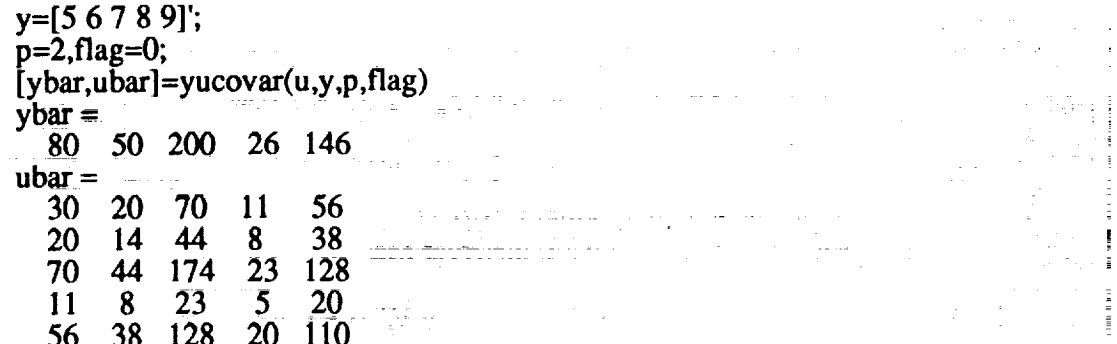

 $\equiv$ 

## See also:

arx\_bat, arx\_b, arx\_fb

**Compute** the left and **right output residual** correlation matrices.

### **Synopsis:**

 $[yvt, vvt]$ =yycovar $(y, p, iexp)$ 

#### **Description:**

Given *l* sample **points** of a system with *m* output residuals **(the** stochastic part of the system) and an assumed system order of  $p^*m$ , the output residuals y is  $l \times m$ . The flag is set to 1 for long histories. Let *y* be partitioned as

$$
y = [y(0) \quad y(1) \quad y(2) \quad \cdots \quad y(\ell-1)];
$$

where each  $y(i)(i=1,2,...)$  has the dimension  $m \times 1$ . The least squares problem for the state estimator Markov parameters which whiten the residual is posed as

$$
\underline{y}V^T = YVV^T
$$

the matrices  $yV^T$  and  $VV^T$  have the same structure as the cross and auto correlation as seen in the following

$$
\underline{y}V^{T} = \begin{bmatrix} \sum_{i=0}^{l-1} y(i+1)y^{T}(i) & \sum_{i=0}^{l-2} y(i+2)y^{T}(i) & \cdots & \sum_{i=0}^{l-p-1} y(i+p)y^{T}(i) \\ \sum_{i=0}^{l-3} y(i)y^{T}(i) & \sum_{i=0}^{l-3} y(i+1)y^{T}(i) & \sum_{i=0}^{l-4} y(i+2)y^{T}(i) & \cdots & \sum_{i=0}^{l-p-2} y(i+p-1)y^{T}(i) \\ \sum_{i=0}^{l-3} y(i)y^{T}(i+1) & \sum_{i=0}^{l-3} y(i)y^{T}(i) & \sum_{i=0}^{l-4} y(i+1)y^{T}(i) & \cdots & \sum_{i=0}^{l-p-2} y(i+p-2)y^{T}(i) \\ \sum_{i=0}^{l-4} y(i)y^{T}(i+2) & \sum_{i=0}^{l-4} y(i)y^{T}(i+1) & \sum_{i=0}^{l-4} y(i)y^{T}(i) & \cdots & \sum_{i=0}^{l-p-2} y(i+p-3)y^{T}(i) \\ \vdots & \vdots & \vdots & \ddots & \vdots \\ \sum_{i=0}^{l-p-2} y(i)y^{T}(i+p) & \sum_{i=0}^{l-p-2} y(i)y^{T}(i+p-1) & \sum_{i=0}^{l-p-2} y(i)y^{T}(i+p-2) & \cdots & \sum_{i=0}^{l-p-2} y(i)y^{T}(i) \end{bmatrix}
$$

where

 $y = [y(1) \quad y(2) \quad \cdots \quad y(\ell-1)]$ 

The **summations** are performed using inner **products** to **reduce** computational time. [yvt,vvt]=yycovar(y,p,iexp) returns  $yV^T$  and  $VV^T$  respectively in yvt and vvt.

**Example:** Some **random** numbers are created to verify the computation **of** this **function.**

rand('normal'); **y=rand(2,11); v=[y(:,1:10)]; yl=y(:,2:l 1); yl\*v' ans =** -4.6867e-01 2.4383e+00  $-1.0534e+00$   $-3.8444e+00$ **V\*V'** ans **= 2.4726¢+00 -2.0860e+00** -2.0860e+00 1.3314e+01  $y=y$ ;  $[ybar, ubar] = yycovar(y, 1, 0)$  $y<sub>bar</sub>$ = -4.6867e-01 2.4383e+00  $-1.0534e+00$   $-3.8444e+00$  $ubar =$ 2.4726e+00 -2.0860e+00 -2.0860e+00 1.3314e+01

÷.

**See also:**

 $\frac{1}{2}$ 

k\_abcd, arx\_bat

# REPORT DOCUMENTATION PAGE

Form Approved OMB No. 0704-0188

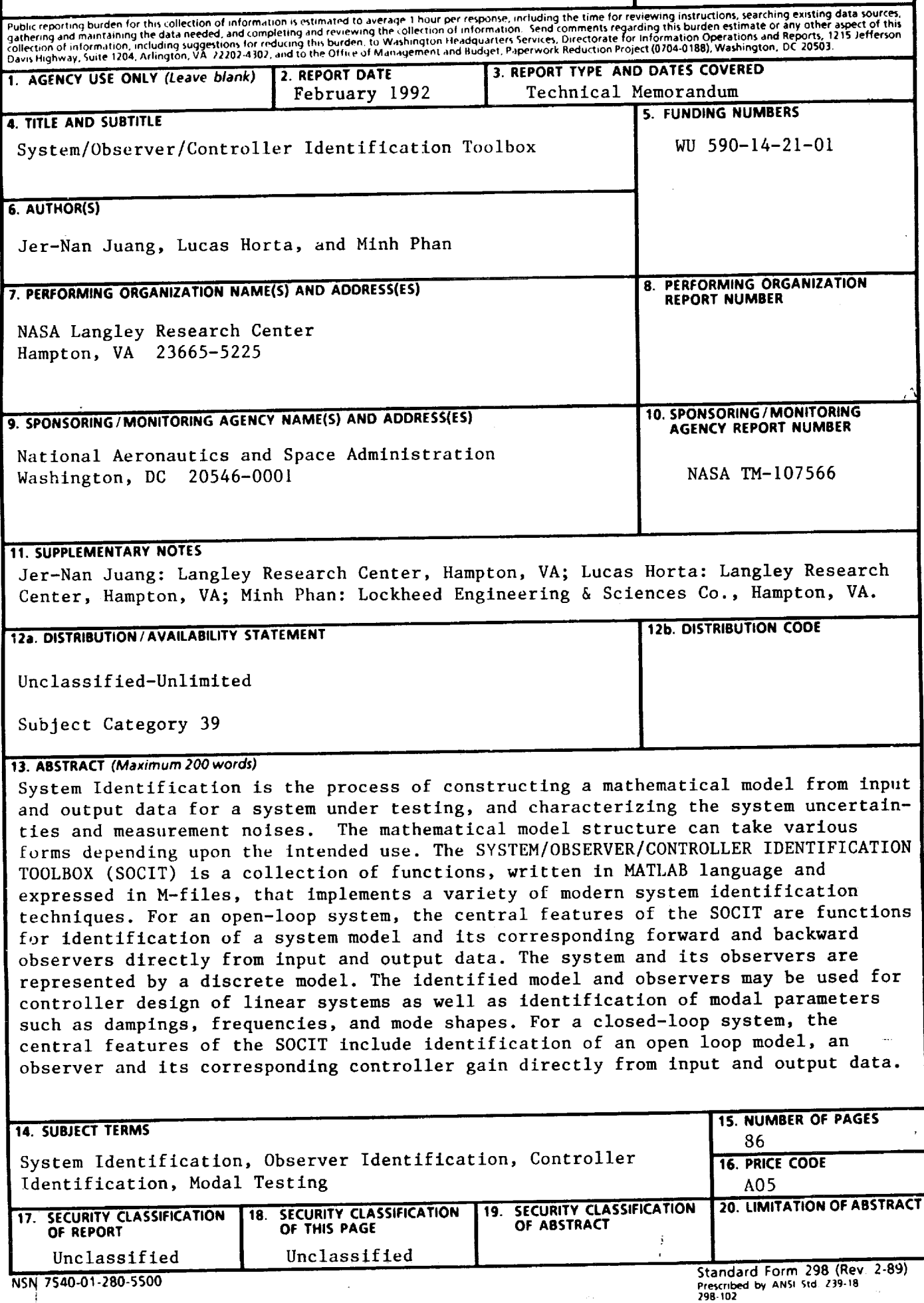

 $\label{eq:2.1} \mathcal{L}(\mathcal{L}^{\text{c}}_{\text{c}}(\mathcal{L}^{\text{c}}_{\text{c}}(\mathcal{L}^{\text{c}}_{\text{c}}(\mathcal{L}^{\text{c}}_{\text{c}}(\mathcal{L}^{\text{c}}_{\text{c}}(\mathcal{L}^{\text{c}}_{\text{c}})))\|_{\mathcal{L}^{\text{c}}_{\text{c}}(\mathcal{L}^{\text{c}}_{\text{c}}(\mathcal{L}^{\text{c}}_{\text{c}}(\mathcal{L}^{\text{c}}_{\text{c}}(\mathcal{L}^{\text{c}}_{\text{c}}(\mathcal$  $\sim 10^7$  $\mathcal{L}$ 

 $\hat{\mathbf{r}}$ 

 $\mathcal{L}(\mathcal{L}^{\mathcal{L}})$  and  $\mathcal{L}^{\mathcal{L}}$  are the set of the set of the set of  $\mathcal{L}^{\mathcal{L}}$